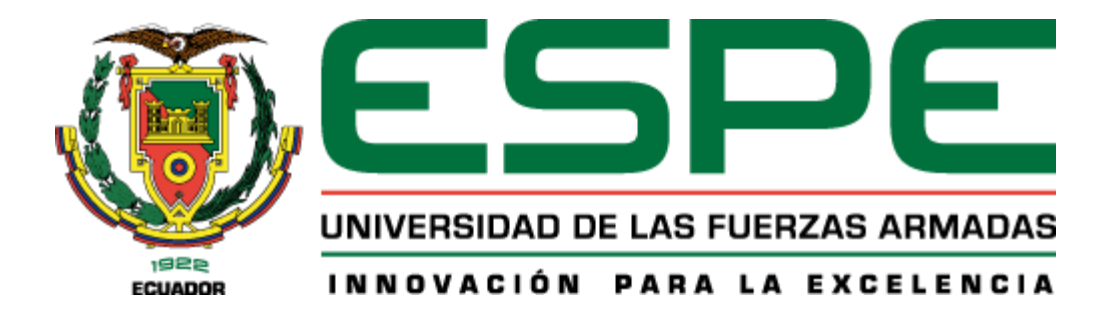

# **Determinación del territorio vital de los indígenas aislados en la Región del Yasuní mediante la dinámica de movilidad.**

Terán Estrella, Katherine Yadira

Departamento de Ciencias de la Tierra y de la Construcción

Carrera de Ingeniería Geográfica y del Medio Ambiente

Trabajo de Titulación, Previo a la Obtención del Título de Ingeniera Geógrafa y del

Medio Ambiente

Ing. Padilla Almeida, Oswaldo Vinicio PH.D.

25 de febrero del 2022

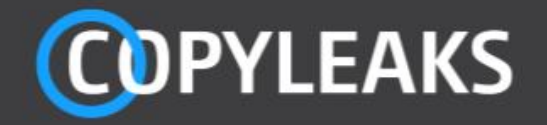

# **TESIS\_PIA.docx**

Scanned on: 20:14 March 8, 2022 UTC

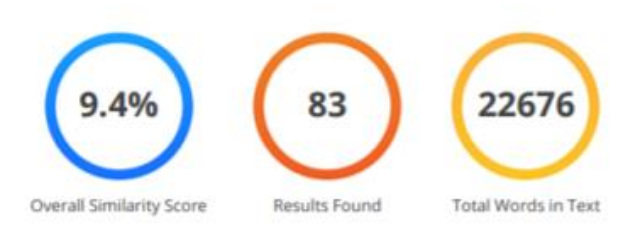

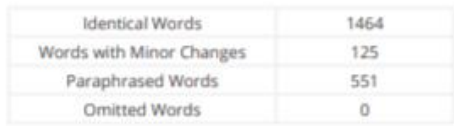

Oswaldo Padilla Almeida

vgradišaji vije askuni, c=86<br>atrzi os de 15 an 11-aster

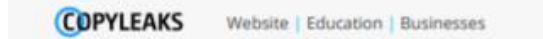

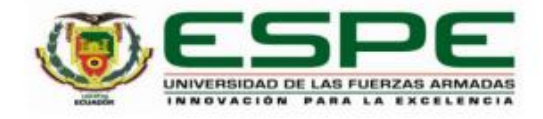

#### DEPARTAMENTO DE CIENCIAS DE LA TIERRA Y DE LA **CONSTRUCCIÓN**

### CARRERA DE INGENIERÍA GEOGRÁFICA Y MEDIO AMBIENTE

# **CERTIFICACIÓN**

Certifico que el trabajo de titulación, "Determinación del territorio vital de los indígenas aislados en la Región del Yasuní mediante la dinámica de movilidad" fue realizado por la señorita Terán Estrella, Katherine Yadira el cual ha sido revisado y analizado en su totalidad por la herramienta de verificación de similitud de contenido; por lo tanto cumple con los requisitos legales, teóricos, científicos, técnicos y metodológicos establecidos por la Universidad de las Fuerzas Armadas ESPE, razón por la cual me permito acreditar y autorizar para que lo sustente públicamente.

Sangolquí, 25 de febrero 2022

Firma:

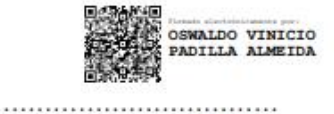

Ing. Padilla Almeida, Oswaldo Vinicio PH.D

C. C. 1709776650

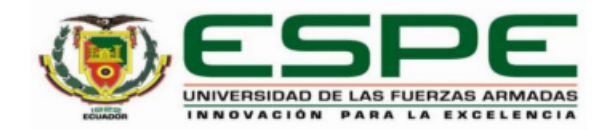

#### DEPARTAMENTO DE CIENCIAS DE LA TIERRA Y DE LA **CONSTRUCCIÓN**

### **CARRERA DE INGENIERÍA GEOGRÁFICA Y MEDIO AMBIENTE**

### RESPONSABILIDAD DE AUTORÍA

Yo, Terán Estrella, Katherine Yadira, con cédula de ciudadanía nº 1718959479, declaro que el contenido, ideas y criterios del trabajo de titulación: "Determinación del territorio vital de los indígenas aislados en la Región del Yasuní mediante la dinámica de movilidad" es de mi autoría y responsabilidad, cumpliendo con los requisitos legales, teóricos, científicos, técnicos, y metodológicos establecidos por la Universidad de las Fuerzas Armadas ESPE, respetando los derechos intelectuales de terceros y referenciando las citas bibliográficas.

Sangolquí, 25 de febrero 2022

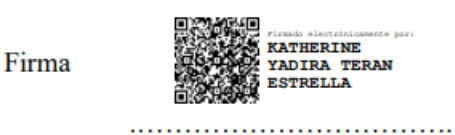

Terán Estrella, Katherine Yadira C.C.: 1718959479

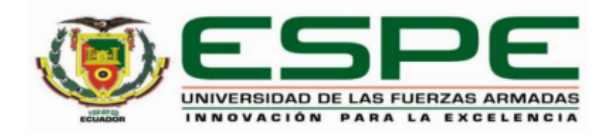

# DEPARTAMENTO DE CIENCIAS DE LA TIERRA Y DE LA **CONSTRUCCIÓN** CARRERA DE INGENIERÍA GEOGRÁFICA Y MEDIO AMBIENTE

# **AUTORIZACIÓN DE PUBLICACIÓN**

Yo Terán Estrella, Katherine Yadira, con cédula de ciudadanía nº 1718959479, autorizo a la Universidad de las Fuerzas Armadas ESPE publicar el trabajo de titulación: "Determinación del territorio vital de los indígenas aislados en la Región del Yasuní mediante la dinámica de movilidad" en el Repositorio Institucional, cuyo contenido, ideas y criterios son de mi responsabilidad.

Sangolquí, 25 de febrero 2022

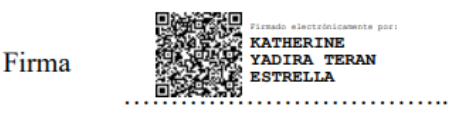

Terán Estrella, Katherine Yadira

### **Dedicatoria**

<span id="page-5-0"></span>*El presente trabajo le dedico a mi Padre, Dios y Guía, Jehová, por ser la luz de mi camino.*

*Además, dedico este trabajo a todos los Pueblos Indígenas no solo aislados sino a* 

*todos, que luchan cada día por su territorio y por sus derechos. Toda esta investigación va enfocada a perseverar su forma de vida y contribuir a su bienestar.* 

*A mi mamá Anita Estrella y a mi papá Ramiro, mi hermana Myrian Terán y a mi Cuñado Italo Pacheco junto con mis 3 sobrinos, y a mi querida hermana menor Mishell Terán por estar* 

*presente en este proceso.*

*A mis queridos abuelitos Anibal Estrella y Luz Mena, que se merecen todo por el cariño que han brindado a toda la familia.*

*A mi querido Alejandro Hidalgo, a mi mejor amiga Alejandra Quimbiulco y a su mamá Anadela Pavón, este trabajo también es para ustedes.*

#### **Agradecimientos**

<span id="page-6-0"></span>*A mi amado Dios, Jehová, porque le debo todo lo que soy y por guiarme cada día con amor, y darme la fuerza necesaria para soportar cualquier obstáculo.*

*Agradecimiento especial a Fundación ALDEA y todos los que laboran en ella, por ser una organización que me apoyó y me dio la oportunidad de participar en este gran proyecto aplicando mis conocimientos, en beneficio de los más vulnerables.* 

*A la Ing. Paola Maldonado y Antr. Roberto Narváez vinculados a ALDEA, de la cual he podido obtener más conocimientos y sobre todo he podido llegar a sentir su amistad, apoyo y comprensión en todo este proceso, no solo hacia mí sino por toda la preocupación por las demás personas.*

*Al Dr. Oswaldo Padilla, por el apoyo moral y académico, no solo ahora sino durante toda la carrera. Gracias por haber confiado en mí, y por darme guía y corrección en todos los aspectos de mi vida, y que gracias a sus conocimientos se hizo posible este trabajo.*

*Al Dr. Jorge Becerra docente de la Universidad Juárez del Estado de Durango – México, quién supo compartirme sus sabios y bastos conocimientos, tiempo y guía este proceso, y por su gran interés por el bienestar de la sociedad.*

*A mis queridos padres Anita Estrella y Ramiro Terán por darme lo necesario para llegar a cumplir esta meta.*

*A mi querida hermana Myrian Terán y a mi Cuñado Italo Pacheco, y a mis sobrinitos Andrés, Sebastián y Benjamín, por ayudarme en muchos momentos difíciles, por apoyarme moralmente y por siempre estas dispuestos a escucharme y alentarme para seguir continuando en mis objetivos.*

*A mi querida hermana menor Mishell Terán que se ha estado pendiente de mí, por ser mi hermana y mi amiga.*

*A mi querido y amado Alejandro Hidalgo por apoyarme y compartir conmigo su amor y tiempo en todo este proceso.*

*A mi amiga Alejandra Quimbiulco y a su mamá Anadela Pavón, por ayudarme y estar en los momentos más difíciles y por ser un apoyo incondicional en todos los sentidos.*

# **INDICE DE CONTENIDO**

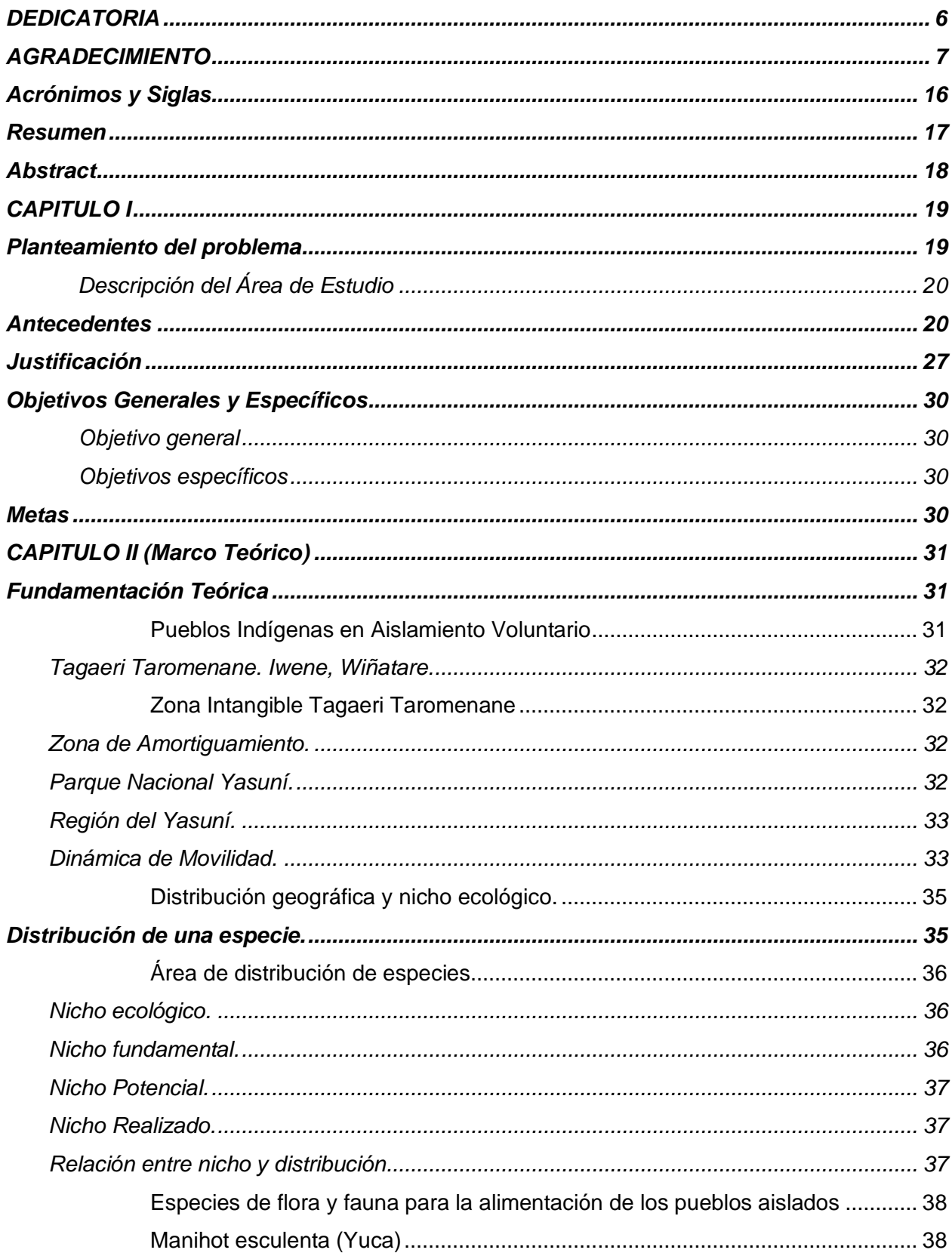

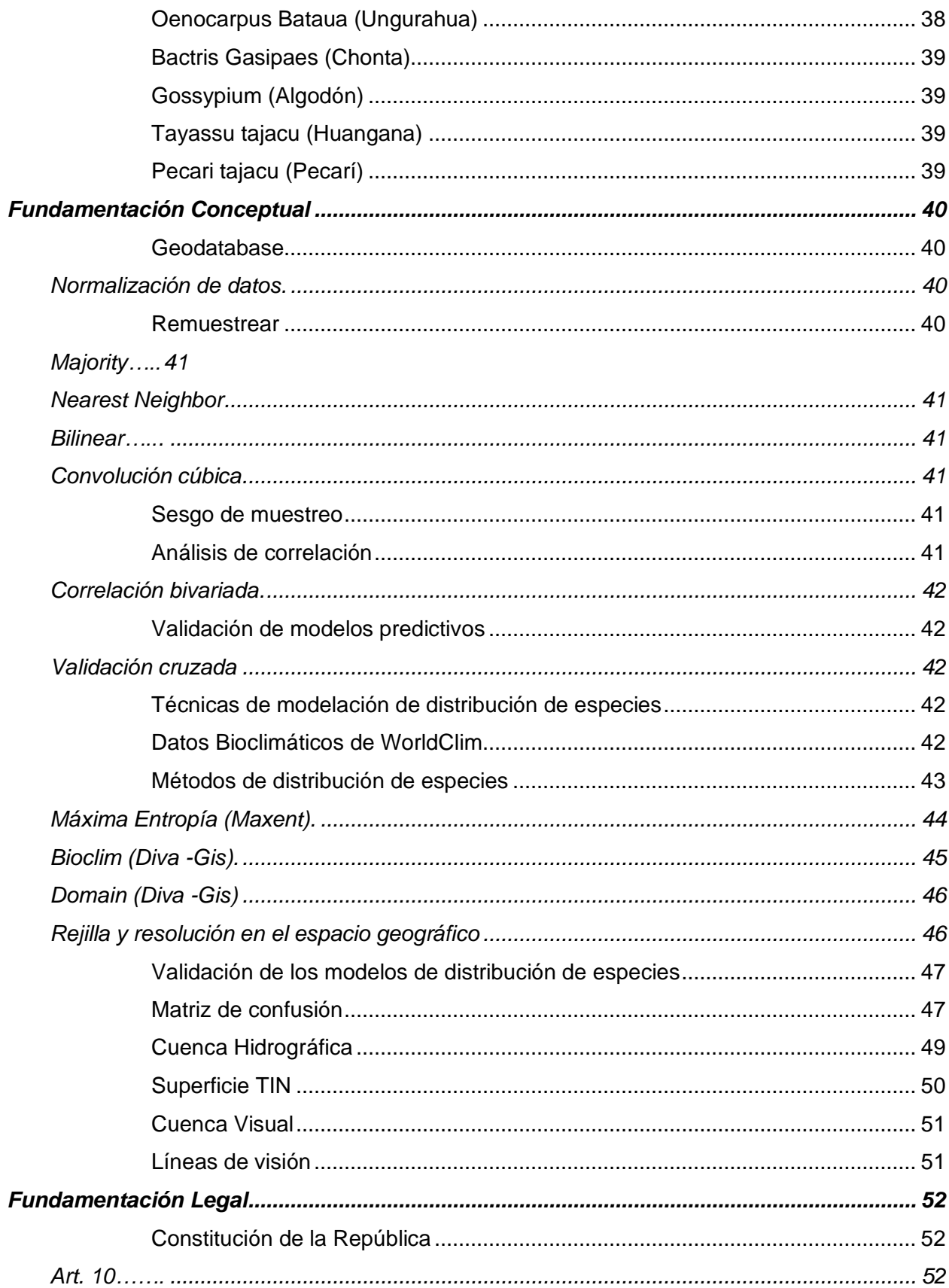

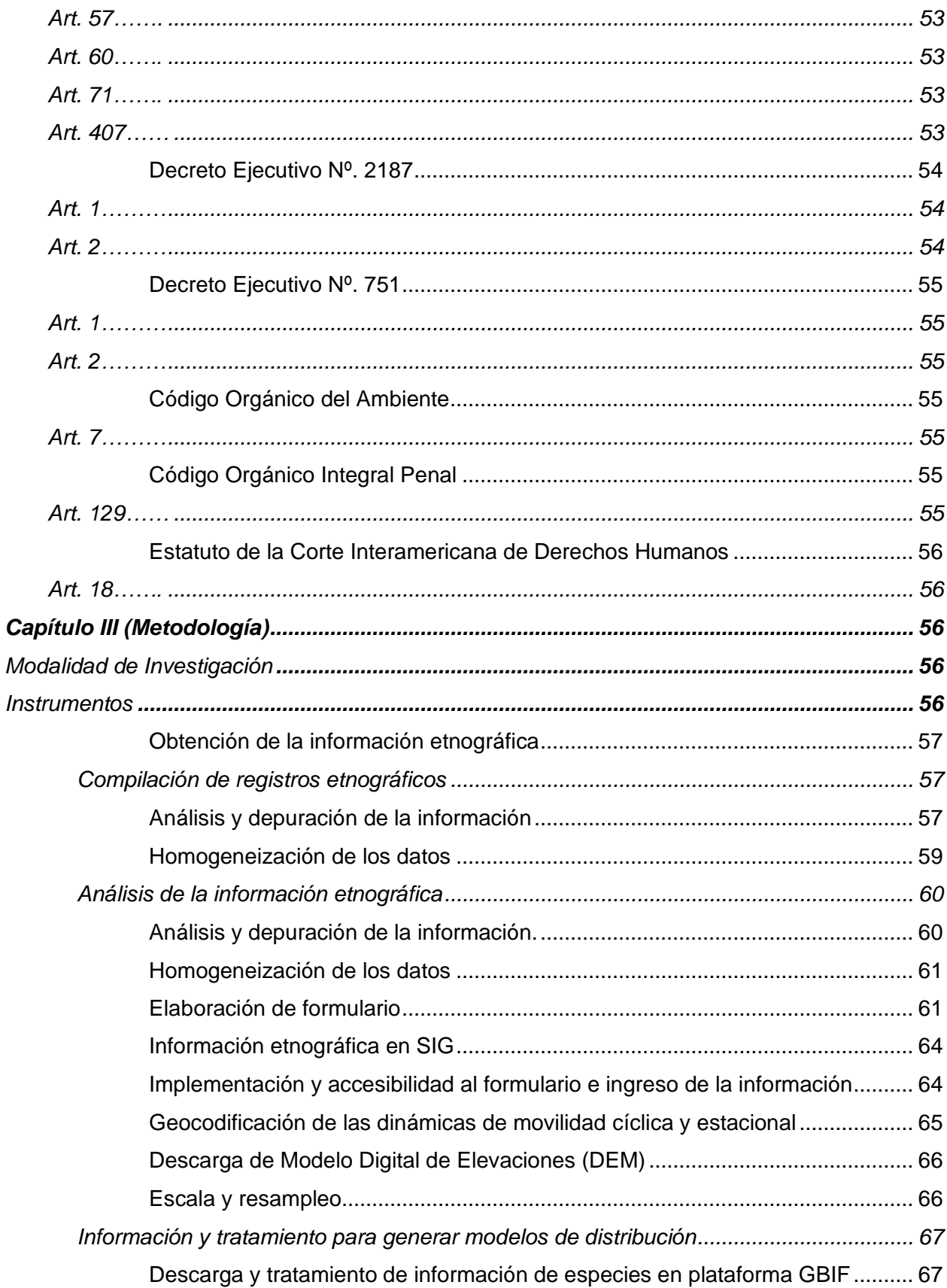

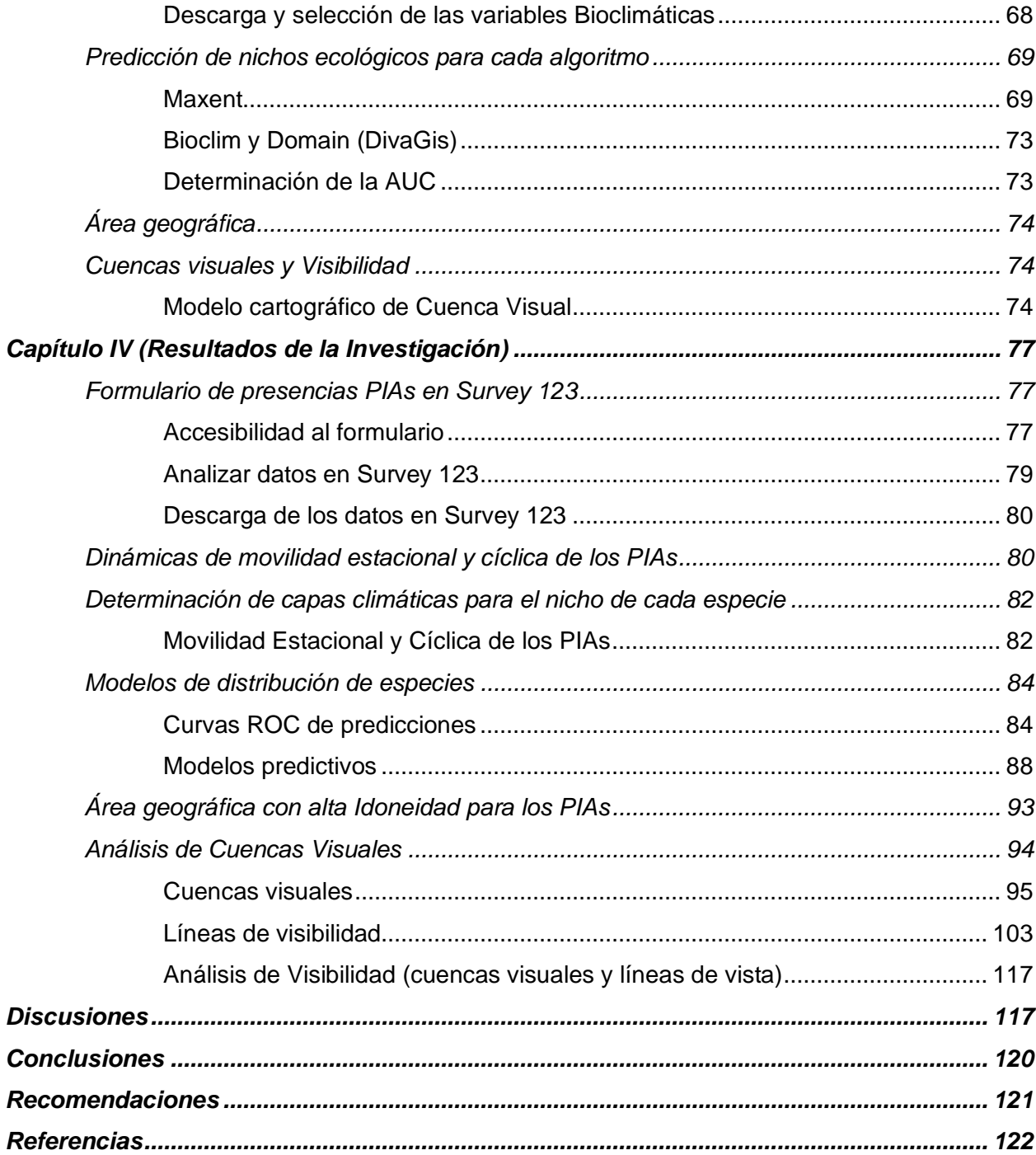

# *Índice de Tablas*

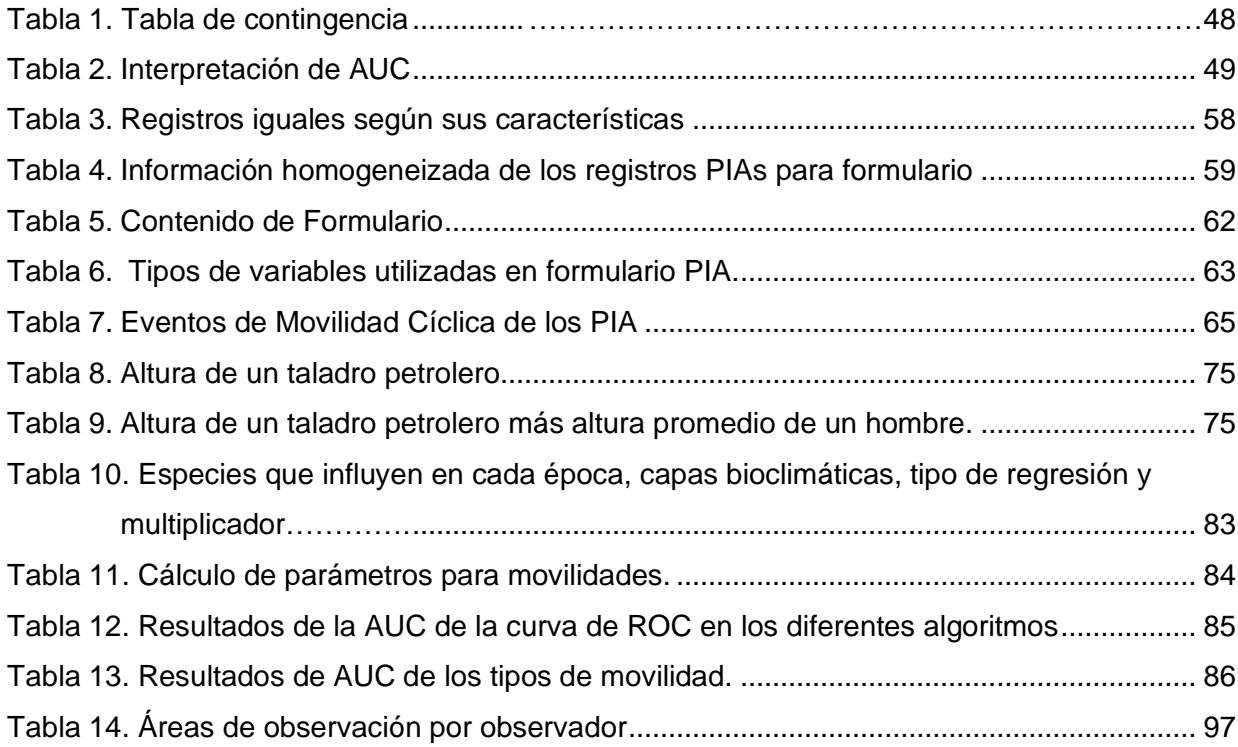

# **Índice de Figuras**

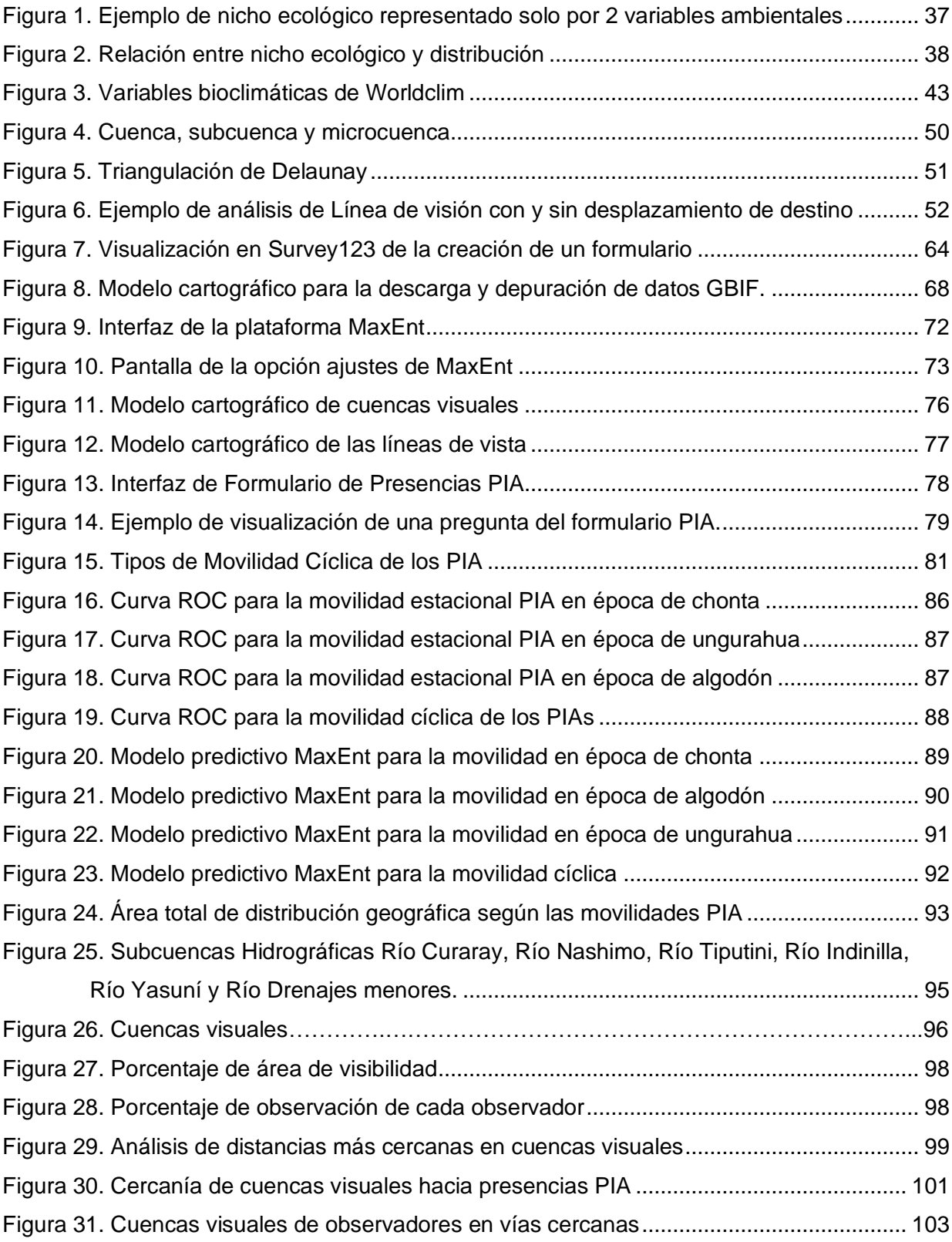

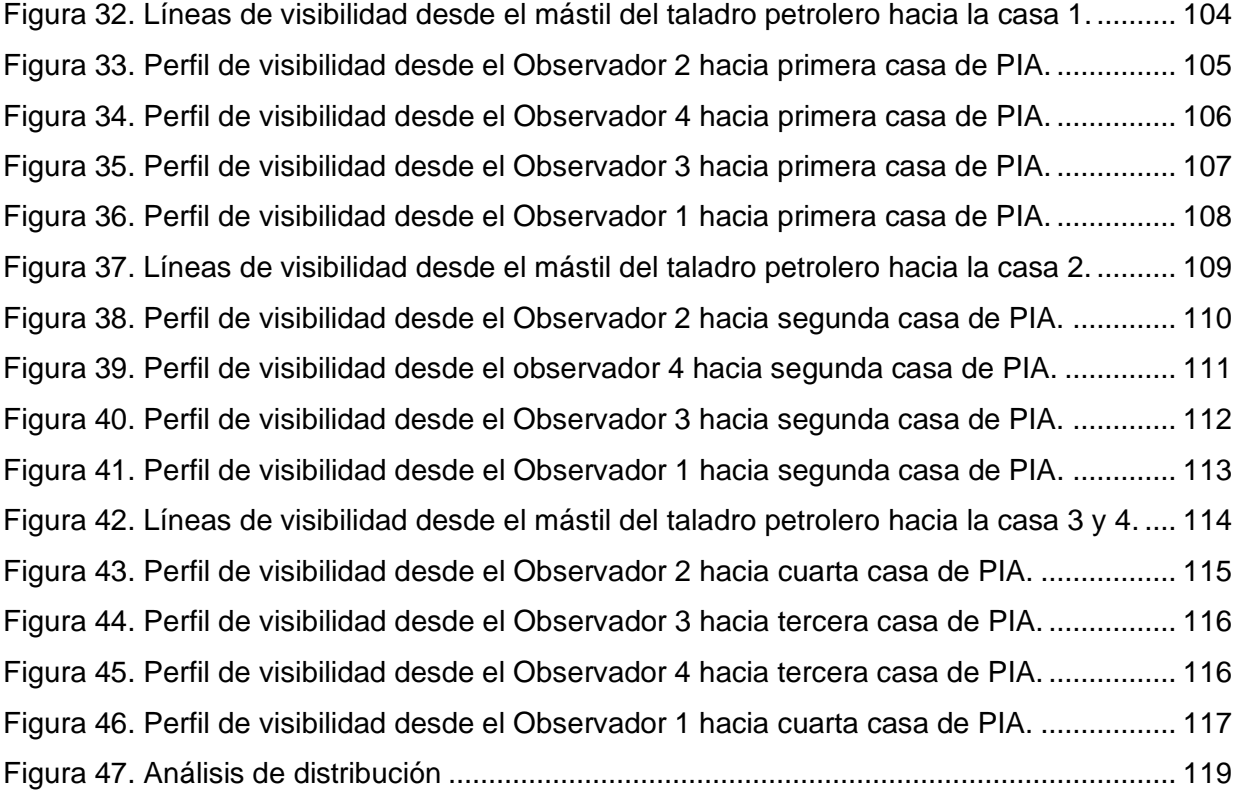

# **Acrónimos y Siglas**

<span id="page-15-0"></span>PIAV. Pueblos Indígenas en Aislamiento Voluntario PIA. Pueblos Indígenas en Aislamiento IGM. Instituto Geográfico Militar del Ecuador WGS84. World Geodetic System 1984 UTM. Universal Transversal de Mercator ALDEA. Asociación Latinoamericana para el Desarrollo Alternativo GBIF. Infraestructura Mundial de Información en Biodiversidad MAATE. El Ministerio de Ambiente, Agua y Transición Ecológica MaxEnt. Máxima Entropía

#### **Resumen**

<span id="page-16-0"></span>En Ecuador no existen estudios que relacionen el espacio territorial de acuerdo a la movilidad de los pueblos indígenas aislados, esta deficiencia desemboca en el análisis de la dinámica de movilidad a través de la distribución espacial de variables físicas, ambientales, antrópicas y sociales, que influyen en ellos, configuradas en distintos modelos de predicción para consolidar su derecho a la vida, territorio y protección de estos y del patrimonio natural que se encuentra en la Región del Yasuní en Ecuador, que es base esencial para su existencia. El objetivo principal es aportar con información sobre el territorio de vida y movilidad que los pueblos indígenas aislados que ocupan con el fin de tomar medidas para preservar y garantizar la vida y subsistencia de estos. Empezando por el estudio y organización de la información de los PIA provista por ALDEA y otras entidades de acceso libre. Esto para posteriormente depurarla y determinar factores determinantes para la modelación de la distribución de especies en algoritmos como Diva -Gis, MaxEnt. De esta forma poder explicar los posibles lugares por donde se movilizan y que hacen que se muestren vulnerables ante su extinción, así como la prevención que se puede anticipar ante este escenario inminente. Posteriormente, representar la temporalidad de su dinámica espacial mediante herramientas cartográficas.

# **PALABRAS CLAVE**

- **PUEBLOS INDÍGENAS AISLADOS**
- **ANÁLISIS DE MOVILIDAD**
- **TERRITORIO VITAL PIA**

#### **Abstract**

<span id="page-17-0"></span>In Ecuador there are no studies that relate the territorial space according to the mobility of isolated indigenous peoples, this deficiency leads to the analysis of the dynamics of mobility through the spatial distribution of physical, environmental, anthropic and social variables, which influence in them, configured in different prediction models to consolidate their right to life, territory and protection of these and of the natural heritage found in the Yasuní Region in Ecuador, which is an essential basis for their existence. The main objective of the territory is to provide information on the life and mobility of the isolated indigenous peoples they occupied in order to take measures to preserve and guarantee their lives and subsistence. Beginning with the study and organization of the PIA information provided by ALDEA and other freely accessible entities. This to later refine it and determine the determining factors for modeling the distribution of species in algorithms such as Diva-Gis, MaxEnt. In this way, we can explain the possible places where they move and that make them vulnerable to their extinction, as well as the prevention that can be anticipated in the face of this imminent scenario. Subsequently, represent the temporality of its spatial dynamics using cartographic tools.

#### **KEYWORDS:**

- **ISOLATED INDIGENOUS PEOPLES**
- **MOBILITY ANALYSIS**
- **VITAL TERRITORY PIA**

# **CAPITULO I**

#### **Planteamiento del problema**

<span id="page-18-1"></span><span id="page-18-0"></span>La situación de los PIAV es compleja, el área que utilizan para movilizarse se reduce cada día más y la relación de vulneración y conflicto aumenta por la reducción acelerada de sus espacios vitales (territorio) e incluyendo la alta probabilidad de encuentro con el o los enemigos es permanente, lo que puede desatar una espiral de violencia en contra de los habitantes de la selva. En donde un nuevo enfrentamiento podría eliminarlos por completo ya que su extinción o etnocidio es una probabilidad real evidente.

Otro factor es la de disminución potencial de sus fuentes de alimentos debido a que su alimentación es variada dependiendo del bosque y el sitio en donde se encuentre, es a donde se movilizan. Por lo que la desaparición de este implicaría la extinción de sus medios de vida, exponiéndolos a un mayor riesgo y vulnerabilidad de exterminio. Cabe resaltar que la disipación de una cultura puede ser más grave que la desaparición de una especie animal o vegetal, pues puede ser tan nocivo como la perturbación de los ecosistemas. Asimismo, tanto la escasez de los recursos viables para su supervivencia, así como la contaminación ambiental, causada por las actividades humanas, empujan cada vez más a los pueblos en aislamiento a buscar su sustento en otros lugares.

Sin embargo, aunque hay investigaciones antropológicas de los pueblos aislados en donde se mencionan la movilidad cíclica y estacional, existe la carencia de estudios técnicos sobre la generación de información en base a este análisis de movilidad junto con los factores determinantes que influyen en la vida y ocupación del territorio de los PIAV.

Por lo tanto, la deficiencia del análisis de la movilidad en función de criterios ecosistémicos, antrópicos y sociales de los pueblos aislados desemboca en que se tornen demasiado vulnerables al etnocidio, además del desamparo por parte de las autoridades en el caso de buscar otras medidas de protección. Por lo que, una sola advertencia desprovista de

fundamentos no es suficiente para evitar invasiones ilegales a la zona, ni para asegurar la libre existencia y circulación de los pueblos en estado de aislamiento voluntario.

Ante esta problemática, este trabajo pretende resolver las contrariedades mencionadas aportando información técnica generada en base al análisis de los modelos de movilidad de los PIAV a través del uso de distintas herramientas espaciales con el fin de que se defina el territorio de vida y uso de los pueblos aislados para la preservación de su cultura y la integridad de sus derechos.

Además, con el uso de los diferentes modelos de predicción se procurará la determinación de un modelo de movilidad espacial acertado para tomar medidas precautelares ante el riesgo de exterminio este pueblo vulnerable, y al mismo tiempo de la destrucción inminente de la riqueza natural que ofrece la Región del Yasuní, que además de ser el hogar de los PIAV, representa una de las regiones más biodiversas del planeta. Finalmente, puede ser base para fortalecer peticiones a las responsabilidades ambientales pertinentes, derechos y cuestiones de justicia.

#### **Descripción del Área de Estudio**

<span id="page-19-0"></span>El área se encuentra ubicada entre las provincias de Napo, Francisco de Orellana y Pastaza. En estas zonas corresponden a gran parte del Parque Nacional Yasuní con 1022736 hectáreas de las cuales 818 501.42 hectáreas están conformadas por la Zona Intangible Tagaeri Taromenane (ZITT) rodeada de la Zona de Amortiguamiento que tiene 10 kilómetros de ancho contiguo a la zona intangible (Ministerio del Ambiente, 2015).

#### **Antecedentes**

<span id="page-19-1"></span>América Latina alberga la mayor cantidad de pueblos indígenas aislados y de primer contacto del mundo. Fueron las últimas personas en no ser colonizadas y no tuvieron una relación con las sociedades nacionales que prevalecen en la actualidad. Estos pueblos y sus antepasados

habitaron el continente americano mucho antes de la existencia de las naciones actuales. Entre las especies que alguna vez existieron, muy pocas han sobrevivido hasta nuestros días y muchas están en peligro de desaparecer por completo (Comisión Interamericana de Derechos Humanos, 2013).

Con base en investigaciones actuales, se puede afirmar que los Pueblos Indígenas en Aislamiento Voluntario (PIAV) ubicados en el Ecuador formaron parte de la gran nación Waorani, que históricamente ocupó una gran extensión de territorio. Se ubica entre los afluentes Napo y Quarai, en particular las cuencas de Tivacono, Yasuní, Nashino, Konnaco, Konnaco Chico, Tuino y Cochiaco, que atraviesan la actual frontera con el Perú (Comisión Interamericana de Derechos Humanos, 2013).

Estos pueblos estaban relacionados lingüística y culturalmente con los waorani y se negaban a tener contacto con los misioneros protestantes en un momento social de apaciguamiento, reasentamiento y pérdida territorial por el progreso. El Ministerio de Fronteras Petroleras y el trabajo del Instituto de Verano de Idiomas (ILV) en la década de 1960. A pesar del contacto con la mayoría del pueblo Waorani, algunas familias y grupos son conocidos como Tagaeri, así como otros grupos como los Taromenane, con quienes comparten un sistema lingüístico común, los Wao Terero, y un espacio común, profundizando en el bosque, y las áreas pobladas correspondientes al Parque Nacional Yasuní (Comisión Interamericana de Derechos Humanos, 2013).

La vehemente lucha económica, política, social y cultural se debe principalmente a la expansión de las fronteras mineras ecuatorianas, especialmente petroleras y madereras. Las actividades involucradas están allanando el camino, atrayendo así a un nuevo grupo de colonos, turistas, cruces ligeros y tala ilegal. Además, la expansión de las fronteras agrícolas, los usos comunes y los conflictos por la caza y la recolección de tierras por parte de los clanes Waorani redujeron el área geográfica, creando áreas de competencia por los recursos con otros clanes Waorani y clanes vecinos (Álvarez et al., 2016).

Aunque los PIAV tienen el derecho formal público en la constitución ecuatoriana del 2008, en defensa de su autodeterminación, vida y derecho a las tierras en las que habitan, así como a la libertad del consentimiento previo e informado a los proyectos en sus espacios, en la práctica este mecanismo es a menudo ineficaz en la defensa de los derechos territoriales porque rara vez permite a las comunidades indígenas rechazar o modificar sustancialmente un proyecto no deseado, contribuyendo así al etnocidio inminente.

De esta manera los PIAV tienden a estar más vulnerables por el simple hecho de que personalmente no pueden reclamar sus derechos. La situación ha empeorado con el tiempo y la falta de presupuesto es la más evidente, ya que no existe evidencia contundente que haya un presupuesto asignado para la protección de la ZITT y los PIAV, como también la falta de personal técnico capacitado y asignado a su únicamente a su estudio, la falta de coordinación entre agencias estatales, entre otros problemas.

Por consiguiente, se han dado eventos en los que se han suscitado matanzas y enfrentamientos en estos grupos, en parte a su propio derecho cultural más y a una gran variedad de factores que gradualmente han ido interviniendo en su territorio, resultando en tensiones t conflictos más intensos entre estos pueblos, Tagaeri, Taromeane y Waorani. Además de afectar su salud, cultura y posibilidades de supervivencia como humanos.

Para 1999 se dio origen a la llamada Zona Intangible Tagaeri Taromenane (ZITT) dentro del Parque Nacional Yasuní mediante el Decreto Ejecutivo Nº 2187 (1999), que es territorio de los PIAV, lo que significaría que esta zona estaría vedada a perpetuidad para operaciones extractivas, incluida la actividad petrolera. Según el decreto, las zonas intangibles son "*espacios protegidos de gran importancia cultural y biológica en los cuales no puede realizarse* 

22

*ningún tipo de actividad extractiva debido al alto valor que tienen para la Amazonía, el Ecuador, el mundo y las presentes y futuras generaciones*" (Decreto Ejecutivo Nº 2187, 1999).

Sin embargo, en 2006, la Comisión Interamericana de Derechos Humanos (CIDH) otorgó a Ecuador una medida cautelar para proteger y evitar pérdidas irreparables a los pueblos Tagaeri Taromenane, conscientes de que la creación de la ZITT no sería un mecanismo para proteger a los pueblos indígenas de la amenaza inminente de invasión de sus tierras (OEA, 2013). Sin embargo, a pesar de que el mencionado decreto establecía unos meses para definir sus límites, esto no sucedió hasta 2007 cuando el gobierno saliente emitió un nuevo decreto estableciendo el mismo decreto y definiendo una zona de amortiguamiento de 10 kilómetros de ancho adyacente a toda la zona inmaterial (el área definida en este decreto).

El objetivo de esta medida es proteger a los PIAV del ingreso a su territorio de terceros para realizar actividades petroleras, madereras, cinegéticas y pesqueras. De igual forma, una zona de amortiguamiento es un área que complementa a la zona no física y que, mediante la organización de las actividades que allí se desarrollan, contribuye a la protección de los grupos en su aislamiento voluntario y seguridad, es decir, la infraestructura petrolera sólo puede desarrollarse y solo se puede extraer directamente perforando horizontalmente desde fuera de esta franja, por debajo del nivel del suelo, sin dañar la superficie (ALDEA, 2019).

Por lo que, en 2008 se derivó en la creación del Plan de Medidas Cautelares (PMC) a favor de los Pueblos en Aislamiento Tagaeri y Taromenane, para asegurar la supervivencia física y la preservación de la cultura de PIAV. Este Plan sería ejecutado a través de tres ejes principales bajo el Acuerdo Interministerial No. 033 del 2008: el monitoreo territorial, el control forestal y la vinculación de las comunidades waorani en el marco de primer contacto con la sociedad y el Estado ecuatoriano. Además de esto, en el Artículo 57 de la Constitución del

Ecuador del 2008, establece la Autodeterminación, protección y cuidado de sus derechos, cómo la voluntad de Permanecer en Aislamiento (Ortuño, 2019).

A pesar de estas medidas, la extracción de recursos forestales, petroleros en el territorio siguieron causando gran impacto. En donde afecta directamente las poblaciones de toda la cuenca amazónica, en especial a los PIAV, agudizando la presión sobre sus territorios y provocando escases en el acceso a los medios de vida, debido a la deforestación y cambios en el uso del suelo, pero además desata una espiral de violencia en contra de los habitantes de la selva y extinción o etnocidio de los PIAV (Álvarez et al., 2016).

Es así como los PIA han abarcado titulares en medios de comunicación referente a eventos como masacres suscitadas, persecución o eventualmente su protección. Cabe destacar que entre los eventos el ataque y asesinato en el año 2003 de al menos unos 20 individuos Taromenane por un grupo de indígenas waorani motivados por madereros de tala ilegal. Sin embargo, ese mismo año, la muerte del leñador se registró como causada por un ataque de los nativos Taromenane. Otro dato es la muerte de un individuo Taromenane en el río Shiripuno, que no se llegó ha confirmar oficialmente (OEA, 2013).

Asimismo, la información que recibió la CIDH en mayo de 2006 indicaba que miembros del pueblo Taromenane fueron asesinados en el sector del Cononaco (Río Shiripuno) en el contexto de la constante invasión de su territorio por la tala y la invasión de territorio indígena, se desconoce el número exacto de muertos debido a la lejanía e inaccesibilidad del sitio. Sin embargo, se han encontrado los cuerpos de dos mujeres Taromenane, pero se sugiere que el número de muertos sea de treinta, y no se descarta que los cuerpos hayan sido arrojados al río o escondidos en un ataúd en un bosque denso. La matanza habría ocurrido como venganza por la agresión con lanzas de los Taromenane contra dos madereros ilegales de abril de 2006, y de otro maderero ilegal, de agosto de 2005 (Comisión Interamericana de Derechos Humanos CIDH), 2014).

Pese a ello, los eventos violentos continuaron ocurriendo. Es así como en marzo del 2008, un grupo de Taromenane atacaron un campamento de la tala ilegal y matan al señor Mariano Castellanos, debido a la cercanía de los madereros a una zona habitada por estas poblaciones. Asimismo, en el 2009 se da otro ataque de indígenas aislados Taromenane y esta vez dirigida a la población campesina, donde resultan muertos por lanzas la señora Sandra Zabala y sus dos hijos de 17 y 11 años; y adicionalmente secuestraron a un menor de 7 meses que fue encontrado con vida dos días después a cientos de metros de donde se produjo el ataque (Comisión Interamericana de Derechos Humanos CIDH), 2014).

En marzo de 2013, se recibió información de una nueva matanza de indígenas en aislamiento, entre 12 y 18 miembros de la comunidad indígena waorani atacaron a Taromenanes con pistolas y lanzas en represalia por haber atravesado con lanzas a un par de adultos, Ompore y Buganey, waoranis (que tenían contacto con los taromenane). De igual manera, dos niñas Taromenane, de aproximadamente 2 y 6 años, hermanas entre sí, habrían quedado retenidas bajo control de miembros del pueblo waorani que habrían participado en los hechos de violencia (Comisión Interamericana de Derechos Humanos (CIDH), 2014). Asimismo, se indican mencionaron varios motivos del ataque, entre ellos la molestia de las familias aisladas por el ruido de las actividades en los pozos de la zona sur del bloque 16, que perturban la cacería e interfiere la circulación por caminos de recolección y movilidad tradicional dentro de sus territorios (Narváez, 2016).

Así, en 2015, en la audiencia de CIDH, que se encarga de la promoción y protección de los derechos humanos, los delegados discutieron la responsabilidad de Ecuador por las violaciones a su derecho a la vida y derechos territoriales PIAV, destacando la falta de interés en esta área. (Castro, 2020).

Posteriormente, en enero de 2016, El et al. (2016) menciona que familia Waorani fue atacada por PIAV en el río Shiripuno cerca de la confluencia del río Cononaco Chico en ZITT. La familia Waorani iba a su casa en una pequeña canoa, el ataque mató a Caiga Baihua e hirió a su esposa Onenka, quien fue evacuada por carretera y trasladada a la ciudad de Quito donde fue atendida en el hospital Eugenio Espejo. El ataque se habría dado al estrés causado por eventos anteriores.

Además, se tiene constancia del reinicio de actividades en el campo Armadillo, las cuales fueron suspendidas por la presencia de la PIA, como lo demuestra el plan de contención. Inicialmente, el PMC se centró en controlar la tala ilegal, mientras que el estado continuó implementando medidas contradictorias, como la expansión de las fronteras agrícolas y ganaderas, y la entrega de tierras del MAGAP a los agricultores locales, lo que contribuyó a acelerar la presión sobre la producción agrícola y ganadera, ampliación territorial de los límites de producción de petróleo en los bloques 31, 43 y bloque armadillo (Álvarez et al., 2016).

Otro factor es la presencia, además de los bloques petroleros, de la infraestructura estatal que ha provocado cambios en los estilos de vida de los clanes Waorani recientemente revelados, lo que, según INEC (2010), afectó su creciente población, inicialmente de 500 individuos y en 2010 se separaron 2.416 grupos y fundaron nuevas colonias. Las ciudades se encierran en los confines de los pueblos indígenas aislados, encerrándolos, asediándolos y generando confrontación (Álvarez et al., 2016).

Por otra parte, el gobierno del Ecuador recientemente decidió ampliar la zona intangible del parque nacional Yasuní, a partir de la consulta popular del año 2017 se aprobó mediante el Decreto Ejecutivo 751 de mayo de 2019 en donde la zona intangible pasó de 758.051 hectáreas a 818.501,42. Esto equivale a una ampliación de cerca de 60 mil hectáreas (Ministerio de Energía y Recursos Naturales no Renovables, 2019). Sin embargo, estas acciones del Estado son insuficientes para proteger a estos grupos indígenas aislados.

La Asociación Latinoamericana de Desarrollo Alternativo (ALDEA) es un grupo incluyente de hombres y mujeres que trabajan para promover una sociedad sin fines de lucro

26

incluyente, equitativa y sostenible y trabajan para codiseñar estrategias con personas, comunidades y territorios adoptando un enfoque de derechos para el desarrollo de las sociedades, y su misión es promover el crecimiento de las culturas locales a través de un proceso de empoderamiento, que permita a las personas convertirse en actores políticos que contribuyan al bienestar y goce de derechos y mejoren sus condiciones de vida en su territorio (ALDEA, 2021).

Además, ALDEA trabaja junto con el Consorcio Global de Territorios de Vida a través del Proyecto Estratégico: promover el reconocimiento de territorios de vida -TICCA. En donde se entiende a los territorios conservados por pueblos indígenas y comunidades locales (TICCA) como Territorios de Vida, con tres características esenciales: a primera es la estrecha y profunda relación entre un pueblo, nacionalidad o comunidad local con su territorio. En segundo lugar, estos territorios están organizados y gestionados por su propio sistema de gobierno, protegiendo así el ecosistema y los bienes públicos, que es la tercera característica (ALDEA, 2017).

#### **Justificación**

<span id="page-26-0"></span>Los pueblos indígenas en aislamiento voluntario conforman solo un 5% de la población mundial y los territorios tradicionales de estos comprenden el 22% de la superficie terrestre del mundo. Ecuador es un país muy afortunado al ser intercultural y plurinacional, y no solo eso, sino que su riqueza biológica se refleja en una amplia gama de flora y fauna, en donde posee el 10% de especies de plantas concentrada en un área que representa el 2% de la superficie total del planeta (FAO, 2017).

Ahora bien, dentro de esta variedad habitan grupos indígenas en aislamiento que según la (FAO, 2017) su forma de vida puede dar una lección sobre la conservación de los recursos naturales, el cultivo sostenible de alimentos y la vida en armonía con la naturaleza. Restaurar el conocimiento de las raíces ancestrales y el patrimonio histórico es fundamental para enfrentar los desafíos que enfrentan la alimentación y la agricultura en la actualidad.

Para los pueblos indígenas en general, la tierra no es un componente económico sino un regalo de Dios y de los ancestros que allí descansaron, un espacio sagrado con el que deben interactuar para preservar su identidad y valor es así como, Bernardo Alves, miembro de un pueblo indígena menciona que "*Los pueblos indígenas son bibliotecas vivas. Son los guardianes, cuidadores y jardineros de la Amazonia y del Planeta. Cada vez que un pueblo indígena es exterminado y desaparece, un rostro de Tupãna (Dios) muere, el cosmos, el planeta y toda la humanidad se empobrecen*" (Entreculturas, 2018). Por eso, cuando están en su territorio, son quienes mejor lo cuidan y mantienen.

Incluso, la oficina del Alto Comisionado de las Naciones Unidas para los Derechos Humano (ACNUDH ) en 2013 recalca que "*Son pueblos altamente integrados en los ecosistemas en los que habitan y de los cuales forman parte, manteniendo una estrecha relación de interdependencia con el medio ambiente en el que desarrollan sus vidas y su cultura. Poseen un profundo conocimiento de su medio ambiente lo que les permite vivir de manera autosuficiente generación tras generación, razón por la cual el mantenimiento de sus territorios es de vital importancia para todos ellos*" (ACNUDH, 2013).

De igual manera, en el Art. 1 de la Constitución Política de la República (2008), define al Ecuador como un Estado pluricultural y multiétnico y más adelante que el artículo 57 menciona que […] "*los territorios de los pueblos en aislamiento voluntario son de posesión ancestral irreductible e intangible, y en ellos estará vedada todo tipo de actividad extractiva. El Estado adoptará medidas para garantizar sus vidas, hacer respetar su autodeterminación y voluntad de permanecer en aislamiento, y precautelar la observancia de sus derechos. La violación de estos derechos constituirá delito de etnocidio, que será tipificado por la ley*" (Asamblea Constituyente, 2008).

El establecimiento territorial de vida y uso de los pueblos aislados mediante técnicas de modelamiento, tomando en cuenta todas las variables que influyen en su movilidad, podrá facilitar la toma de decisiones y acciones pertinentes para que, tanto el gobierno como la sociedad civil actúen de forma paralela e inmediata ante el inevitable etnocidio de estas comunidades. Cabe recalcar que la información que se maneje debe ser tratada con total confidencial por ser delicada, con el fin de preservar los derechos de los PIA.

En efecto la importancia del presente trabajo es de generar información que permita revelar la realidad de la ocupación territorial y vida de los PIA, dentro de la Región del Yasuní. Además, mediante este estudio se puede fortalecer sus peticiones con respecto a responsabilidades ambientales específicas, derechos y cuestiones de justicia e integralidad de los PIA.

Asimismo, con esta participación académica, se pueden obtener resultados que contribuyan a proyectos de ordenamiento territorial específicamente de las áreas correspondientes en donde se ubican y habitan los PIA, en el cual se pueda tomar en cuenta el territorio que ocupan para planificar, gestionar e implementar planes de prevención, uso adecuado del suelo, estrategias de control, entre otros aspectos nivel provincial, cantonal y parroquial con el fin de garantizar el respeto a la naturaleza y los seres humanos que habitan en ella.

En cuanto a ocupación de la tierra también se documentará con precisión, lo que puede apoyar a mejorar las reivindicaciones de bloques mineros y petroleros, actividades antrópicas legales e ilegales sobre tierras indígenas tradicionales. Al mismo tiempo, se podrá posteriormente en otros estudios efectuar específicamente métodos de prevención y protección de estos pueblos y del patrimonio natural que sean específicamente para estos, a través de propuestas de nuevas delimitaciones basadas en su forma de vida dentro de la naturaleza para evitar su extinción ya que son un elemento fundamental en la base de la sociedad debido a que son los jardineros de los pulmones del planeta.

#### **Objetivos Generales y Específicos**

# <span id="page-29-1"></span><span id="page-29-0"></span>**Objetivo general**

Determinar el territorio vital de los pueblos indígenas en aislamiento voluntario ubicados en la Región del Yasuní mediante el análisis de la dinámica de movilidad a través de técnicas de modelamiento de variables espaciales como insumo para la protección de sus derechos.

#### <span id="page-29-2"></span>**Objetivos específicos**

Compilar, revisar y organizar los registros geográficos sobre los PIAV de la base de datos de la fundación ALDEA y otras fuentes, para implementar en un formulario para su uso.

Geocodificar las dinámicas de movilidad cíclica y estacional de los PIAV.

Generar modelos de nicho y distribución de especies con algoritmos tales como Bioclim y Domain (Diva -Gis), Máxima Entropía (MaxEnt).

Análisis de los resultados de los diferentes modelos de especies para determinar cuál es el modelo de idoneidad climática predictivo más acertado.

Establecer e identificar el espacio geográfico de los PIAV en base al modelo de predicción más apropiado.

Definir las cuencas visuales y las líneas de vista hacia los pueblos aislados para conocer la fragilidad de esta comunidad.

#### **Metas**

<span id="page-29-3"></span>Un formulario de la información sobre los pueblos indígenas en aislamiento mediante la plataforma Survey123 y su respectiva geodatabase.

Al menos tres modelos de predicción de movilidad del territorio de los PIAV y su correspondiente análisis sobre sus diferencias.

Al menos un mapa del territorio vital de los PIAV en base al modelo de predicción más apropiado.

Al menos un mapa de las cuencas visuales y las líneas de vista hacia los pueblos aislados.

Representar temporalmente la dinámica de movilidad mediante de herramientas de visualización cartográfica.

# **CAPITULO II (Marco Teórico)**

### **Fundamentación Teórica**

<span id="page-30-1"></span><span id="page-30-0"></span>Los PIA son patrimonio vivo de la humanidad y que algunas organizaciones lo reconocen.

### <span id="page-30-2"></span>**Pueblos Indígenas en Aislamiento Voluntario**

Según la CIDH (2013) define a los pueblos indígenas en aislamiento (PIAV) como pueblos o grupos indígenas que no mantienen contacto de larga duración con la mayoría de la población extranjera, que tiende a evitar toda forma de contacto con personas ajenas a su propia cultura. También pueden ser razas o segmentos de personas previamente reveladas que, luego de contactos reiterados con comunidades no indígenas, han vuelto al aislamiento y han cortado todo contacto, pudiendo tener relación con las empresas antes mencionadas.

Por lo tanto, son aquellos grupos que no mantienen relación o comunicación con la mayoría de sociedad civilizada y que, además, evitan cualquier tipo de contacto con personas que no pertenezcan a su pueblo. Asimismo, pueden ser el fragmento resultado de aquellos pueblos contactados con antelación y que ante el contacto se han desvinculado voluntariamente de cualquier tipo de relación con la sociedad y han vuelto a estado de aislamiento, deshaciendo cualquier tipo de contacto con la sociedad en general.

En el Ecuador los pueblos Indígenas en aislamiento son los Tagaeri Taromenane. Iwene, Wiñatare, de los que se definen como:

<span id="page-31-0"></span>**Tagaeri Taromenane. Iwene, Wiñatare.** Son aquellos grupos familiares indígenas amazónicos ancestrales que se fragmentaron de los waorani para seguir manteniendo su forma de vida habitual alejada del contacto, y que por tanto tienen la misma afiliación lingüística y cultural wao tetero.

#### <span id="page-31-1"></span>**Zona Intangible Tagaeri Taromenane**

La zona intangible, según la Ley Ecuatoriana, es un espacio protegido de gran importancia cultural y biológica en los cuales no puede realizarse ningún tipo de actividad extractiva debido al alto valor que tienen para la Amazonía, el Ecuador, el mundo y las presentes y futuras generaciones (WRM, 2013). En este contexto, el Art. 1 de la Constitución Política de la República (2008) como una zona vetada por tiempo indefinido para acciones tales como operaciones extractivas incluyendo actividad petrolera, a través de un decreto ejecutivo presidencial en el que está conformada por 818 501.42 hectáreas dentro del parque Nacional Yasuní. Asimismo, en esta zona habitan grupos familiares Tagaeri Taromenane fuera de contacto, y a su vez esta zona está rodeada por la zona de amortiguamiento.

<span id="page-31-2"></span>**Zona de Amortiguamiento.** La FAO (2021) la define como un espacio adyacente a la zona intangible que divide la zona de explotación de la zona intangible Tagaeri Taromenane que tiene 10 kilómetros de ancho contiguo a la zona intangible. Busca disminuir el impacto de las explotaciones hasta llegar a la zona intangible que, de igual manera, Las actividades de explotación y comercialización de productos forestales, las concesiones de explotación y las obras de infraestructura tales como carreteras, centrales hidroeléctricas, centros de petróleo y gas y otras construcciones no son aptas para el objeto de las ZITT. Por tanto, es un área adicional a la zona intangible con el fin de que contribuya a proteger a los grupos en aislamiento voluntario y garantizar su derecho a la libre determinación.

<span id="page-31-3"></span>**Parque Nacional Yasuní.** El Ministerio del Ambiente del Ecuador (2015) que fue declarado por la UNESCO en 1989 como Reserva de la Biosfera. En el Yasuní se han

reportado cantidades asombrosas de biodiversidad Yasuní de diferentes grupos de flora y fauna, nunca antes registradas en ningún área protegida. Hay cientos de especies de árboles, anchos ríos llenos de lluvias torrenciales y grandes animales como jaguares, anacondas, águilas y murciélagos. También hay criaturas muy pequeñas, como leones o canguros, los primates más pequeños del mundo, y numerosos reptiles y anfibios que hacen de este parque uno de los más biodiversos del mundo.

Además, está ubicado en el centro oriente de la región amazónica, es un área protegida en la que destaca por ser la más grande del Ecuador continental y que conserva la impresionante biodiversidad en el corazón de la selva amazónica y protege parte del territorio del Estado Waorani.

<span id="page-32-0"></span>**Región del Yasuní.** Narváez et al. (2017) denominan como Región del Yasuní a la región bio geográfica comprendida entre los ríos Napo y Curaray. Es decir, es el espacio territorial tradicional por donde circulan grupos familiares en aislamiento, debido a que fueron lugares que ocuparon, habitaron o utilizaron sus antepasados.

<span id="page-32-1"></span>**Dinámica de Movilidad.** Según Narváez (2019) define que es un patrón activo basado en las formas de subsistencia tradicional (cacería y recolección) de los grupo en aislamiento en la región del Yasuní, es decir, está relacionada al acceso a diferentes recursos de manutención, de esta forma, es alrededor de estas fuentes de alimento que se genera una movilidad estacionaria que marca patrones de movilidad específicos de corta duración en la que muestra una dinámica de traslapo en un amplio territorio.

Asimismo, tanto la territorialidad como la movilidad y los sentamientos de los pueblos indígenas en aislamiento van a ser determinados por los derechos concedidos por los ancestros de la línea femenina, debido a que son los que establecen los lugares que serán ocupados o hacia donde se dará, estableciéndose la movilidad cíclica en la región del Yasuní (Narváez, 2019).

De acuerdo con Narváez (2019) la movilidad de los PIA está marcados por la época de paz y la época de guerra, ambas establecidas por una compresión social de la selva como espacio doméstico.

**Época de paz.** Se caracteriza porque se establecen alianzas que principalmente son matrimoniales, además está determinada por fases de florecimiento y fructificación de diversos recursos del bosque propios a la recolección y cacería de estos, además se da la movilidad estacionaria (Narváez, 2019).

**Movilidad Estacional o estacionaria.** Característica de la época de paz, y se entiende como una movilidad tradicional relacionada con la recolección de productos de la selva de periodo corto tales como: yuca, chonta, ungurahua, algodón y otros; así también cacería de animales (Narváez, 2019).

# **Características de movilidad Estacional**

Narváez (2019) menciona que los espacios territoriales de los PIA son dinámicos, y consta entre una movilidad estacional y cíclica, la cual dependen de las relaciones armónicas o de conflictos que se den.

Por lo tanto, durante la movilidad estacional está dado en base los alimentos, marcando tres épocas más notorias

**Época de Chonta.** Paralelo a la recolección de frutos de la palma de chonta en periodo de fructificación se da lo que los waorani llaman el "*tiempo de monos gordos*" ya que se tiene abundancia de alimentos por cacería tanto de Huanganas como de pecarís (Narváez, 2019).

**Época de Algodón.** Es un recurso utilizado para impulsar los dardos para la casería a través de la omenas, que generalmente se suministra entre los meses de noviembre y enero (Narváez, 2019).

**Época de Ungurahua.** Esta época se usualmente es tiempo de huangana y pecarís durante todo el año, junto con la recolección de fruto para alimento la yuca y la preparación de chicha(Narváez, 2019).

**Movilidad Cíclica.** Se desarrolla aproximadamente de entre 20 a 30 años como un periodo de movilidad particular entre la época de guerra marcado por el retorno a los territorios de los antepasados de línea materna, además se presenta la uxorilocalidad integrando a hombres a la comunidad convirtiéndose en aliados en épocas de guerra para asegurar los derechos territoriales de las familias de las mujeres, lo que puede generar posibles conflictos con quienes se encuentran ocupando esos territorios ya sea de comunidades waorani que también tienen derechos dados por sus ancestros, y su vez con colonos (Narváez, 2019).

En cuanto a la movilidad cíclica Narváez R (2019) da a conocer que ésta se determina por los derechos territoriales establecidos por la familia de la mujer, y se dan en largos periodos motivados por la presión en épocas de guerra.

**Época de guerra.** Esta época se describe por la ruptura de alianzas previamente existentes o el impedimento de establecer alianzas potenciales entre comunidades, por lo que se caracteriza por traslados rápidos por el territorio hacia los antepasados de la línea materna para mantenerse alejados de los enemigos o en el caso de establecer un ataque (Narváez, 2019).

# <span id="page-34-0"></span>**Distribución geográfica y nicho ecológico.**

Tanto la distribución geográfica como el nicho ecológico son condiciones que están relacionadas, por lo que se analiza los siguientes conceptos:

<span id="page-34-1"></span>**Distribución de una especie.** Como indica López (2007) es una zona geográfica en donde existen las condiciones adecuadas para el desarrollo, crecimiento y supervivencia de una especie, por lo que se puede distinguir en 2 tipos: distribución realizada donde la especie

35

existe actualmente y distribución potencial en donde se dan las condiciones para la vida de la especie, pero ésta no necesariamente se encuentra en ese lugar.

# <span id="page-35-0"></span>**Área de distribución de especies**

De acuerdo con Zunino & Palestrini (1991) es aquella fracción del espacio geográfico donde una especie está presente e interactúa en forma no efímera con el ecosistema.

Zunino y Zullini (2003) mencionan que en el área de distribución de una especie intervienen procesos y patrones, que podrían ampliarse, reducirse, desplazarse y sufrir otras modificaciones antes de desaparecer con la extinción de su ocupante.

# **Espacio geográfico**

Es el objeto de estudio de la geografía caracterizada por la existencia de una combinación dinámica, compuesto por dos componentes en constante interacción tales como: la configuración territorial y la dinámica social (Manuel & González, 2012).

Ahora bien, todas y cada una de las especies se encuentran en interacción con los factores ambientales tales como la temperatura, humedad, etc. Desarrollando un nuevo concepto:

<span id="page-35-1"></span>**Nicho ecológico.** Según Hutchinson G. (1957) determina como "la suma de todos los factores ambientales que actúan sobre un organismo". Por eso cada organismo tiene un determinado rango de tolerancia fisiológica áreas multidimensionales en el cual realizan su desarrollo y reproducción que permite la preservación, es decir, es un espacio en donde se encuentran los recursos necesarios para que un organismo pueda sobrevivir (López, 2007). Ahora bien, este nicho está restringido por las condiciones ambientales que existen en el planeta, por eso surgen los siguientes conceptos descritos:

<span id="page-35-2"></span>**Nicho fundamental.** Es aquel que tiene las condiciones ambientales bióticas y abióticas en las cuales pueden subsistir las especies.
**Nicho Potencial.** Es una parte del nicho fundamental cuyos factores se dan en el planeta.

**Nicho Realizado.** Definido como la parte del espacio ecológico en el que existe la especie, en otras palabras, un subconjunto de los nichos ecológicos potenciales (López, 2007).

### **Figura 1.**

*Ejemplo de nicho ecológico representado solo por 2 variables ambientales*

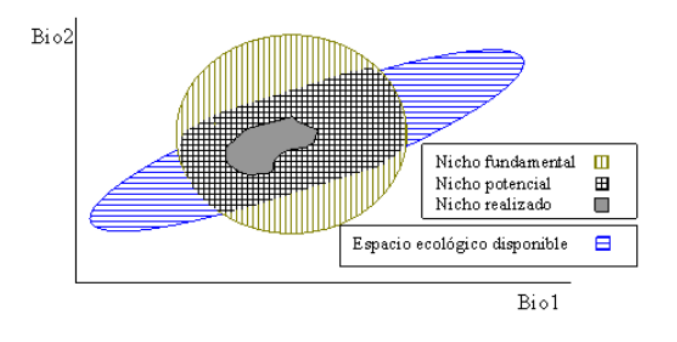

Además, de considerar los factores que definen un hábitat, el nicho considera factores que cada especie posee como el tipo de alimentación, donde se anida, etc.

**Espacio geográfico y espacio ecológico.** El primero es representado por coordenadas longitud y latitud, mientras que, el espacio ecológico está conformado por configuraciones ambientales(López, 2007)

**Ecología.** El término ecología proviene de las palabras griegas Oikos, que significa «casa» y logos, que significa «estudio de». Tiene la misma raíz que economía**,** que significa «administración de la casa» (Herrmann & Bucksch, 2014). En otras palabras, se refiere al estudio de las interacciones que establecen la distribución y cantidad de los organismos.

**Relación entre nicho y distribución.** La relación entre estas es obvia pues identifican las variables ambientales que están presentes en el área geográfica que define como la distribución de una especie determina su nicho ecológico, en otras palabras, es la factibilidad

de la vida de una especie en donde "*la distribución se define sobre el espacio geográfico mientras que el nicho es un espacio ecológico*" (López, 2007).

# **Figura 2.**

*Relación entre nicho ecológico y distribución*

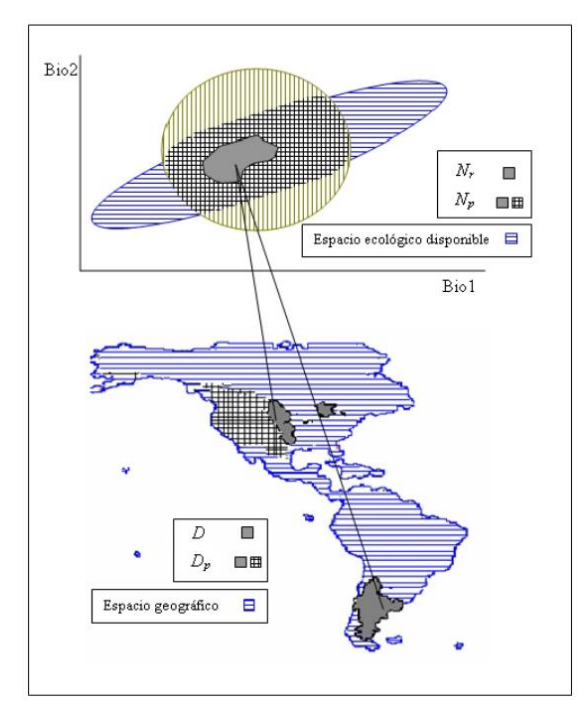

# **Especies de flora y fauna para la alimentación de los pueblos aislados**

Las siguientes especies de flora y fauna se describen a continuación:

# **Manihot esculenta (Yuca)**

Originaria de zonas tropicales y subtropicales, la precipitación oprima es de 750 a 2000 mm, a pesar de que la planta puede resistir periodos secos; también se puede sembrar desde el nivel del mar hasta los 1000 m.s.n.m., esta puede cosecharse entre los 7 y 10 meses, así es que su cultivo de recolección dura entre los 12 -24 meses (AGRI nova Science, 2021).

# **Oenocarpus Bataua (Ungurahua)**

Mas conocido como palma Ungurahua, es una especie que condesciende altamente en bosque inundables y es especialmente importante en la alimentación de las poblaciones

indígenas ya que sus frutos son comestibles y tiene una producción de aceite de alta calidad, además se utiliza en techos como fibra y madera, así también como flechas y canastos (Miller et al., 2002).

Es nativa de la selva amazónica y es abundante en las zonas húmedas con elevaciones inferiores a 1000m, produce hasta 3 infrutescencias por año, es decir, las plantas se pueden encontrar con flores y frutos al mismo tiempo por lo que hay todo el año (Vaile Ed, 2019).

# **Bactris Gasipaes (Chonta)**

Esta especie prospera en altitudes sobre los 800m con precipitaciones entre 200 y 400 cm a lo largo del año y normalmente se puede desarrollar en terrenos de varios tipos ya sea ácidos o arcillosos con la característica que deben estar siempre bien drenados y ésta puede cargar 20kg de frutos y la cosecha entre enero y mayo (Marini Alessandro, 2020).

# **Gossypium (Algodón)**

Este tipo de planta crecen en lugares que se encharcan e inundan a menudo y se da en un clima caliente, además florece desde mayo hasta mediados de agosto y fructifica desde julio hasta Octubre (Lorenzo-cáceres, 2019).

### **Tayassu tajacu (Huangana)**

Conocido pecarí de labios blancos es una especie adaptable de color negro grisáseo y pesa entre 35 y 60 libras. Sus hábitats van desde México hasta Ecuador, está en zonas templadas y vive en manadas de entre 6 a más de 30 individuos, además se reproduce durante todo el año teniendo de entre uno a tres crías y se alimenta de raíces, frutos, tubérculos como por ejemplo los frutos de la ungurahua (Kendell Assue, 2011).

# **Pecari tajacu (Pecarí)**

También conocido como el cerdo almizcle de México y jabalí, se extiende desde el suroeste de America del Norte para Argentina en América del sur, es una variedad del Tayassu Tajuco. Normalmente no son visibles ya que se desarrollan en zonas inundables para

mantenerse protegidos, la diferencia es que el pecarí tiene orejas pequeñas y tienen 3 dedos mientras que la huangana tiene 4 dedos y son más grandes.

Estas fauna silvestre constituyen un recurso fundamental para la subsistencia de las comunidades aisladas Tanto la Huangana como el pecarí están ampliamente distribuidos en la Amazonía y Costa ecuatoriana, y pueden ser encontrados hasta los 1600 m.s.n.m (Jácome et al., 2015).

### **Fundamentación Conceptual**

### **Geodatabase**

Para el entorno de sistemas de información geográfica, a través de ArcGIS se entiende como Geodatabase a una colección de datasets geográficos de varios tipos contenida en una carpeta de sistema de archivos común (ESRI, 2019). Sus características son:

Es la estructura de datos para ArcGIS para la administración de los datos y el almacenamiento físico de información geográfica con una serie de tablas que almacenan clases de entidad, datasets y atributos.

Tienen un modelo de transacción para gestionar el flujo de datos GIS, la relación entre las tablas.

Por lo tanto, es una colección de datos organizados de tal forma que permite administrar la información para una o varias aplicaciones con SIG, compuesta por datos espaciales (ubicación, dimensión, forma, etc) y atributos de estos.

**Normalización de datos.** (Vazquez et al., 2015) definen que la "*normalización de datos geográficos tiene como objetivo facilitar la comprensión, el acceso, la integración y reutilización de manera eficiente de la información y, por consiguiente, facilitar la planificación conjunta de diferentes aspectos y en territorios dispares*"; promoviendo la interoperabilidad SIG.

# **Remuestrear**

Alterar un conjunto de datos ráster cambiando el tamaño de celda y el método de muestreo, es

decir, el tamaño de la celda X e Y puede cambiar, pero la extensión de los datos seguirá siendo la misma (Sitio web de Recursos de ArcGis, 2015). Existen 4 técnicas de interpolación para el remuestreo:

**Majority.** Un algoritmo de mayoría en donde determina el nuevo valor de la celda tomando en cuenta el valor del píxel mayoritario en los 16 píxeles más cercanos. Se usa en datos discretos.(Sitio web de Recursos de ArcGis, 2015).

**Nearest Neighbor.** Se utiliza generalmente para datos discretos, y toma el valor de salida del centro de celda de la capa de entrada más cercano al punto interpolado (López Isis, 2021)

#### **Bilinear.**

Considera funciones de dos variables en una malla regular de dos dimensiones para determinar el nuevo valore de una celda mediante el promedio de distancia ponderada de los cuatro centros de celdas de entrada más cercanos(Sitio web de Recursos de ArcGis, 2015) .

# **Convolución cúbica.**

Considera una vecindad de 4x4 pixeles más cercanos, que es igual a 16 pixeles, que al estar situados a distancias distintas se asigna un mayor peso en el cálculo a los más cercanos(Escuela de Ingeniería Informatica de Oviedo, 2018).

# **Sesgo de muestreo**

Los sesgos pueden darse en cualquier etapa del proceso de estudio y el riesgo de aparición es bastante probable, por ello, es necesario minimizarlos o corregirlos(Bonita et al., 2008).

# **Análisis de correlación**

Es una técnica estadística que determina si dos variables tienen entre sí, ya sea fuerte, moderada o débil, tomando valores entre -1 y 1 en donde un signo positivo indica que existe

relación positiva en donde si una magnitud aumenta también aumenta la otra, y lo contrario con el signo negativo (Alquicira, 2017).

**Correlación bivariada.** Está basada en la asociación lineal que cuando los valores de una variable aumentan los valores de la otra variable pueden aumentar o disminuir proporcionalmente (Cardenas, 2013)

#### **Validación de modelos predictivos**

Predecir la variable respuesta en las observaciones puede darse un error de entrenamiento, es decir, el error que comete el modelo al predecir las observaciones que ya ha visto. Para conseguir una estimación más acertada se recurre a estrategias de validación. Estas permiten estimar la capacidad predictiva de los modelos basándose en que el modelo se ajusta empleando un subconjunto de observaciones del conjunto entrenamiento y se procede a evaluar con las observaciones restantes repitiéndose múltiples veces en donde los resultados se agregan y se promedian, compensando las posibles desviaciones (Amat Joaquín, 2016).

**Validación cruzada.** Una técnica para evaluar los resultados en el que consiste en repetir y calcular la media aritmética obtenida de las medidas de evaluación sobre diferentes fraccionamientos, es decir, es una manera de predecir el ajuste de un modelo a un hipnótico conjunto de datos de prueba cuando no se dispone del conjunto explícito de los datos de prueba (Telesup, 2017).

### **Técnicas de modelación de distribución de especies**

Para realizar el modelamiento de idoneidad climática mediante algoritmos como MaxEnt, Bioclim y Domain se utilizan datos bioclimáticos de Worldclim.

### **Datos Bioclimáticos de WorldClim**

Este sitio compila conjuntos de datos climáticos a nivel mundial con una resolución espacial de un kilómetro cuadrado aproximadamente en la línea del Ecuador y pueden ser utilizados en para modelar con SIG mediante DIVA GIS, QGIS, y otros (Comité Regional de Recursos Hidráulicos, n.d.). Además, contiene información en una resolución de 10,5,2.5 y 30 segundos.

Dentro de las variables climáticas que intervienen en el habitad de los PIA se puede utilizar la plataforma World Clim (Bioclimatic Variables | WorldClim - Global Climate Data, n.d.), para el modelado de la distribución de especies en donde representan tendencias anuales y un trimestre es un período de tres meses (1/4 del año) codificados de la siguiente manera :

# **Figura 3.**

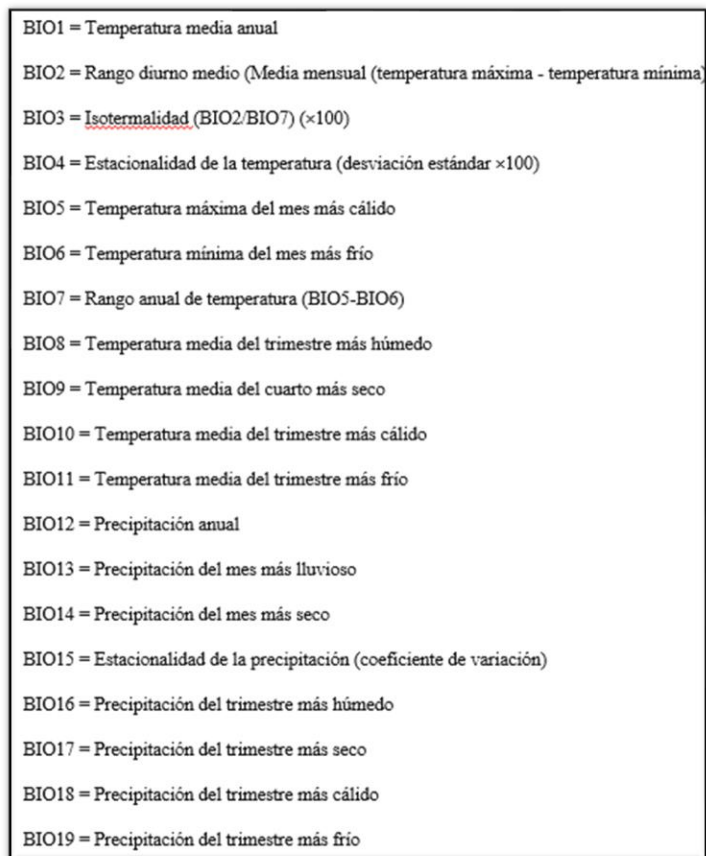

### *Variables bioclimáticas de Worldclim*

## **Métodos de distribución de especies**

Los métodos de distribución de especies se pueden clasificar en tres grupos de acuerdo con (Elith et al., 2006):

Técnicas discriminantes que utilizan datos de presencia y ausencia para construir el

clasificador como métodos a manera de Maxima entropía (Maxent).

Técnicas descriptivas, que solo requieren datos de presencia, como el método deductivo donde entra la opinión de un experto en programas a modo de BIOCLIM, BIOMAP o métodos de distancias matemáticas, como DOMAIN que utiliza la distancia Gower.

Técnicas mixtas donde se emplean varias normas, algunas de ellas descriptivas y otras discriminantes, a la vez genera sus propias pseudo ausencias en donde destacan Desktop-GARP y OM-GARP (Elith et al., 2006).

En dónde para el caso de estudio se utilizarán las siguientes:

**Máxima Entropía (Maxent).** También llamado modelo de máxima entropía o teoria MaxEnt. Elith et al. (2006) menciona que es técnica de modelado introducida recientemente, logrando una alta precisión predictiva y disfrutando de varias propiedades atractivas adicionales. El rendimiento de Maxent está influenciado por un número moderado de parámetros. La primera contribución de este documento es la afinación empírica de estos parámetros y las restricciones son expresadas en términos de variables ambientales.

Así también Illoldi-Rangel & Escalante (2008) define que el algoritmo de Maxent se fundamenta en predecir a base de información incompleta, además, está diseñado para converger a una distribución probabilística óptima, como no aleatoriza, entonces los resultados son determinísticos. El programa inicia con una distribución uniforme de probabilidades e iterativamente va alternando los pesos de las características para maximizar la similitud de los datos de ocurrencia.

Illoldi-Rangel y Escalante (2008) mencionan que "*resultados de Maxent para cada celda son acumulativos, representando el porcentaje de valor de probabilidad para la celda en cuestión y todas aquella con valores iguales o menores de probabilidad; una celda con valor de 1 es la más adecuada para existir un nicho ecológico, mientras que una celda con valor de 0 será la menos adecuada*".

Este algoritmo trabaja directamente sobre lo geoespacial y utiliza, además de la fenomenología, las funciones de las características ambientales, a partir de un método general para realizar estimaciones o inferencias a partir de información incompleta, es decir, la idea es estimar la distribución objetivo, la distribución probable de especies, encontrando la distribución Máxima entropía (homogeneidad más cercana), siempre que el valor esperado de cada función en el dominio ambiental en esta distribución estimada sea igual al valor esperado de la función bajo la distribución empírica (López, 2007). Además, el supuesto del método es que la información de asistencia se obtiene de forma independiente según una distribución de probabilidad, lo que no es del todo correcto debido al sesgo de muestreo.

**Bioclim (Diva -Gis).** Según Gidahatari (2020) es "*un sistema de análisis y predicción bioclimático que puede ser utilizado para estratificar un área sobre una base climática antes de la prospección y también para predecir distribuciones de variables individuales tales como especies o tipos de vegetación*". Por tanto, este método usa las correlaciones de interpolación para estimar como la media de variables como: temperatura, precipitación, radiación solar, entre otros, afectan a los puntos de ubicación de la especie de interés.

BIOCLIM utiliza modelos de correlación que vinculan las variables climáticas a cada punto en términos de largo, ancho y alto (si corresponde). El algoritmo básico utiliza periodos climáticos en los que los puntos vivos se correlacionan con las variables predictoras y realiza el análisis con tres supuestos:1) La distribución de las especies está determinada por el clima. 2) La distribución estadística de las variables es normal. 3) Todas las variables con intervalos restringidos influyen a la especie (Illoldi-Rangel & Escalante, 2008).

Se basa en un algoritmo de "*envolventes bioclimáticas*", la idea según López (2007) es encontrar una regla sencilla que identifica todas las áreas con características similares a las zonas de ocurrencia de la especie, a partir de puntos ambientales generados por las presencias , asumiendo una distribución normal, definiendo máximos y mínimos por cada

variable que incluye un percentil alto de la especie ( Ejemplo: el valor de la media menos tres veces la desviación se utiliza como un mínimo que considera un percentil del 99%), de tal forma que genera un hipercubo en el espacio ambiental, y determina el nicho como el conjunto de ambientes contenidos dentro del hipercubo. La diferencia es que no tiene en cuenta las posibles relaciones entre variables.

Donde,

$$
f(z) = \begin{cases} 1 & C_0 v_k \le z_k \le m_k + C_0 v_k \text{ para toda } z_k; k = 1, ..., \\ 0 & \text{otherwise} \end{cases}
$$

 $C_0 \epsilon R$  Es un valor arbitrario, inducido por un umbral en la suposición de una distribución normal de la variable k-ésima;  $m_k$  y  $v_k$  son la media y la desviación estándar de la variable késima, respectivamente. Para construir hiper rectángulos que cubren las configuraciones observadas (López, 2007).

**Domain (Diva -Gis).** López (2007) menciona que este algoritmo "se basa en una medida de disimilaridad entre ambientes, es decir, compara el ambiente en un sitio arbitrario con el conjunto de ambientes de los sitios de presencia usando cierta métrica, este valor de disimilaridad se puede representar en una escala continua de aquellos puntos que están en el umbral arbitrario".

Donde,

$$
f(z) = \begin{cases} 1 & \text{if } 1 \leq p \text{ and } z \leq z \text{ and } z \leq p \text{ and } z \leq p \text{ and } z \in M \\ 0 & \text{otherwise.} \end{cases}
$$

 $C_1 \in R$  Es un valor umbral y  $D_a : R^p x R^p \to R^+$  es una medida de disimilaridad entre ambientes. La idea es medir la disimilaridad que tiene una configuración arbitraria, z, respecto a las configuraciones descritas por las presencias observadas.

**Rejilla y resolución en el espacio geográfico.** Se construye una rejilla en donde por cada celda se miden factores ambientales correspondientes al lugar, esta rejilla tiene cierta

resolución y refinamiento en la misma proporciona mayor información, por lo que permite una mejor aproximación de la verdadera forma del nicho (López, 2007).

### **Validación de los modelos de distribución de especies**

Ferrer (2012) menciona que validar un modelo de distribución de especies "*permite determinar la conveniencia de un modelo para una aplicación específica, así como, comparar diferentes métodos de modelado*". A través de diferentes pasos siguientes: oobtención de un conjunto de datos de prueba, eelaboración de una matriz de confusión (o de contingencia), aaplicación de Prueba de estadísticos sobre la matriz de confusión, elección de umbrales de presencia, valoración independiente del umbral.

Es decir, consiste en disentir las predicciones, de acuerdo con las presencias o variables dependientes con las variables independientes para obtener una medida significancia relacionada con la hipótesis nula, con el fin de medir el desempeño del modelador respecto a la variable dependiente. Se puede usar algunos estadísticos tales como: Matriz de confusión, Curva ROC (Receiver Operating Characteristic), Estadístico Kappa.

#### **Matriz de confusión**

Comber et al. (2012) menciona que la matriz de confusión ha sido adoptada, de facto y de jure, como un estándar para informar sobre la exactitud temática de cualquier producto de datos derivados de la teledetección.

El contenido de esta matriz "es una tabla, y esta es un conjunto de valores que mide el grado de semejanza existente entre un conjunto de datos de control y un conjunto de datos de referencia, en los cuales se ha establecido una clasificación, formando así una matriz de dimisión M x M donde M denota el número de clases consideradas" (Ariza-lópez et al., 2018). Cada columna de la matriz representa el número de predicciones para cada clase, mientras que cada fila representa las instancias de la clase real, en otras palabras, muestra qué tipos de ciertos y errores está habiendo el modelo al momento del proceso con los datos a analizarse (Barrios, 2019).

La matriz de confusión recoge las frecuencias de cada uno de los cuatro tipos:

- a) Verdadero positivo o presencias acertadas
- b) Verdadero negativo o ausencias acertadas
- c) Falso positivo o presencias erróneas
- d) Verdadero negativo o ausencias erróneas

Ferrer (Ferrer, 2012) menciona que en el caso de los falsos positivos provocan una sobre predicción y se denominan: Error Por Comisión, y en el caso los falsos negativos provocan una infra predicción y se denominan: Error Por Omisión. Indudablemente, este mecanismo puede ser utilizada para evaluación de la calidad temática de cualquier tipo de dato espacial concerniente a la calidad de la información geográfica. En la Tabla 1 se muestra la estructura:

# *Tabla 1.*

#### *Tabla de contingencia*

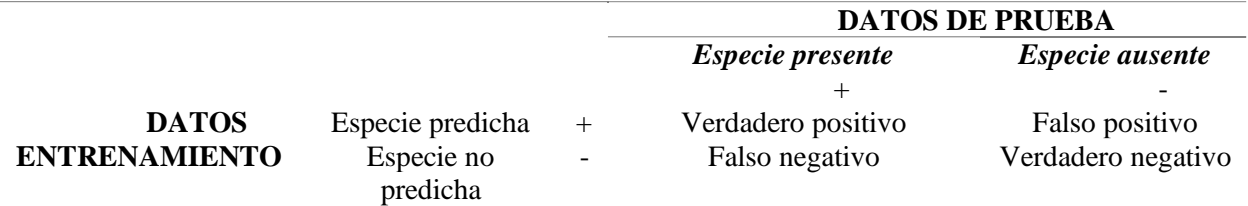

Curva ROC (Receiver Operating Characteristic). Es una herramienta estadística basada en una variable de decisión con el fin de clasificar a los individuos de una población en dos grupos: uno que presente un evento de interés y otro que no; esta capacidad discriminante está sujeta a la variable cuyo resultado clasifica a cada individuo en grupo u otro, es decir, caracteriza la identificación correcta de presencias (verdaderos positivos) o sensibilidad (S) , frente a la tasa de falsas alarmas (falsos positivos) o especificidad (E) (Valle, 2017).

Se puede aproximar en una curva de ROC muestral

$$
ROC(c){\begin{cases}\n y = S(c) \\
x = 1 - E(c)\n\end{cases}}
$$

Esto permite realizar una símil entre lo que se esperaría por selección al azar y la predicción del modelamiento, en donde mayor sea el Área Bajo la Curva (AUC) el modelamiento se alejará más del azar (Valle, 2017). El cálculo de la AUC se lo hace mediante la siguiente integral definida:

$$
AUC = \int_0^1 ROC(c)dc
$$

En donde los valores varían entre 0.5 a 1, si es menor no tiene capacidad discriminante y si es mayor los dos grupos están muy bien diferenciados por la prueba, la interpretación que presenta Swets (1988) se da de la siguiente manera:

*Tabla 2.*

*Interpretación de AUC*

Baja exactitud [0.5 a 0.]

Útiles para algunos casos [0.7 a 0.9]

Exactitud alta [0.9 a 1]

# **Cuenca Hidrográfica**

Es un espacio geográfico delimitado por el contorno de las líneas de cumbre de un sistema de drenaje natural que desembocan en un mismo punto que puede ser un lago o el mar, estas permiten cuantificar e identificar los impactos positivos o negativos de la calidad de vida de sus habitantes (Ávalos et al., 2015). De acuerdo con Ávalos et al. (2015) estas se subdividen en:

**Subcuenca.** Espacio geográfico delimitado por las líneas de cumbre en donde se concentran los escurrimientos que desembocan en el curso principal de un río. Además, ésta compuesta por microcuencas.

**Microcuenca.** Es la subdivisión de una subcuenca, es decir, es un área en la que su drenaje desemboca en el cause principal de una subcuenca (Geográfica De Lima, 2020).

#### **Figura 4.**

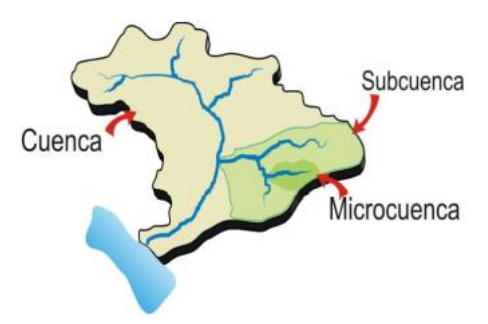

*Cuenca, subcuenca y microcuenca*

Nota: Adaptado por Casaverde, 2011

### **Superficie TIN**

La Red Triangular Irregular (TIN) se refiere a un medio numérico para representar la morfología de la superficie, es decir, es una forma vectorial de datos geográficos digitales generados mediante la triangulación de un conjunto de vértices conectados por una serie de bordes para formar una red triangular (ESRI, 2016a). Existen algunos métodos de interpolación, entre ellos, la triangulación de Delaunay o el orden de distancias.

**Triangulación de Delaunay.** Debido al hecho de que el perímetro de cada triángulo de la cuadrícula no debe tener los vértices de otro triángulo, evita los triángulos largos y delgados. Los bordes que forman caras triangulares contiguas y que no se superponen se pueden utilizar para capturar las posiciones de las entidades de línea de interés, y las entidades de entrada utilizadas para generar TIN permanecen en las mismas posiciones que las TIN. borde, que mantiene la precisión de los datos en los valores de modelado de tiempo entre puntos conocidos (ESRI, 2016a).

Por lo tanto, esta garantiza que ningún vértice esté en el interior de los círculos circunscritos de los triángulos de la red, lo que permite maximizar el ángulo interior mínimo de todos los triángulos (ESRI, 2016a).

# **Figura 5.**

*Triangulación de Delaunay* 

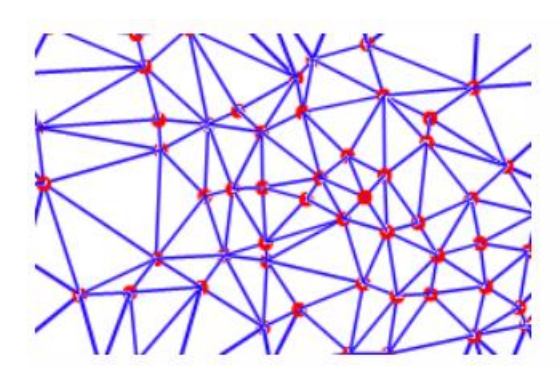

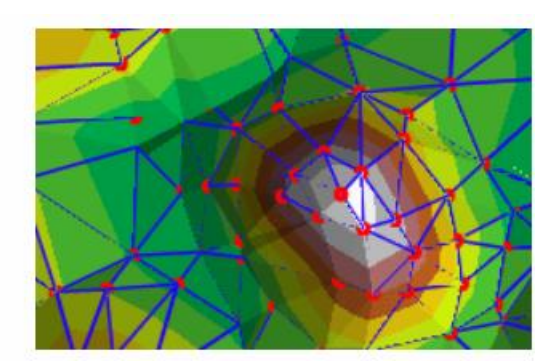

# **Cuenca Visual**

El estudio de la cuenca visuales es una parte importante del conjunto de herramientas para el análisis paisajístico. Se refiere al conjunto de superficies o zonas que se pueden ver desde un punto de observación, es decir, es el entorno visual de un punto. Este análisis puede seguir dos líneas: la primera se dirige hacia los componentes físicos y bióticos del medio ambiente, es decir, de forma objetiva; la otra estudia las respuestas perceptuales de los observadores, tratando de obtener patrones de respuestas afín, en otras palabras, ésta es más subjetiva (Tévar, 1996).

### **Líneas de visión**

Consta de una superficie de visión directa entre el observador y lo observado desde una altura adecuada. Se calcula la Inter visibilidad entre el primer y el último vértice de cada entidad de línea dada su posición en el espacio 3D en relación con los obstáculos proporcionados por una superficie; el primer vértice define el punto de observación, mientras que el último es el destino de observación. La visibilidad se determina a lo largo de la línea de visión entre estos puntos y se ignora cualquier vértice intermedio en líneas con más de dos vértices. Se pueden

aplicar compensaciones adicionales a coordenadas y coordenadas agregando campos denominados OffsetA y OffsetB. El valor en OffsetA se agregará a la altura del observador, mientras que OffsetB se agregará al objetivo. Se puede producir una clase de entidad de punto de obstáculo opcional para mostrar la primera posición a lo largo de la línea de visión que obstruye la vista del objetivo por parte del observador. Si la línea de visión está oscurecida por una superficie antes de encontrar una entidad, el punto oscurecido está en esa superficie. Si la línea de visión llega a un elemento antes de llegar a parte de la superficie, la obstrucción estará en la intersección real y el resto de la línea de visión puede considerarse invisible (ESRI, 2016b).

#### **Figura 6.**

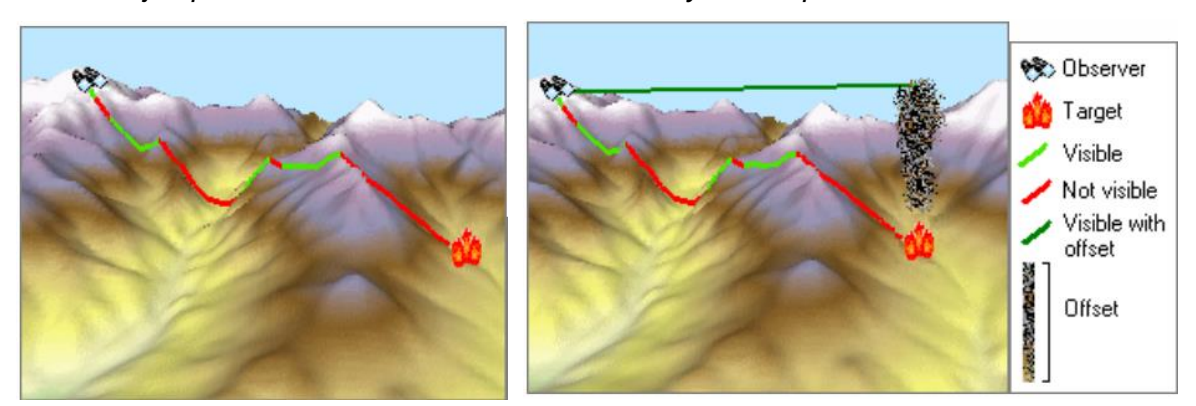

*Ejemplo de análisis de Línea de visión con y sin desplazamiento de destino*

#### **Fundamentación Legal**

# **Constitución de la República**

La Constitución de la República del Ecuador, de 2008, manifiesta la protección a la naturaleza y a los pueblos indígenas en aislamiento a través de los siguientes artículos:

**Art. 10.** Las personas, comunidades, pueblos, nacionalidades y colectivos son titulares y gozarán de los derechos garantizados en la Constitución y en los instrumentos internacionales.

**Art. 57.** Se reconoce y garantizará a las comunas, comunidades, pueblos y nacionalidades indígenas, de conformidad con la Constitución y con los pactos, convenios, declaraciones y demás instrumentos internacionales de derechos humanos, los siguientes derechos colectivos:

- 1. Mantener, desarrollar y fortalecer libremente su identidad, sentido de pertenencia, tradiciones ancestrales y formas de organización social.
- 11. No ser desplazados de sus tierras ancestrales.

Los territorios de los pueblos en aislamiento voluntario son de posesión ancestral irreductible e intangible, y en ellos estará vedada todo tipo de actividad extractiva. El Estado adoptará medidas para garantizar sus vidas, hacer respetar su autodeterminación y voluntad de permanecer en aislamiento, y precautelar la observancia de sus derechos. La violación de estos derechos constituirá delito de etnocidio, que será tipificado por la ley.

**Art. 60.** Los pueblos ancestrales, indígenas, afroecuatorianos y montubios podrán constituir circunscripciones territoriales para la preservación de su cultura. La ley regulará su conformación.

En cuanto a los derechos a la naturaleza referente a la ZITT, la Constitución del Ecuador menciona en los siguientes artículos que:

**Art. 71.** La naturaleza o Pacha Mama, donde se reproduce y realiza la vida, tiene derecho a que se respete integralmente su existencia y el mantenimiento y regeneración de sus ciclos vitales, estructura, funciones y procesos evolutivos. El Estado incentivará a las personas naturales y jurídicas y a los colectivos, para que protejan la naturaleza, y promoverá el respeto a todos los elementos que forman un ecosistema.

**Art. 407.** Se prohíbe la actividad extractiva de recursos no renovables en las áreas protegidas y en zonas declaradas como intangibles, incluida la explotación forestal. Excepcionalmente dichos recursos se podrán explotar a petición fundamentada de la

Presidencia de la República y previa declaratoria de interés nacional por parte de la Asamblea Nacional, que, de estimarlo conveniente, podrá convocar a consulta popular (Asamblea Constituyente, 2008).

### **Decreto Ejecutivo Nº. 2187**

**Art. 1.** Delimitase la zona intangible establecida mediante el Decreto Ejecutivo No. 552, publicado en el Suplemento del Registro Oficial No. 121 de 2 febrero de 1999, misma que alcanza 758.051 hectáreas (setecientas cincuenta y ocho mil cincuenta y una hectáreas), que se ubican en las parroquias de Cononaco y Nuevo Rocafuerte, cantón Aguarico, provincia de Orellana; en la parroquia de Curaray, cantón Pastaza, provincia de Pastaza.

**Art. 2.** Se establece una zona de amortiguamiento de diez kilómetros de ancho contiguo la zona intangible delimitada en el presente decreto.

El objeto de la zona de amortiguamiento es establecer un área adicional de protección que, mediante la implementación de restricciones en las actividades que se desarrollen contribuya a proteger a los grupos en aislamiento voluntario y condición de contacto inicial.

En esta zona de amortiguamiento se prohíbe la realización de actividades extractivas de productos forestales con propósitos comerciales: igualmente, se prohíbe el otorgamiento de concesiones mineras en esta zona.

Las comunidades ancestrales asentadas en la zona de amortiguamiento son las únicas que podrán realizar actividades tradicionales de caza, pesca y uso de la biodiversidad con fines de subsistencia; así como, actividades de turismo moderado y controlado, bajo un sistema de restricción y de bajo impacto.

Esta actividad podrá realizarse también a lo largo del río Curaray: así como. Por el río Cononaco Grande hasta el asentamiento Huaorani, conocido como Sandoval.

En el segmento de la zona de amortiguamiento ubicada al interior del Parque Nacional Yasuní, las actividades se sujetarán al Plan de Manejo de dicho parque (Decreto Ejecutivo N° 2187, 1999).

# **Decreto Ejecutivo Nº. 751**

**Art. 1.** Reformar el artículo 1 del Decreto Ejecutivo No. 2187, de 03 de enero de 2007, publicado en el Registro Oficial No. 1 de 16 de enero de 2007, con el siguiente contenido:

Delimítese la Zona Intangible Tagaeri Taromenane que alcanza 818.501,42 hectáreas, que se ubican en las parroquias de Cononaco y Nuevo Rocafuerte, cantón Aguarico; Inés Arango, cantón Orellana, provincia de Orellana; y parroquia Curaray, cantón Arajuno, provincia de Pastaza.

**Art. 2.** Sustituir el artículo 2 del Decreto Ejecutivo No. 2187, de 03 de enero de 2007, publicado en el Registro Oficial No. 1 de 16 de enero de 2007 (Corte Constitucional Del Ecuador: Decreto  $N^{\circ}$  751, 2019).

# **Código Orgánico del Ambiente**

**Art. 7.** Deberes comunes del Estado y las personas. Son de interés público y por lo tanto deberes del Estado y de todas las personas, comunas, comunidades, pueblos y nacionalidades y colectivos los siguientes:

11. Respetar los derechos de la naturaleza y utilizar los recursos naturales, los bienes tangibles e intangibles asociados a ellos, de modo racional y sostenible (Código Orgánico Del Ambiente, 2017).

# **Código Orgánico Integral Penal**

**Art. 129.** FACULTADES Y DEBERES GENERICOS DE LAS JUEZAS Y JUECES. - A más de los deberes de toda servidora o servidor judicial, los jueces, según corresponda, tienen las siguientes facultades y deberes genéricos:

1. Aplicar la norma constitucional y la de los instrumentos internacionales de derechos humanos por sobre los preceptos legales contrarios a ella (Código Orgánico de La Función Judicial, 2011).

# **Estatuto de la Corte Interamericana de Derechos Humanos**

**Art. 18.** La Comisión tiene la función principal de promover la observancia y la defensa de los derechos humanos, y en el ejercicio de su mandato tiene las siguientes funciones y atribuciones:

> e) solicitar de los gobiernos de los Estados miembros que le proporcionen informes sobre las medidas que adopten en materia de derechos humano (OEA :: Comisión Interamericana de Derechos Humanos (CIDH) :: Estatuto de La CIDH, 1979).

# **Capítulo III (Metodología)**

# **Modalidad de Investigación**

La modalidad de la búsqueda científica es de forma descriptiva cualitativa y experimental etnográfica mediante técnicas bibliográficas, en que la que implica referencias antropológicas e ideológicas sobre el modo de vida de los PIA, comparadas con las condiciones impuestas de relación causa efecto entre las condiciones actuales y los resultados obtenidos.

# **Instrumentos**

Los recursos de los cuales se extrajeron la información fueron:

- Para obtener información etnográfica se utilizó técnicas bibliográficas artículos científicos antropológicos de base revistas tales como Journal of the Society for the Anthropology of Lowland South America, Portal de Revistas de Sao Paulo e información confidencial de la fundación ALDEA.
- La obtención de datos climáticos de, GBIF, MAATE, IGM.

• Sistema de Información Geográfica mediante ArcGis 10.5

### **Obtención de la información etnográfica**

La principal fuente en la búsqueda y recopilación de la información de sobre la presencia de PIAs es el seguimiento mediante de hallazgos arqueológicos georreferenciados de utensilios, armas o alimentos de estos pueblos por parte de ALDEA a través del tiempo hasta la actualidad. Además, estos registros contaban con información general de cada suceso ocurrido, tales como: referencia geográfica, lugar de la señal, comunidad, coordenadas del evento, fecha del evento, fecha de reporte del evento, categoría o tipo de registro, interpretación de testimonios del suceso, número de víctimas, descripción del evento, nombre del informante, nombre del testigo del suceso, certidumbre del evento, descripción u observaciones del cada suceso.

# **Compilación de registros etnográficos**

La información etnográfica de los indígenas aislados se obtuvo mediante compilación de información bibliográfica y descriptiva etnográfica de fuentes de información como la ALDEA, Joournal of the Society for the Anthropology og Lowland South America, Portal de Revistas de Sao Paulo, documentos científicos de la Fundación Alejandro Labaka e información confidencial de la fundación ALDEA.

Además de la información bibliográfica, se obtuvo registros de dos bases de datos en formato Excel, en donde existían 172 y 68 registros respectivamente, dando un total de 240.

### **Análisis y depuración de la información**

El análisis de cada evento de las bases de datos excel, se realizó un arduo proceso de examinar cada uno de los casos. En primer de análisis y depuración se realizó la comparación entre eventos de cada una de las bases, en este proceso se obtuvo que existían 54 registros iguales entre ambas bases con los mismos aspectos como: descripción, fecha y coordenadas. Estos fueron unificados según su aspecto, obteniendo 27 registros. En la siguiente Tabla 3 se

muestran:

# *Tabla 3.*

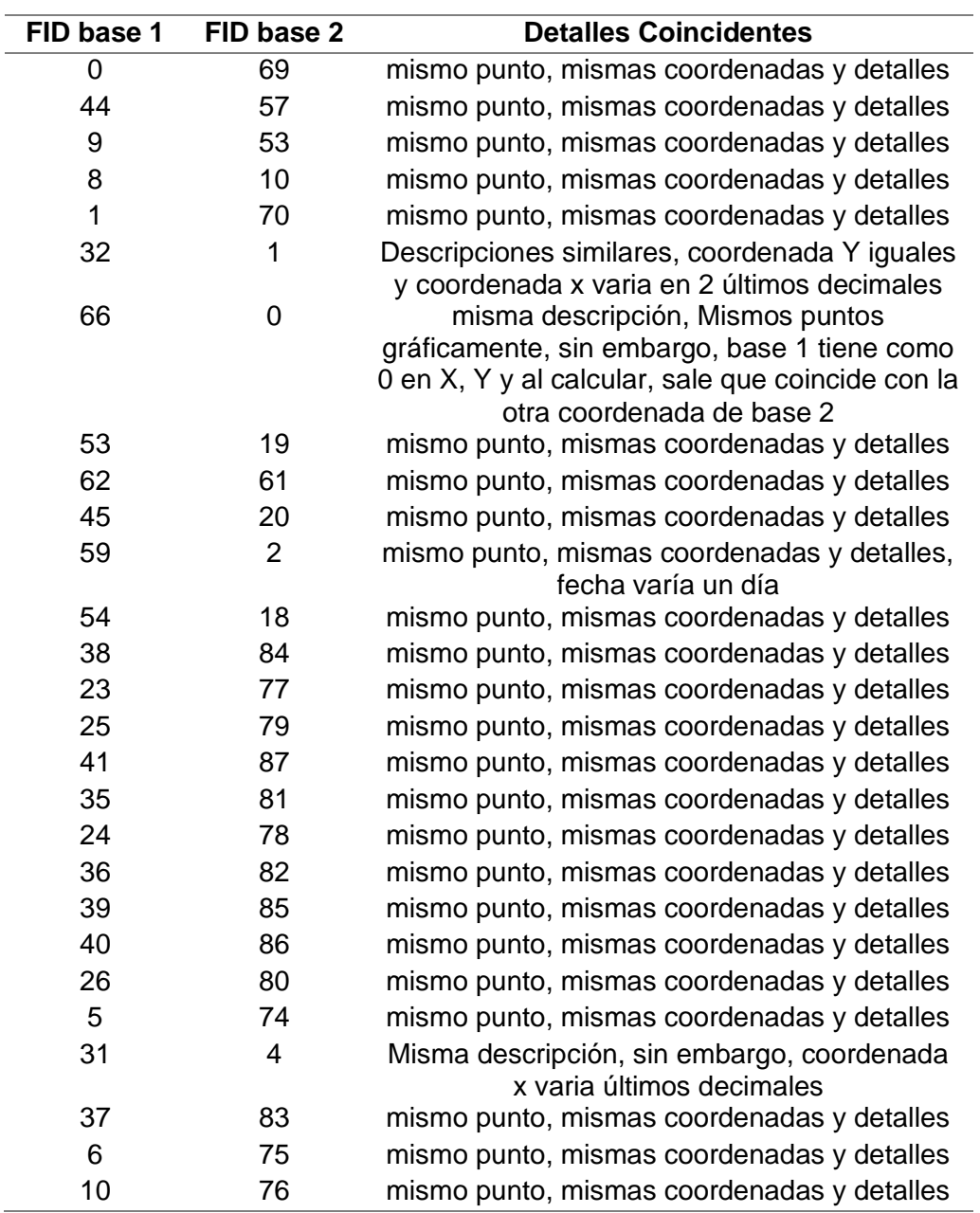

*Registros iguales según sus características*

Después de la primera depuración entre ambas bases, se volvió a examinar los

eventos resultantes, se comparó cada registro con cada uno de los registros dentro de cada

una de las bases. Encontrando eventos con la misma descripción o con descripciones que se complementaban, pero las coordenadas eran las mismas, obteniendo 102 registros totales.

# **Homogeneización de los datos**

Para la homogeneización de los datos se analizó los aspectos y características que tenía cada evento. Entre estos se tenía los siguientes: lugar, fecha, referencia, situación legal, categoría del evento, vícctimas, descripción, coordenadas. De acuerdo con cada evento, y al análisis de cada uno de los registros, se homogeneizó un formulario a través de la plataforma Survey124 de Arcgis Online, que como resultado se obtuvo las siguientes categorías, que eran necesarias para daca evento. Además, se añadió secciones necesarias como quienes fueron las víctimas o atacante, si se había reportado el suceso a alguna entidad, la hora aproximada, el sexo ya sea de la víctima y del atacante, el ingreso de fotos, audios y/o videos del evento. Teniendo los siguientes aspectos para el formulario:

# *Tabla 4.*

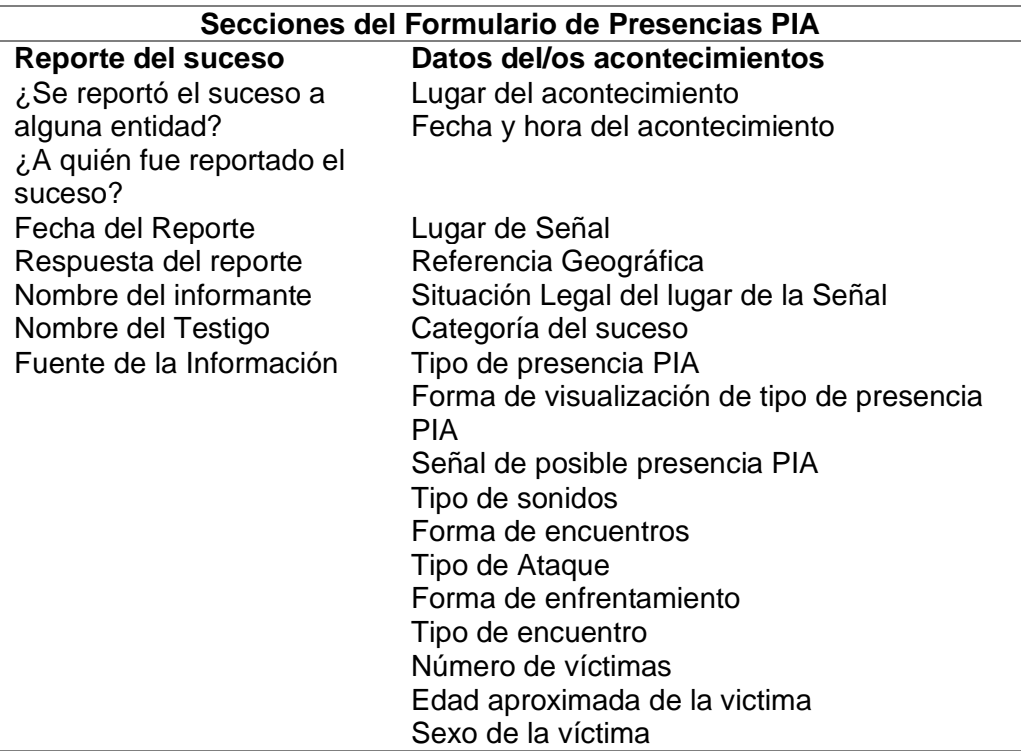

# *Información homogeneizada de los registros PIAs para formulario*

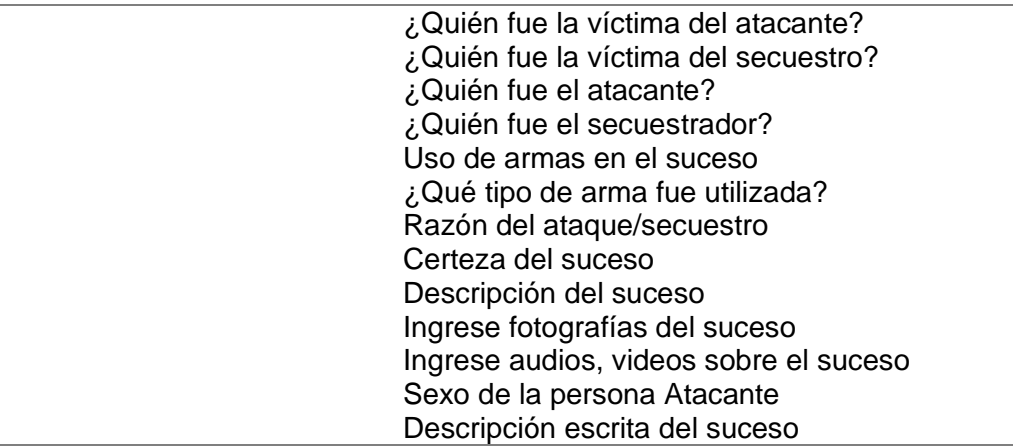

El formulario se diseñó de tal manera que, al ingresar la información de los sucesos, las respuestas sean de selección múltiple con la mayoría de los casos que se podrían suscitar, y que en el caso de que no hubiera lo opción a elegir, se pueda agregar la nueva variable. Esto permitió que los datos estén homogeneizados tanto de los datos ingresados en este estudio, como en los posteriores a ingresarse para evitar subjetividad de cada persona al llenar los datos del formulario. Adicionalmente, existen distintos campos obligatorios fundamentales para el registro adecuado de cada suceso en los que aparecen con un asterisco, con el fin de obtener al menos la información más básica necesaria para el análisis.

### **Análisis de la información etnográfica**

El proceso del análisis se tuvo en cuenta lo siguiente:

# **Análisis y depuración de la información.**

Para el análisis de los datos se obtuvo 2 bases de datos en formato Excel; en la primera se encontraban 172 registros y en la segunda base de datos Excel 68 registros.

En el estudio de cada acontecimiento de ambas bases de datos Excel se obtuvo que 27 registros de cada base (54 registros en total) coincidieron en aspectos como mismas coordenadas y detalles del suceso. Por lo que, los datos repetidos fueron eliminados y unidos según sus características respectivamente.

Se obtuvo un total de 102 registros, de los cuales fueron analizados una vez más registro por registro, dando 19 datos casi similares, pero con información incompleta ya sea del día, mes o año o características del suceso, por lo que fueron complementados verificando de fuentes bibliográficas científicas, verificados con fuentes de información por ALDEA e información investigativa por el antropólogo Roberto Narváez y otras fuentes oficiales. En cuanto a la movilidad cíclica, se obtuvieron 13 registros que tuvieron el mismo tratamiento que los 102 datos.

#### **Homogeneización de los datos**

El formulario se diseñó de tal manera que, al ingresar la información de los sucesos, las respuestas sean de selección múltiple con la mayoría de los casos que se podrían suscitar, y que en el caso de que no hubiese lo opción a elegir, se pueda agregar la nueva variable. Esto permitió que los datos estén homogeneizados tanto de los datos ingresados en este estudio, como en los posteriores a ingresarse para evitar subjetividad de cada persona al llenar los datos del formulario. Adicionalmente, existen distintos campos obligatorios fundamentales para el registro adecuado de cada suceso en los que aparecen con un asterisco, con el fin de obtener al menos la información más básica necesaria para el análisis.

# **Elaboración de formulario**

El formulario fue adaptado a las características descriptivas de las bases de datos Excel que fueron obtenidas para posterior ingreso de la información y adicionalmente se aumentaron preguntas con un mayor detalle de cada suceso, en base a la necesidad de obtención de la información. Para este se dividió en dos secciones, tales como:

Este se implementó mediante el uso del programa "*Survey 123 Connect for ArcGis*" en donde se elaboró un registro para toda la información desde el año 1958 hasta el 2016 donde se dio el ultimo evento. Además, este formulario servirá para el registro de la nueva información en caso de que se dé en un futuro. Entre las preguntas se tiene:

# *Tabla 5.*

# *Contenido de Formulario*

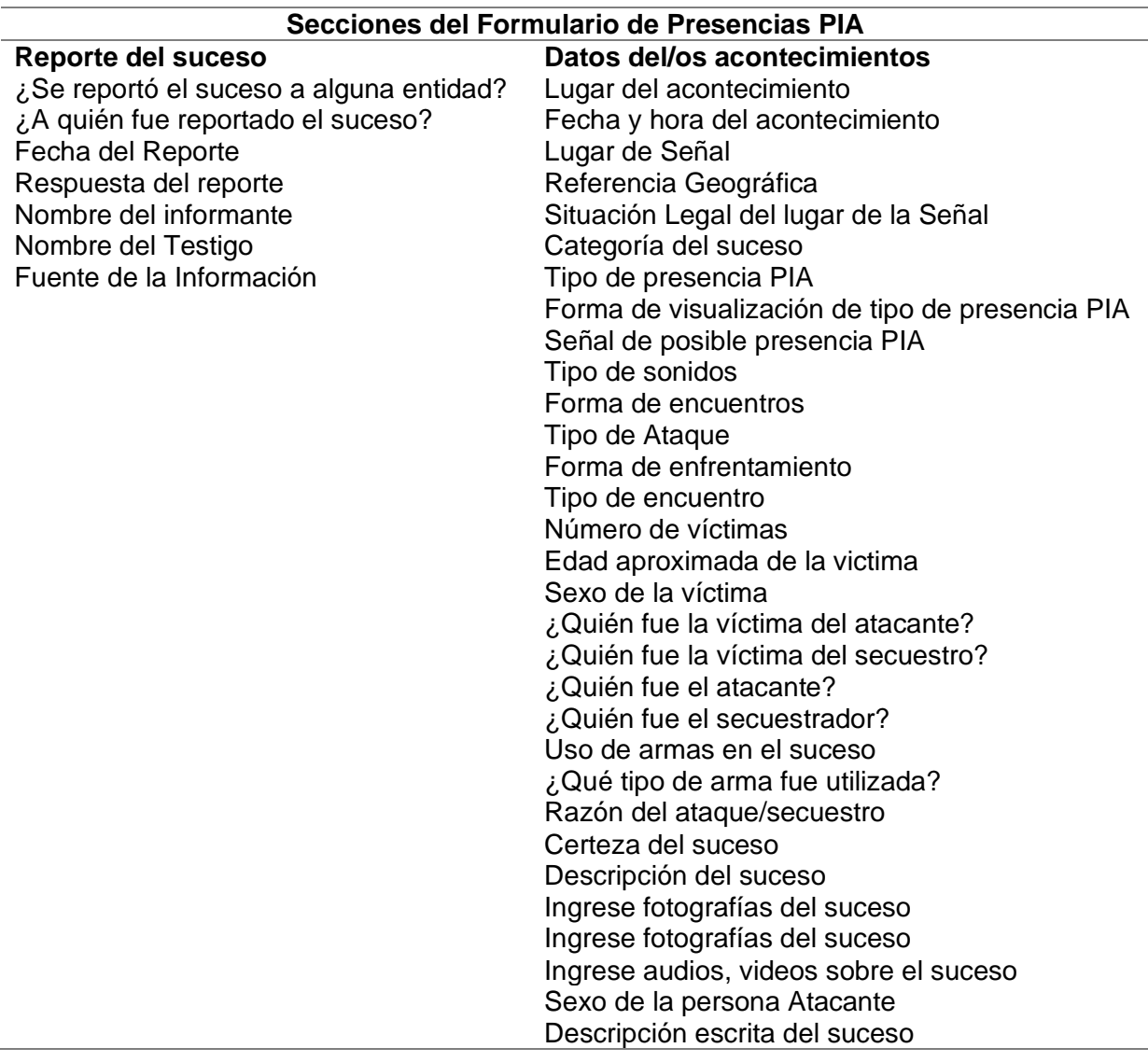

Para el ingreso de cada pregunta, esta plataforma contiene una interfaz tipo programación en excel, por lo que cada pregunta y a su vez la respuesta, fue programada de forma en que haya todas las formas posibles de respuesta, estas pueden ser de forma tipo texto, seleccionar una sola respuesta, o seleccionar varias respuestas. Por lo tanto, en la Tabla 6, se tiene el proceso analítico de la implementación de cada variable del formulario.

# *Tabla 6.*

# *Tipos de variables utilizadas en formulario PIA.*

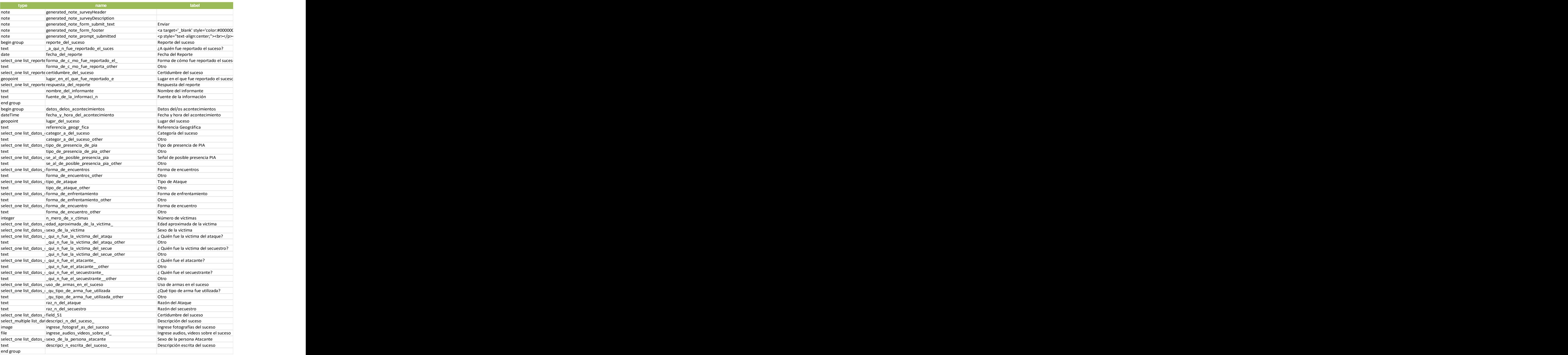

Nota: En la tabla se presentan los tipos de variables, nombre de cada una y su descripción.

# **Información etnográfica en SIG**

Un sistema de información geográfico permite corresponder cualquier tipo de dato o información en una localización, en la que sirve para analizar fenómenos y dar solución a problemas de planificación y distribución territorial de los recursos, por esta razón se decidió trabajar en plataformas implementadas por la empresa ESRI y sus paquetes de datos como Survey123, ArcMap, ArcCatalog, con el fin de que la información recopilada y recibida por ALDEA sea administrada en un medio que permita el análisis de los datos.

# **Implementación y accesibilidad al formulario e ingreso de la información**

Después de haber creado el formulario desde la plataforma Survey123, se implementa las preguntas, en donde estas pueden ser modificadas o su vez aumentar más posibles preguntas y respuestas desde la perspectiva de la Organización según sea necesario. Para esto se lo hace ingresando la cuenta de ArcGis Online en un navegador de internet o descargando la aplicación. A continuación, se crea un nuevo formulario, como se muestra en la Figura 5.

### **Figura 7.**

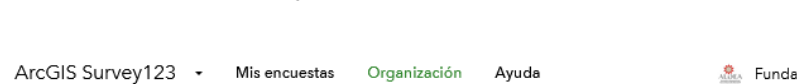

*Visualización en Survey123 de la creación de un formulario*

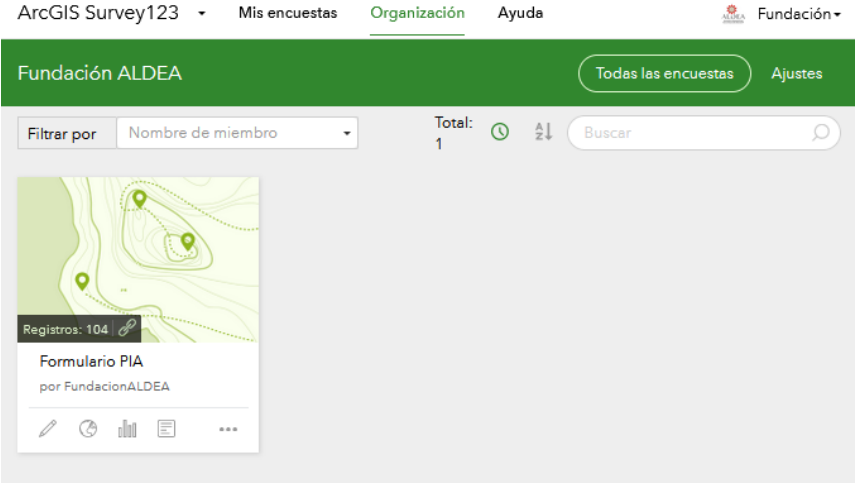

Una vez creado el formulario se ingresan las preguntas preformuladas de la Figura 5, con el fin de tener implementadas en esta plataforma para posteriormente ingresar la información recopilada y homogeneizada.

# **Geocodificación de las dinámicas de movilidad cíclica y estacional**

Las dinámicas de movilidad en los pueblos aislados se dan en dos tipos: estacional y cíclica. En el caso de la movilidad estacional se obtuvieron 102 registros de los cuales al tener ubicación y descripción se utilizaron para los análisis según la época, es decir, época de chonta, época de algodón y época de Ungurahua. Así mismo, para los registros de movilidad cíclica, se codificó 13 registros de movilidad cíclica con la asistencia y supervisión del Antropólogo colaborador de este proyecto, mediante la herramienta de Google Maps. Estos registros tuvieron un periodo de tiempo desde el año 1971 hasta el 2013.

Los acontecimientos geocodificados se basaron de acuerdo a Trujillo y Narváez (2020) del artículo científico titulado "*Tiempos de guerra y tiempos de paz, continuum simbólico de un pueblo de reciente contacto: El caso etnográfico de los waorani en la Amazonía ecuatoriana*" . En la siguiente Tabla 7 se muestran los registros de movilidad cíclica geocodificados.

# *Tabla 7.*

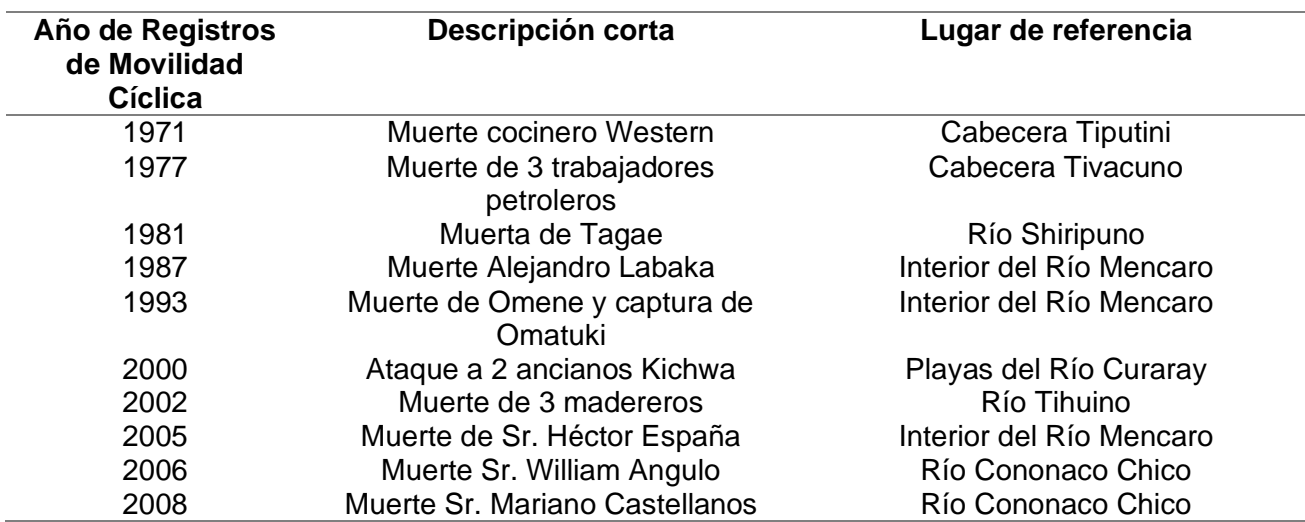

# *Eventos de Movilidad Cíclica de los PIA*

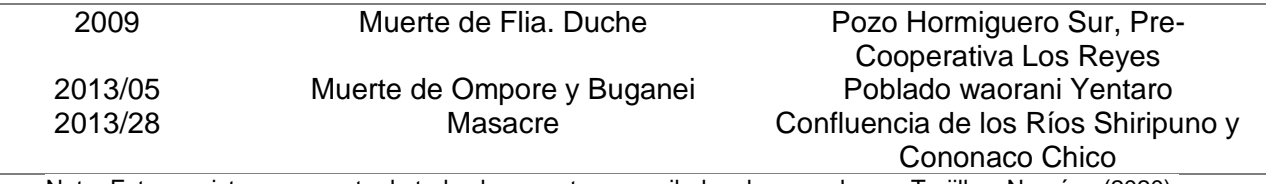

Nota: Estos registros son parte de todos los eventos recopilados de acuerdo con Trujillo y Narváez (2020).

### **Descarga de Modelo Digital de Elevaciones (DEM)**

El modelo DEM ALOS PALSAR fue descargado a través del portal VERTEX de la

NASA, en donde se puede obtener la información de imágenes SAR de forma gratuita con una

resolución de 30 metros, en un periodo de 46 días en el mapeo comprendido entre los años

2006-2011.

# **Escala y resampleo**

Se calcula la escala para el manejo de la información DEM a través de la ecuación de

Tobler (), en donde la resolución ráster de la imagen ALOS PALSAR es de 30 metros.

Resolucion del ráster (en metros) = 
$$
\frac{Escala}{1000}
$$

Despejando la escala se tiene

 $Es{} cala = 2 * Resolucion de *l* råster (en metros) * 1000$ 

Reemplazando datos

 $Escale = 2 * 25 * 1000$ 

 $Escale = 50 000$ 

Por lo tanto, la escala de imagen es 1:60 000

En cuanto a los datos PIAs, se requiere utilizar al menos una escala de trabajo 1: 50 000 para tener más detalle. Por lo que se realizó un cambio de la resolución espacial del DEM, a través de una interpolación de los pixeles por el método de convolución cubica en ArcGIS versión 10.5. Dando como resultados una resolución espacial de 25 metros por píxel en escala 1:50 000. Este proceso se realiza para realizar un mapa de sombras para la mejor visualización de los resultados.

#### **Información y tratamiento para generar modelos de distribución**

Para las características sociales de cada tipo de movilidad se tuvo que obtener información de las especies alimenticias que caracterizan cada una.

# **Descarga y tratamiento de información de especies en plataforma GBIF**

La infraestructura científica de datos abiertos GBIF fue utilizada para la descarga de la información geográfica de las especies vegetales (según el nombre científico) más utilizadas por los PIA como es la chonta, Ungurahua, yuca y algodón de acuerdo con la movilidad estacional, así también como de las especies animales del pecarí y la huangana. A continuación, se muestra el proceso en la Figura 6.

El proceso más detallado para la descarga y depuración de datos se tomó los siguientes aspectos:

- i. Descargar la información de especies según su nombre científico para Ecuador, en este caso las especies son fueron: Bactris Gasipaes (Chonta), Gossypium (Algodón), Manihot esculenta (Yuca), Oenocarpus Bataua (Ungurahua), Pecarí tajacu (Pecarí) y Tayassu tajacu (Huangana).
- ii. Revisar el total de registros geográficos
- iii. Verificar que se encuentren la zona de estudio
- iv. Identificar y eliminar los duplicados
- v. Realizar la validación cruzada de los datos
- vi. Identificar los puntos de sesgo de muestreo de los datos para cada especie de flora y fauna
- vii. Eliminar los puntos de sesgo identificados mediante script en R 4.1.2 de la base principal.
- viii. Generar un polígono
- ix. Guardar en formato txt

# **Figura 8.**

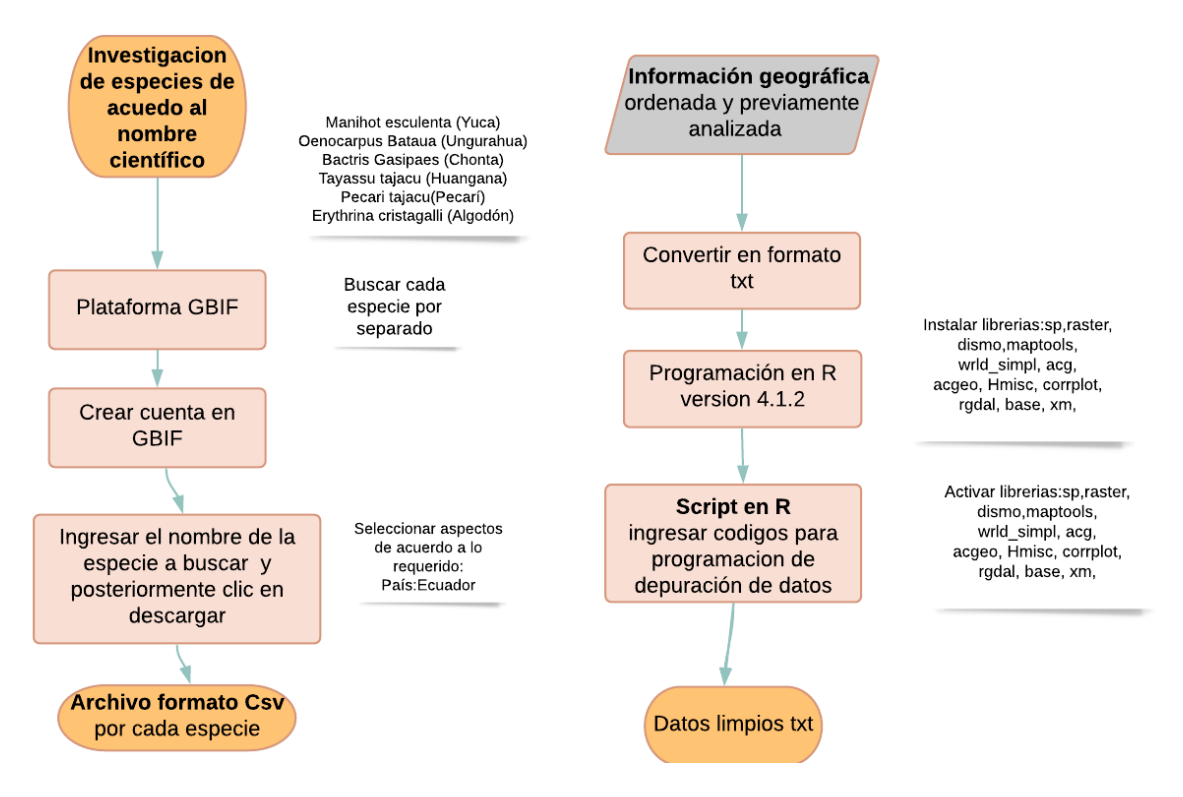

# *Modelo cartográfico para la descarga y depuración de datos GBIF.*

# **Descarga y selección de las variables Bioclimáticas**

Para la descarga de las variables climáticas se siguió los siguientes pasos:

- i. Ingresar a Datos climáticos históricos [Documentación de WorldClim 1](https://www.worldclim.org/data/worldclim21.html) sobre datos climáticos históricos.
- ii. Descargar la información climática de la plataforma WorldClim, en este caso el paquete zip de Variables Bioclimáticas y Elevación de resolución espacial 30 segundos equivalente a un kilómetro cuadrado aproximadamente.
- iii. Realizar un corte en cualquier programa SIG de las variables descargadas del ítem i., de acuerdo con la zona de estudio, en este caso la Amazonía, manteniendo la misma resolución espacial de los datos WorldClim, y adicional, que tengan la misma extensión geográfica de la zona a estudiar.

iv. Guardarlas en una carpeta en formato asc.

# **Predicción de nichos ecológicos para cada algoritmo**

En primer lugar, se modeló el nicho ecológico para cada especie de flora como es la Yuca, Algodón, Ungurahua y Chonta; así para la fauna que en este estudio es la huangana y el pecarí.

**Maxent.** Para la selección de las variables climáticas a ser utilizadas en los modelos de nichos, se tiene que:

- i. Mediante el programa R versión 4.1.2, ingresar los registros limpios analizados en el paso anterior, de cada especie a estudiar en un script separado.
- ii. Añadir el sistema de referencia, Datum=WGS84 al polígono en formato shp generado para el estudio.
- iii. Generar un polígono mínimo convexo de estudio e ingresar en R mediante script.
- iv. Generar modelo de nicho ecológico tentativo para determinar las variables climáticas que tienen más interacción con el nicho, ingresando todas las variables descargadas y cortadas del ítem iii.
- v. Extraer la información climática a los puntos de fondo con la información descargada previamente desde la plataforma WorldClim 30s de resolución.
- vi. Realizar la correlación bivariada (correlaciones y significancias) mediante método de Spearman y Pearson.
- vii. Analizar ecología de cada una de las especies a estudiar, para según los valores de correlación y las características climáticas para la especie escoger alrededor de 7 variables más importantes para el modelo.
- viii. Comparar la ecología de cada una de las especies con la correlación bivariada, viendo qué capas tienen mayor correlación y posteriormente elegir hasta siete u ocho variables climáticas.
- ix. Apartar en una carpeta diferente las variables del item xii.

Para la predicción de nicho de las especies de flora y fauna se realizó lo siguiente:

- x. Después de realizar la respectiva depuración de los datos descrito en el apartado "*Tratamiento de información de especies de plataforma GBIF*" para cada especie, programar en R 4.1.2 mediante un código script uniendo todas las variables en un solo paquete.
- xi. A continuación, en el mismo script, generar puntos de fondo en el polígono del item iii, y datos de entrenamiento y prueba (20 000 de acuerdo con el algoritmo).
- xii. Siguiendo el script del item xi, calcular la calibración del modelo maxent mediante códigos programados para determinar de acuerdo con los datos de las presencias de cada especie, que tipos de regresiones son más adecuadas para especie, y entre estas están la Linear, Quadratic , Product , Threshold y Hige .
- xiii. Descargar en formato csv la información en donde se muestra el valor de la regularización multiplayer y el tipo de función más adecuada en cada especie.
- xiv. Después de haber calculado los valores a utilizar de acuerdo con los datos, abrir el programa maxent para ingresar la información adecuada y calculada mediante R.
- xv. En el programa maxent se mostrará la siguiente interfaz, por lo que hay que configurarla en base a los resultados del item xii y xiii. Como se muestra en la Figura 10, en donde el recuadro naranja se ingresa las presencias de cada una de las especies por separado, es decir, en un proceso diferente, en el recuadro

rojo se ingresa las variables climáticas escogidas previamente, en el recuadro azul indica que tipo de regresión

- xvi. se va a seleccionar y que fue calculada previamente, y en el recuadro verde en output se selecciona la carpeta en donde se quiere que los resultados del modelo se guarden. Adicional en projection layers se ingresa toda el área de estudio en el que se desea ver el nicho fundamental especie principal a estudiar. En cuanto al recuadro amarillo, seleccionar todos los ítems y formato Logístico, y la salida en formato asc.
- xvii. Finalmente, cada resultado en formato asc se debe realizar una estandarización para tener valores solo entre 0 y 1, para esto se lo hace mediante:

 $Est and arización =$ ( capa raster de modelo de predicción – valor mín.)  $($ valor máx.  $-$ valor mín.)

# **Figura 9.**

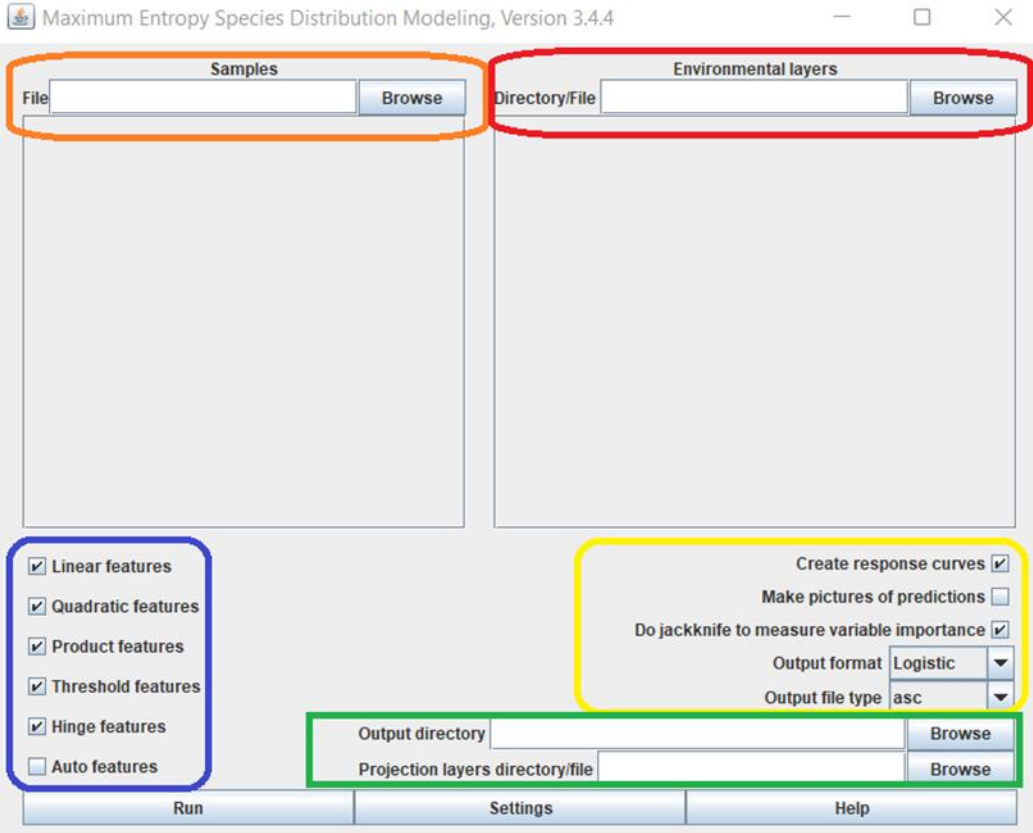

# *Interfaz de la plataforma MaxEnt*

xviii. Ir a settings y configurar los puntos aleatorios, la configuración multiplayer y poner el ya calculado previamente, el porcentaje de random test de entre 15 a 20, y en número las iteraciones al menos 10 o las que el evaluador considere, en cuanto a las réplicas para conseguir mejores resultados se puede calcular 15, y finalmente en max number background points al menos 10000, en este caso para mayor ajuste se utilizó 20000 tal como la Figura 10.
### **Figura 10.**

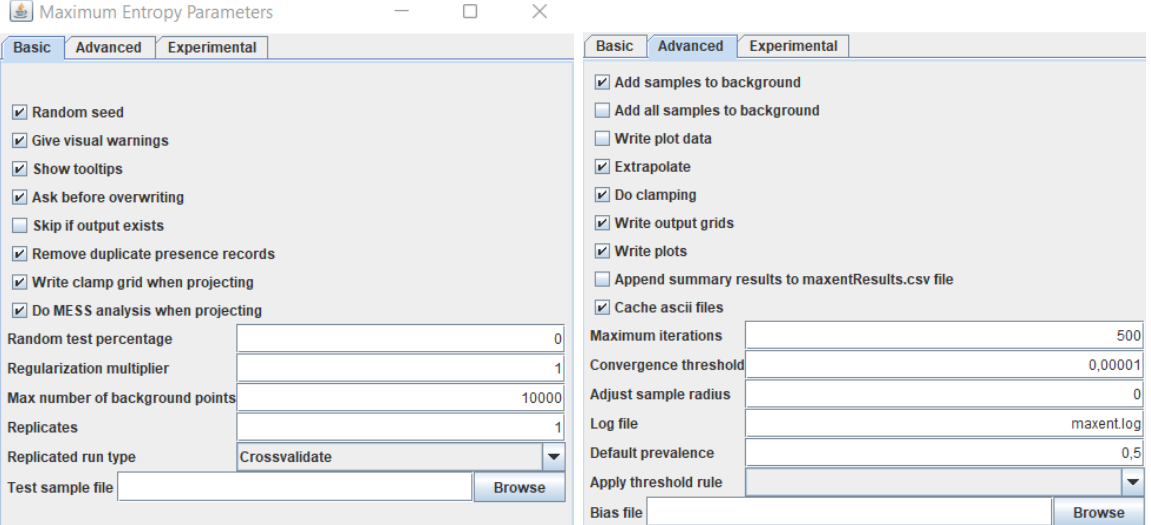

### *Pantalla de la opción ajustes de MaxEnt*

xix. Repetir este proceso para cada una de las especies tanto de flora y fauna que influyen en la movilidad de los PIA.

#### **Bioclim y Domain (DivaGis)**

Para modelar en este algoritmo se realiza el mismo proceso de depuración y tratamiento de la información de cada una de las especies de flora y fauna, y posteriormente de los aislados. No obstante, la diferencia radica en el último paso en el script de R, en cual se activan las paqueterías Bioclim y Domain respectivamente, y se realizan y ejecutan los códigos para calcular de acuerdo con los parámetros de Bioclim y Domain, por separado en cada algoritmo para cada especie.

### **Determinación de la AUC**

En cada una de las predicciones se toma el valor de AUC más cercano a 1, en donde la idoneidad de la especie es excelente. Tomando en cuenta que la Tabla 2, los modelos entre 0.7 a 0.9 son útiles en algunos casos, como el de estas especies; y 0.9 en donde la exactitud es alta

### **Área geográfica**

Los 4 modelos predictivos escogidos mediante MaxEnt, contienen valores de entre 0 a 1, en donde 0 hay baja idoneidad de la especie, 0.5 media idoneidad y 1 alta idoneidad. Por lo tanto, para asegurar una idoneidad ideal para los pueblos indígenas aislados se tomó valores de entre medios a altos. Mediante un reclassfy de cada una de las capas y posteriormente mediante la herramienta Feature to Polygon de ArcGis 10.5, transformar en polígono a cada uno de los modelos predictivos. Seguidamente, se utilizó la herramienta UNION, para unir los 4 polígonos predictivos para determinar el área de distribución geográfica de los indígenas Aislados. Adicional, se creó una un nuevo aspecto en la tabla de atributos para calcular el área de estas en hectáreas.

#### **Cuencas visuales y Visibilidad**

La visibilidad permite valorar de manera objetiva la visibilidad del territorio desde todos los sitios que sea de interés.

#### **Modelo cartográfico de Cuenca Visual**

Las cuencas visuales y líneas de vista hacia los pueblos aislados permiten el estudio de visibilidad enfocado a la seguridad, en este caso, que tan vulnerables pueden verse ante las actividades antrópicas de su alrededor como es la actividad petrolera.

Por definición "*una cuenca visual identifica las celdas de un ráster de entrada que pueden visualizarse desde una o más ubicaciones de observación, asignándoles un valor de 1 a cada celda que se puede visualizar desde el punto de observación; y asigna 0 a todas las demás celdas que no se pueden observar desde el punto del observador*" (ESRI, 2020).

Por tanto, se realiza cada proceso por separado teniendo en cuenta que la altura del observador en la torre fue estimada tomando en cuenta un tipo de taladro petrolero RING 14(2500HP) (descripción en Tabla 8).

## *Tabla 8.*

### *Altura de un taladro petrolero*

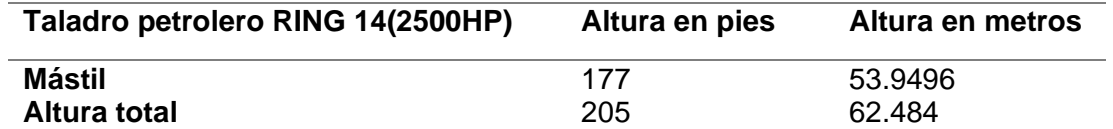

Sumando la estatura promedio de un hombre ecuatoriano según Elyex Group (2021) de

1.69m (se tomó en cuenta un hombre debido a que las actividades petroleras la mayoría de

trabajadores son hombres) véase la Tabla 9. Los puntos de observación fueron elegidos

tomando en cuenta entre los pozos petroleros más cercanos y lejanos de cada bloque,

respecto a las presencias PIA.

## *Tabla 9.*

*Altura de un taladro petrolero más altura promedio de un hombre.*

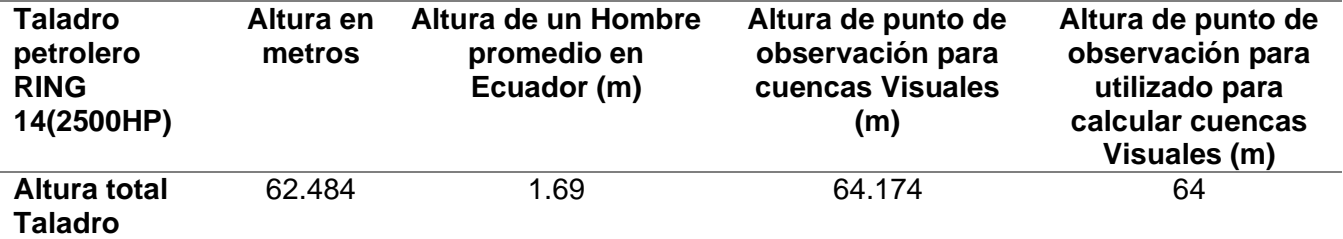

Tomando en cuenta estos parámetros se adicionó una altura de 3 metros mínimo como

vegetación visible o OffsetB, a partir de esto se construye el siguiente modelo cartográfico en la

Figura 11.

## **Figura 11.**

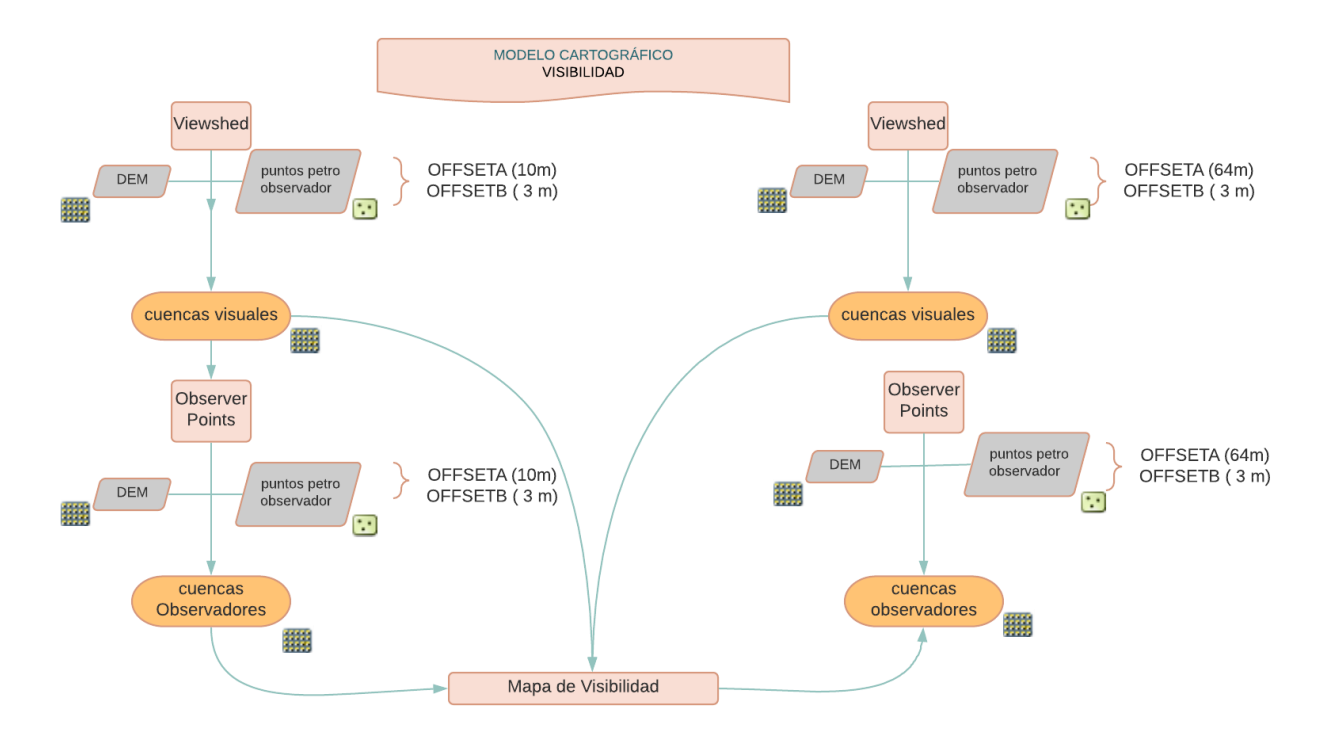

#### *Modelo cartográfico de cuencas visuales*

En cuanto a las líneas de vista, se tomó como punto de observación las mismas torres petroleras hacia los lugares Presencia PIA (viviendas propias de los PIA) mediante la descripción de la visualización a través de imágenes satelitales de acuerdo con los datos analizados anteriormente.

## **Figura 12.**

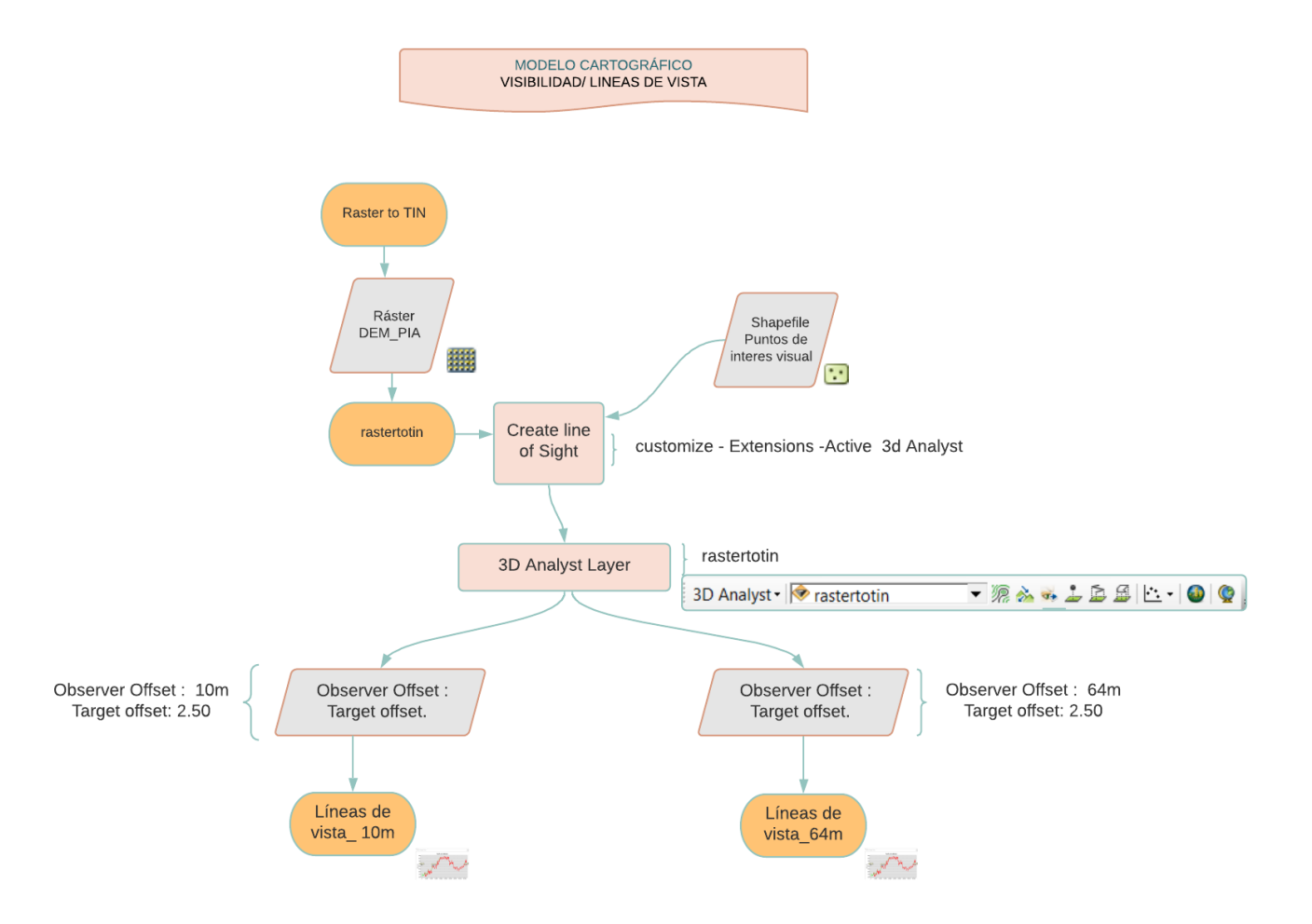

*Modelo cartográfico de las líneas de vista*

Ahora bien, este mismo proceso se realizó tomando el punto de vista subjetivo de un

observador de cualquier sexo tomando la estatura de 1.60 m.

## **Capítulo IV (Resultados de la Investigación)**

### **Formulario de presencias PIAs en Survey 123**

En el formulario que se implementó en la plataforma Survey123 de ArcGis. Se

añadieron el registro de los datos de acuerdo con las preguntas de la Tabla 5.

### **Accesibilidad al formulario**

La disponibilidad de la información ingresada sobre una o más personas con enlace de

acceso al formulario, esta información al ser de mucha importancia, la fundación ALDEA

contará con el enlace respectivo para un mejor manejo de la información confidencial sobre los PIA. Los datos ingresados se almacenan en una cuenta de ArcGis Online por ALDEA, desde la cual se administra la información ingresada.

El acceso al formulario puede ser de dos maneras, ambas con el enlace generado de la encuesta:

- 1. Al hacer clic sobre el enlace se abre el formulario en línea desde cualquier dispositivo con acceso a internet.
- 2. Al hacer clic sobre el enlace se abre el formulario mediante la aplicación Survey123 For ArcGis de cualquier versión previamente descargada de forma libre a través de internet.

## **Figura 13.**

*Interfaz de Formulario de Presencias PIA.* 

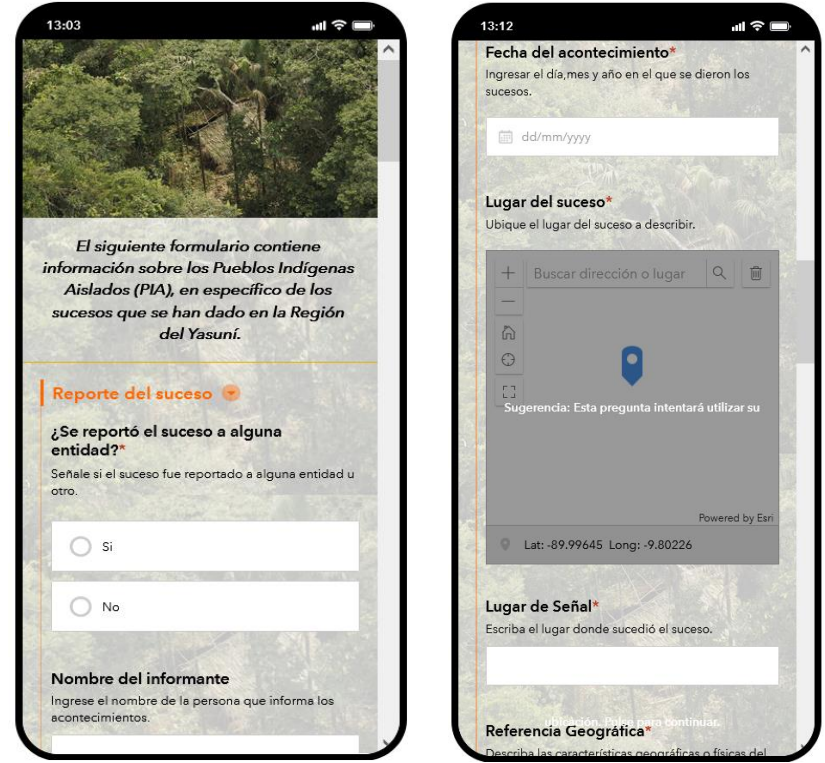

*Nota: La imagen es la muestra abierta desde la aplicación móvil. También se puede abrir a través de un computador* 

*o una Tablet según su preferencia.*

#### **Analizar datos en Survey 123**

Después de ingresar todos los registros de presencias, la plataforma survey123 en la sección ANALIZAR, permite realizar el análisis de los datos en base a cada pregunta. Por lo que, existe la facilidad que los datos que se ingresaron se muestran graficados en un mapa automáticamente y al instante. Posteriormente analiza cada pregunta, graficando un diagrama en donde muestral la cantidad y el porcentaje de cada una de las respuestas, con el fin de utilizar la información de forma rápida y al instante.

#### **Figura 14.**

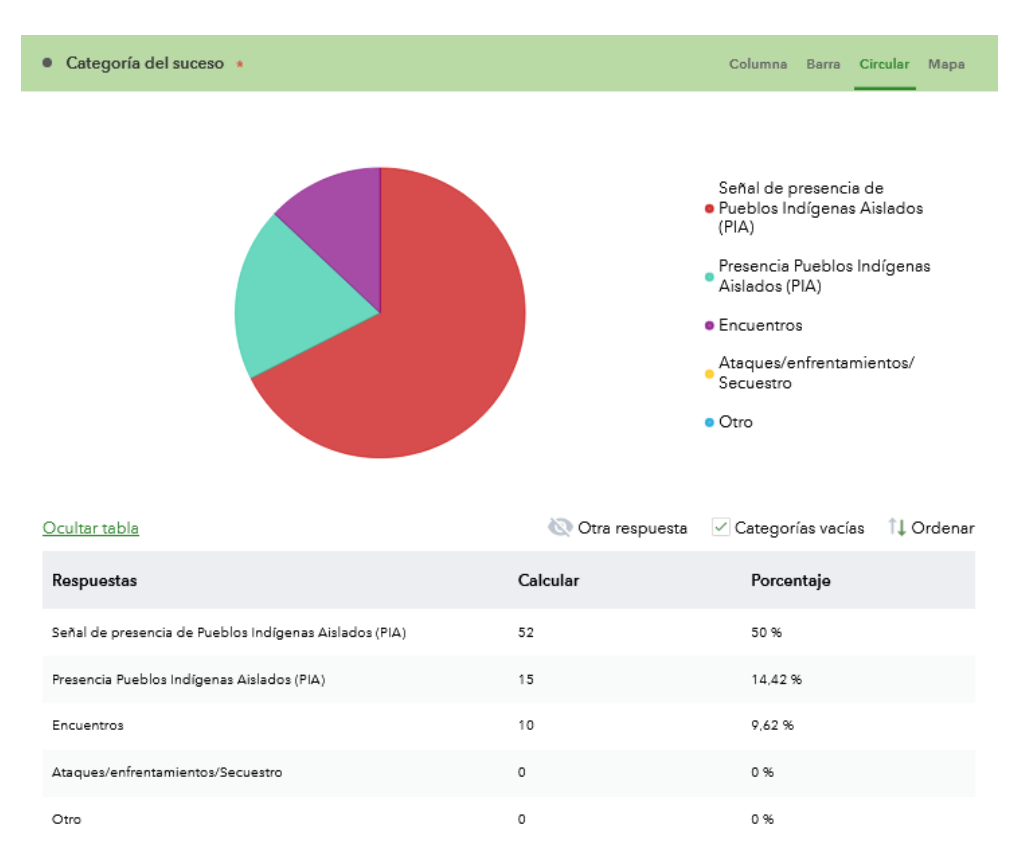

*Ejemplo de visualización de una pregunta del formulario PIA.*

*Nota: Se muestra la descripción de la pregunta y un gráfico circular (en barra o en columna), con el registro* 

*de cada ingreso de las respuestas.*

### **Descarga de los datos en Survey 123**

Después de implementar la información sobre los indígenas aislados con la base de datos, se descargó la información desde la plataforma online Survey123 for ArcGis en forma de geodatabase automáticamente. Además, se puede descargar información en formato excel, csv, shapefile, con el fin de tener toda la información de forma rápida y organizada para ser utilizada en cualquier otra plataforma.

### **Dinámicas de movilidad estacional y cíclica de los PIAs**

En la Figura 15, se muestra los resultados de la codificación de los registros de movilidad cíclica de los indígenas aislados junto con los registros de movilidad cíclica de los mismos.

## **Figura 15.**

### *Tipos de Movilidad Cíclica de los PIA*

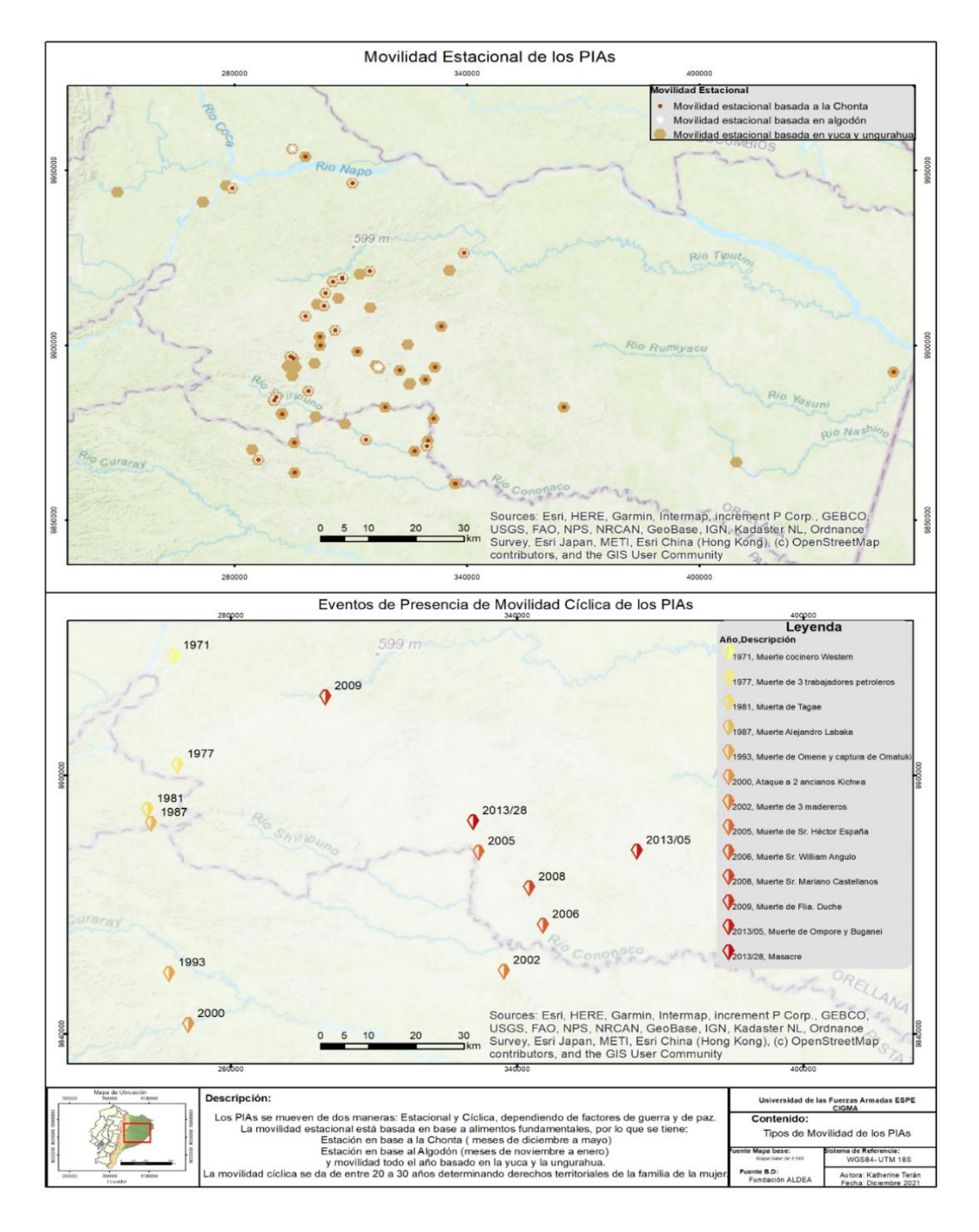

Además, en se muestra una escala de colores de amarillo a rojo, de las cuales indican el sentido de movimiento en el caso de la estacionalidad Cíclica. Por el contrario, en la

movilidad estacional se muestran los registros en base a las 3 épocas representativas de esta: época de chonta, época de ungurahua y época de algodón.

#### **Determinación de capas climáticas para el nicho de cada especie**

Las capas climáticas fueron seleccionadas en base a una simulación en el algoritmo para posteriormente usar solo las variables adecuadas según los datos y la ecología de la especie.

### **Movilidad Estacional y Cíclica de los PIAs**

Los procesos fueron de forma separada tal que:

**Movilidad Estacional.** Para la determinación del espacio geográfico que los PIAs se distribuyen, se determinó el nicho ecológico primero de cada especie de la cual se alimentan o usan. En este proceso se determinó cuáles de las 19 capas climáticas de WorldClim y de elevación, fueron las más influyentes en el proceso de determinación del nicho de cada especie.

Posteriormente después de haber determinado el nicho de estas especies se procedió, se volvió a hacer el mismo análisis para cada época, pero adicionando las capas de nichos ecológicos calculados previamente en las tres épocas pertenecientes a la movilidad estacional: época de Chonta, época de ungurahua y época de algodón. Estas épocas están determinadas cada cierto tiempo y con su característica de flora o fauna que usualmente se alimentan los PIAs. A continuación, se menciona el tipo de especie de flora o fauna que influye en cada época, además de todas las capas bioclimáticas de WorldClim:

Estacionalidad en época de chonta: Tayassu tajacu,pecari tajacu, Manihot esculenta,bactris gasipaes, oenocarpus bataua.

Estacionalidad en época de ungurahua: Tayassu tajacu, Manihot esculenta, oenocarpus bataua, pecari tajacu.

Estacionalidad en época de Algodón: Gossypium,Manihot esculenta,oenocarpus bataua,

En base a la investigación, estas especies tienen correlación con las capas de variables climáticas, por lo que, se determinó mediante el programa R versión 4.1.2, qué tipo de variables influyen más en cada una de las especies mediante la correlación y biología de la especie. Además, se calculó en el mismo programa el multiplicador de regularización necesario para la plataforma MaxEnt, el cual regulariza la predicción de la especie. En la Tabla 10 se muestra los resultados para las especies de flora y fauna:

## *Tabla 10.*

*Especies que influyen en cada época, capas bioclimáticas, tipo de regresión y* 

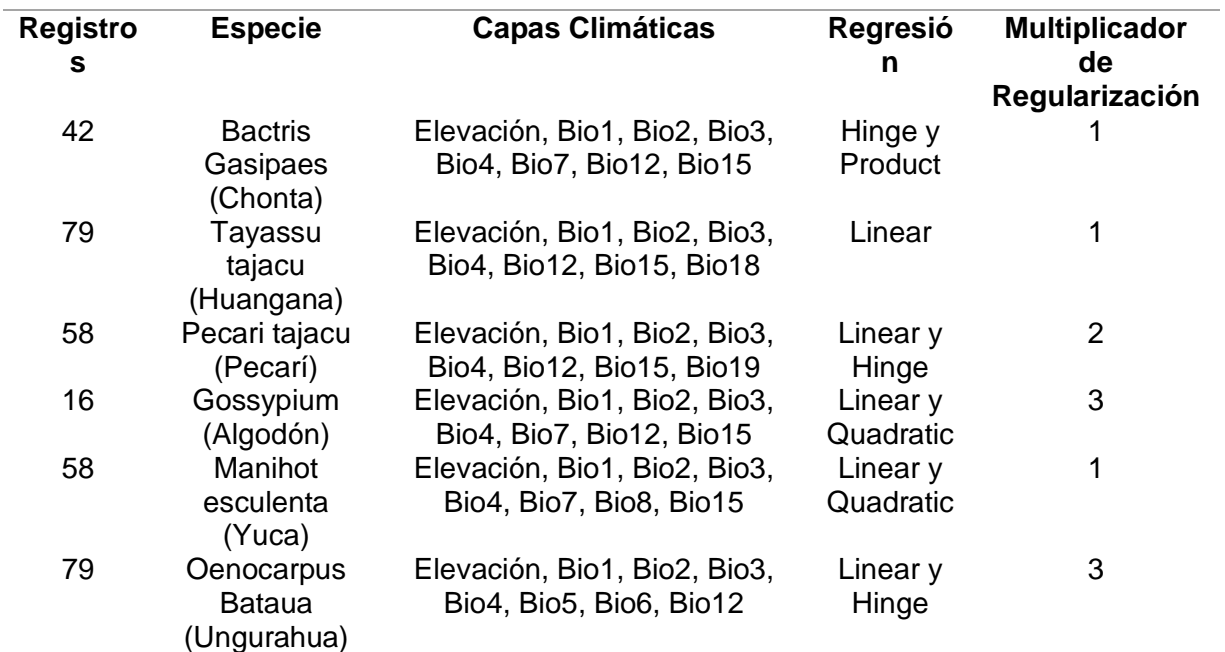

*multiplicador.* 

En cuanto, a los cálculos de estos parámetros para las épocas se tiene que:

## *Tabla 11.*

#### *Cálculo de parámetros para movilidades.*

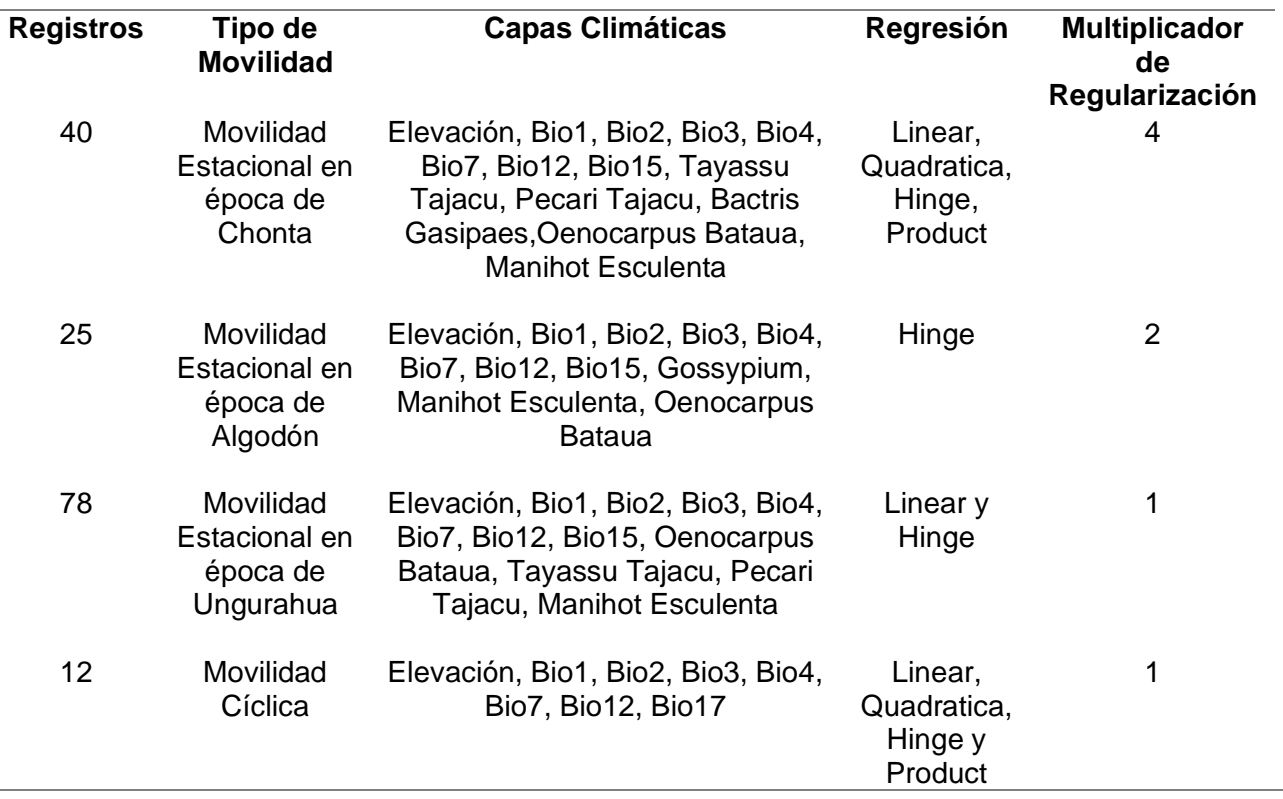

### **Modelos de distribución de especies**

La predicción del modelo más asertivo en cuanto a su capacidad de discriminar entre

qué tan bueno o no es la prueba de predicción, es el parámetro de AUC o el área bajo la curva

ROC.

## **Curvas ROC de predicciones**

Los resultados de los procesos calculados en R para Bioclim y Domain, así también

como los resultados en la plataforma MaxEnt y simulados en R para sus parámetros de

configuración, se muestran en la Tabla 12 lo siguiente:

## *Tabla 12.*

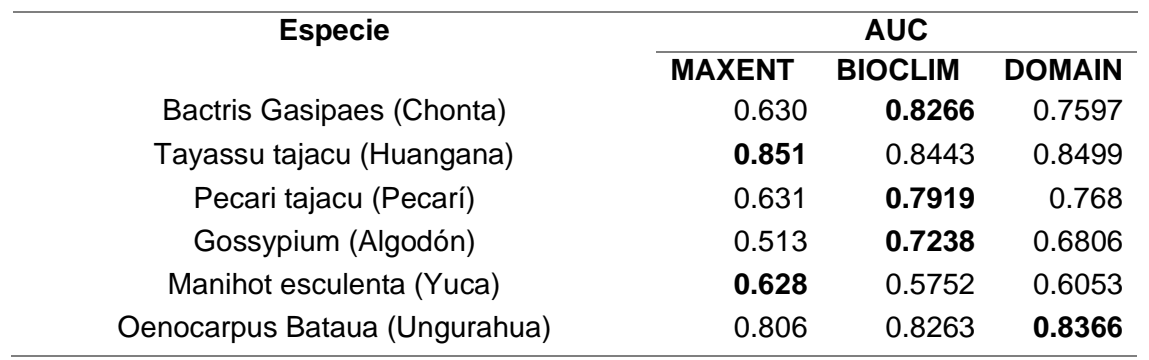

*Resultados de la AUC de la curva de ROC en los diferentes algoritmos*

Para la elección del modelamiento que mejor representa a el nicho de cada especie, es aquel que se acerque al valor de 1. Por lo tanto, para la especie:

- Bactris Gasipaes (Chonta) el mejor modelo predictivo se tiene en BIOCLIM
- Tayassu tajacu (Huangana) el mejor modelo predictivo se tiene en MAXENT
- Pecari tajacu (Pecarí) el mejor modelo predictivo se tiene en BIOCLIM
- Gossypium (Algodón) el mejor modelo predictivo se tiene en BIOCLIM
- Manihot esculenta (Yuca) el mejor modelo predictivo se tiene en MAXENT
- Oenocarpus Bataua (Ungurahua) el mejor modelo predictivo se tiene en DOMAIN

Para la determinación del AUC de la curva ROC de la movilidad estacional y Cíclica, se agregaron las capas mencionadas en la Tabla 13.

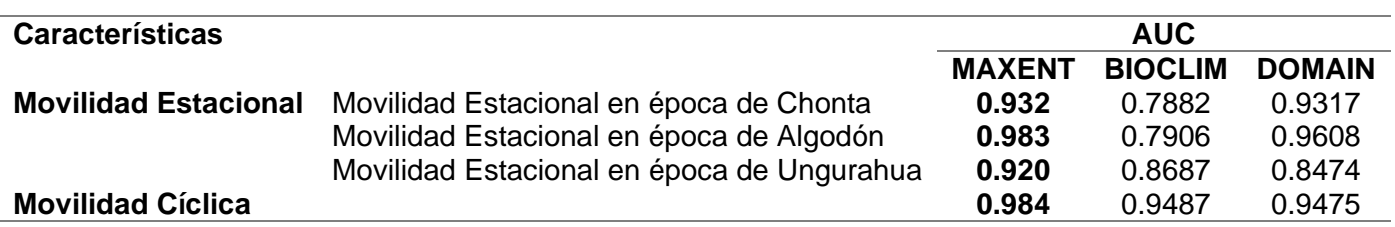

### *Resultados de AUC de los tipos de movilidad.*

En este caso, para este tipo de datos presentes en los 2 tipos de movilidades se tuvo que el mejor modelo de predicción fue MAXENT. A continuación, se muestran las Curvas ROC para cada uno de los 4 modelos con mayor predicción mediante maxent.

## **Figura 16.**

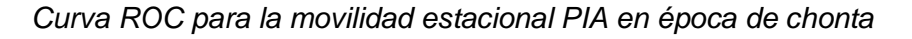

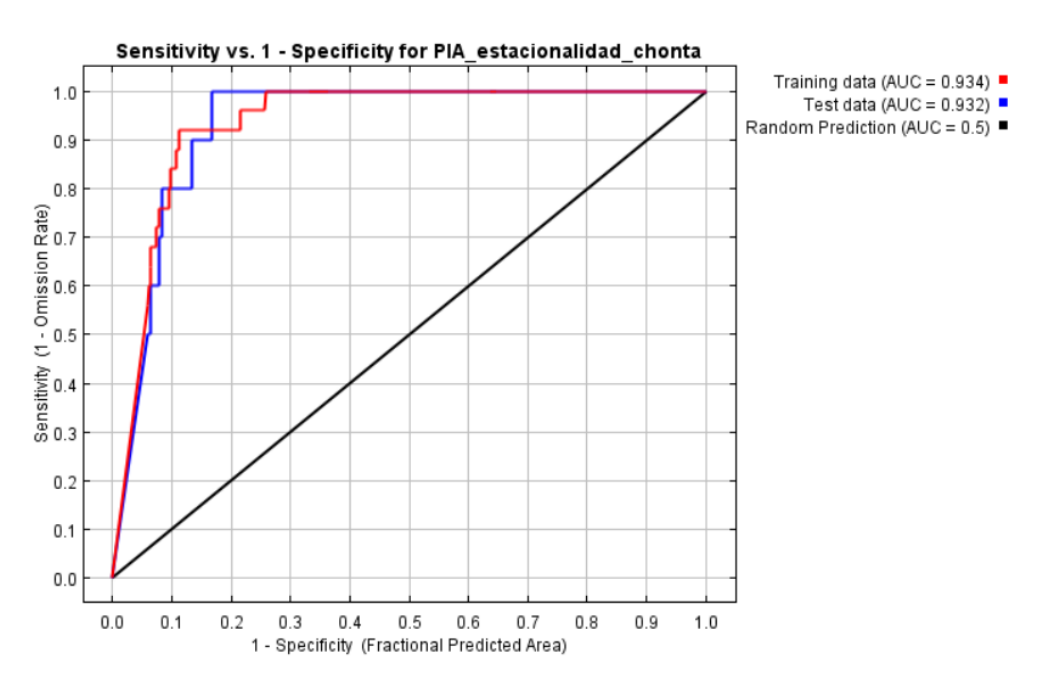

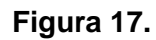

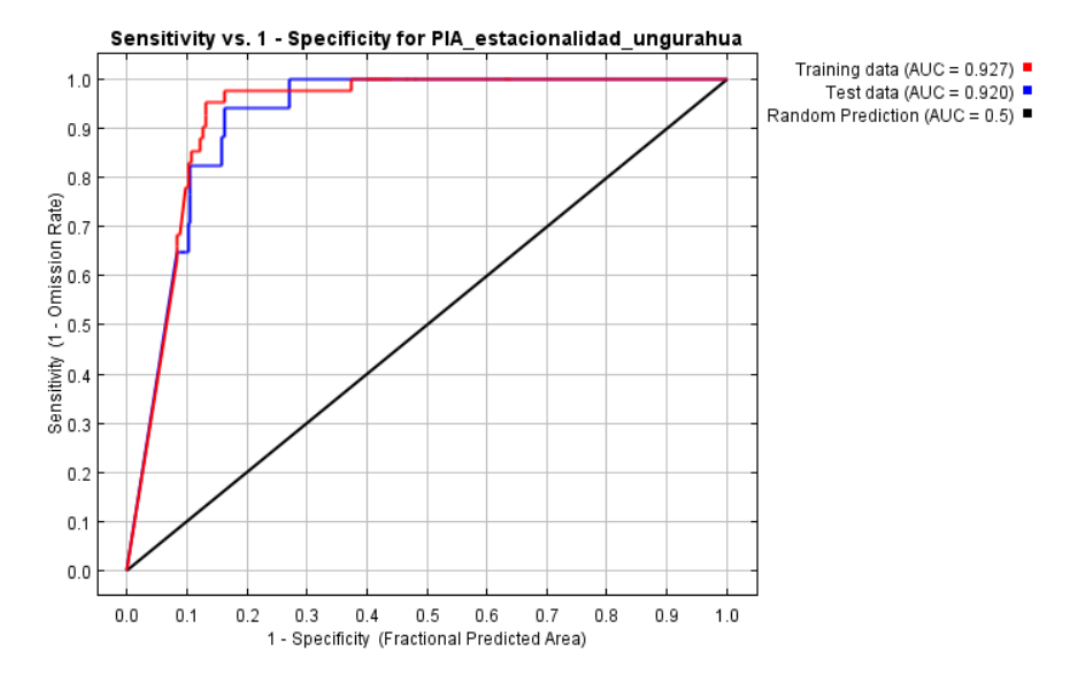

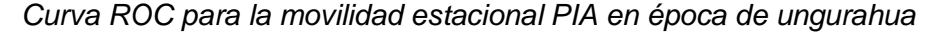

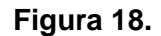

*Curva ROC para la movilidad estacional PIA en época de algodón*

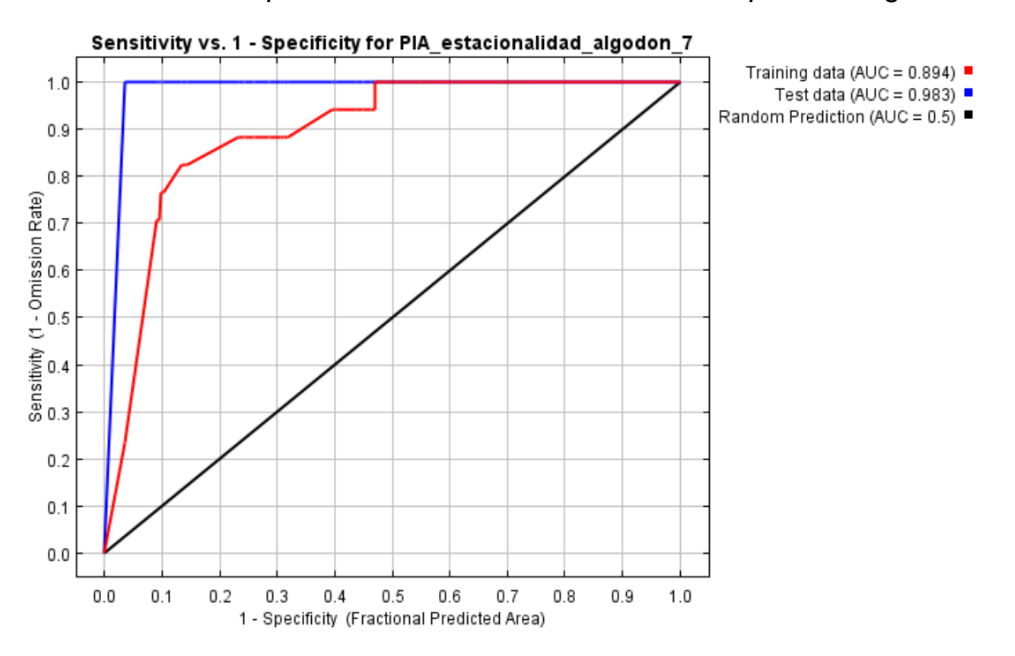

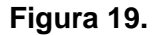

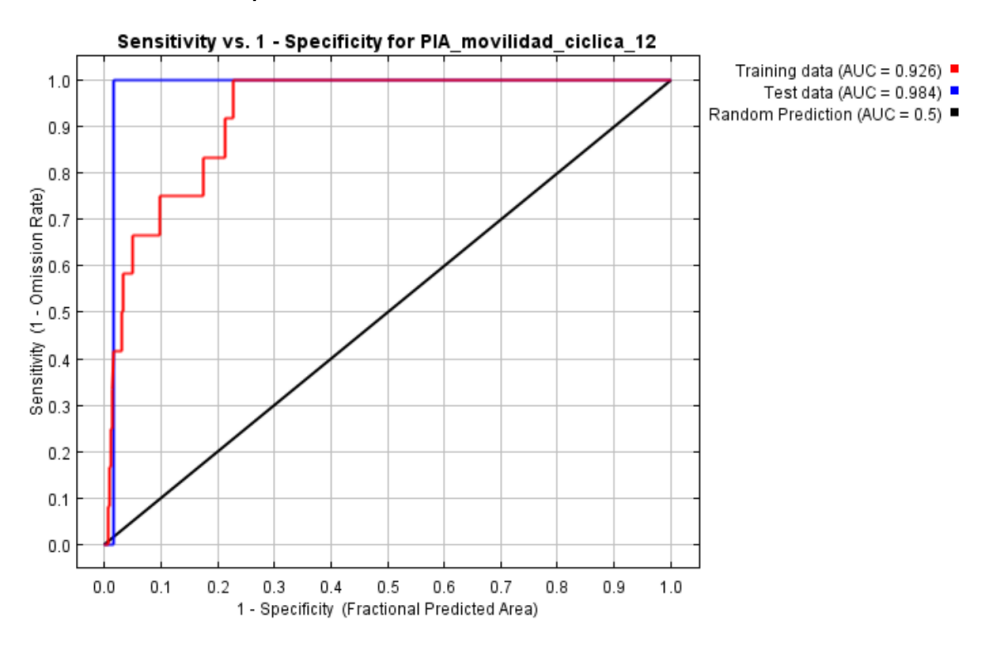

*Curva ROC para la movilidad cíclica de los PIAs*

### **Modelos predictivos**

Ahora bien, las curvas de Roc y el AUC, permiten determinar el modelo predictivo más adecuado a la idoneidad de la especie, generado en archivo asc. En donde se tiene una escala de valores de entre 0 a 1, en el cual 1 es la idoneidad más alta para la especie, representado por el color rojo en los siguientes mapas; y 0 representado por el color verde son aquellos lugares en donde no hay la idoneidad ideal para la especie. Dando los siguientes resultados:

# **Figura 20.**

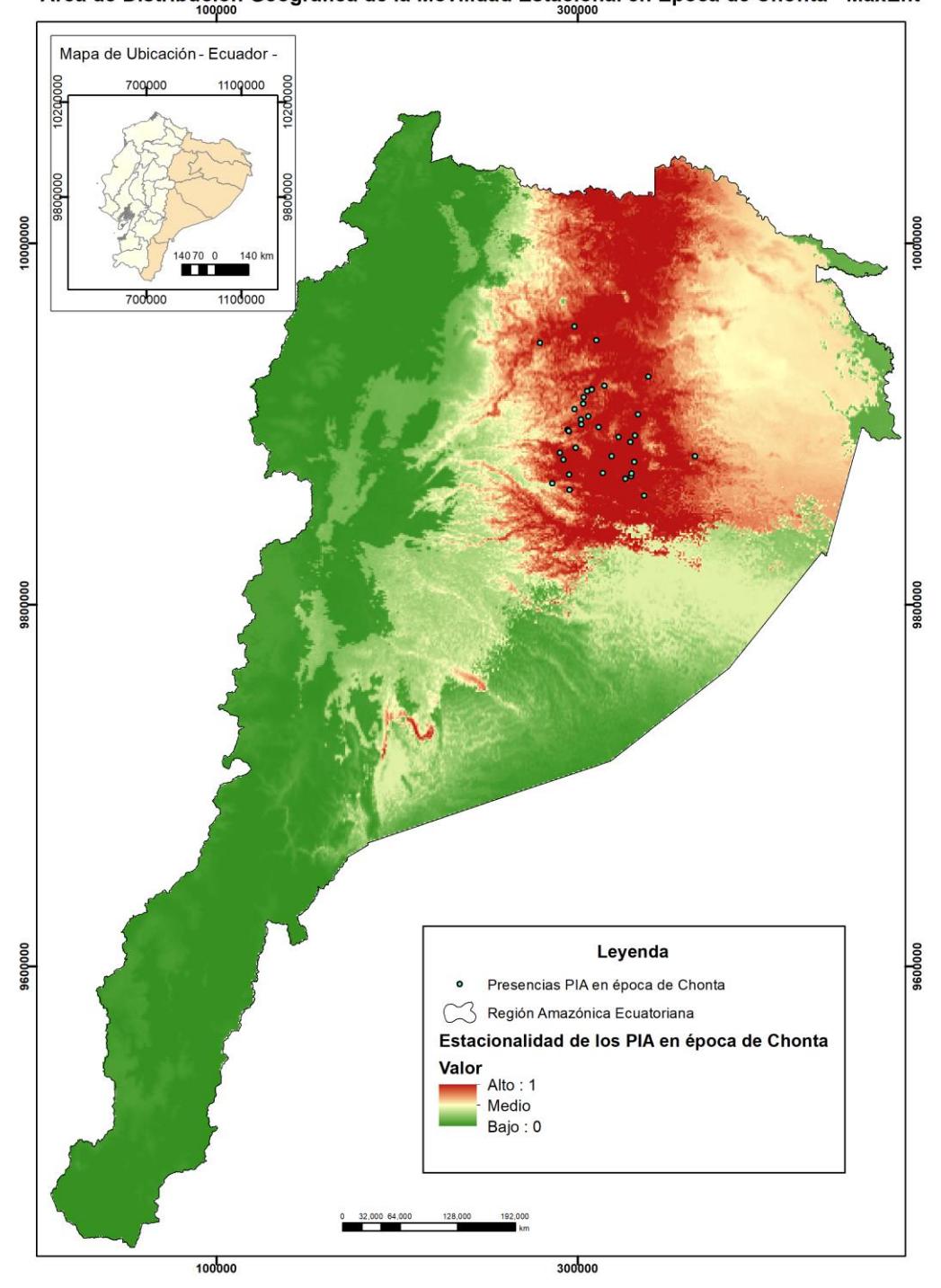

Área de Distribución Geográfica de la Movilidad Estacional en Época de Chonta - MaxEnt

*Modelo predictivo MaxEnt para la movilidad en época de chonta*

# **Figura 21.**

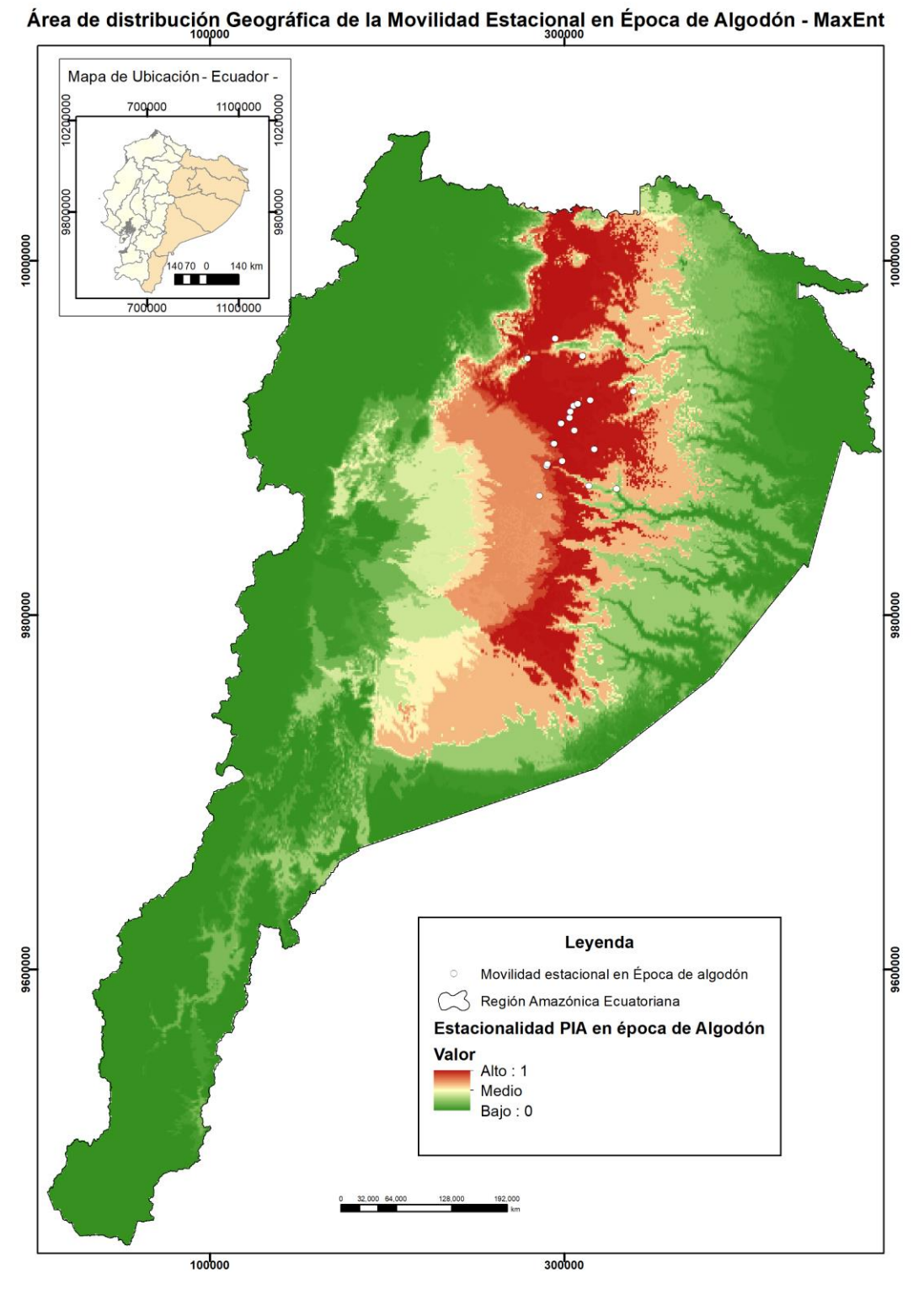

*Modelo predictivo MaxEnt para la movilidad en época de algodón*

# **Figura 22.**

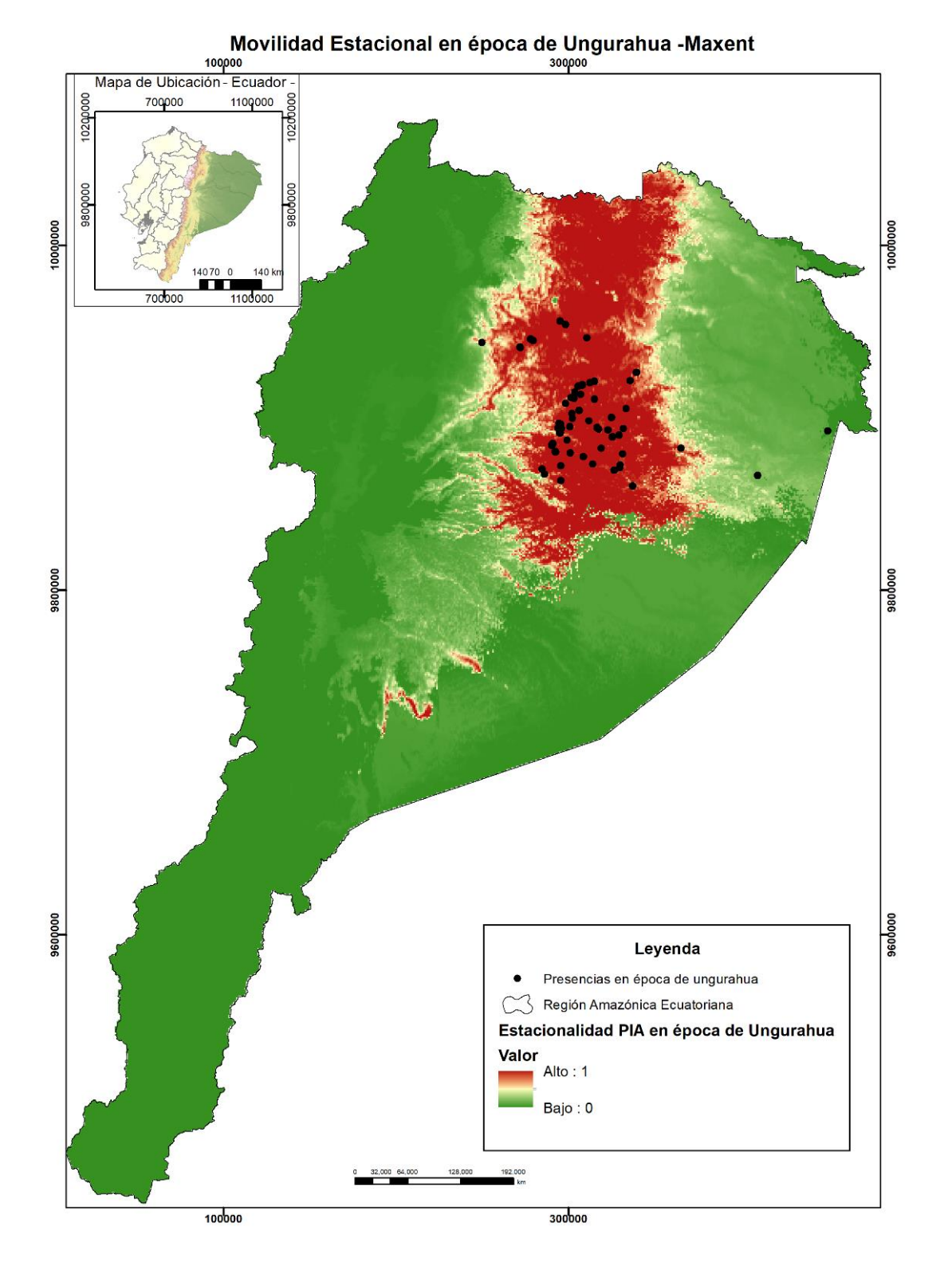

# *Modelo predictivo MaxEnt para la movilidad en época de ungurahua*

# **Figura 23.**

## *Modelo predictivo MaxEnt para la movilidad cíclica*

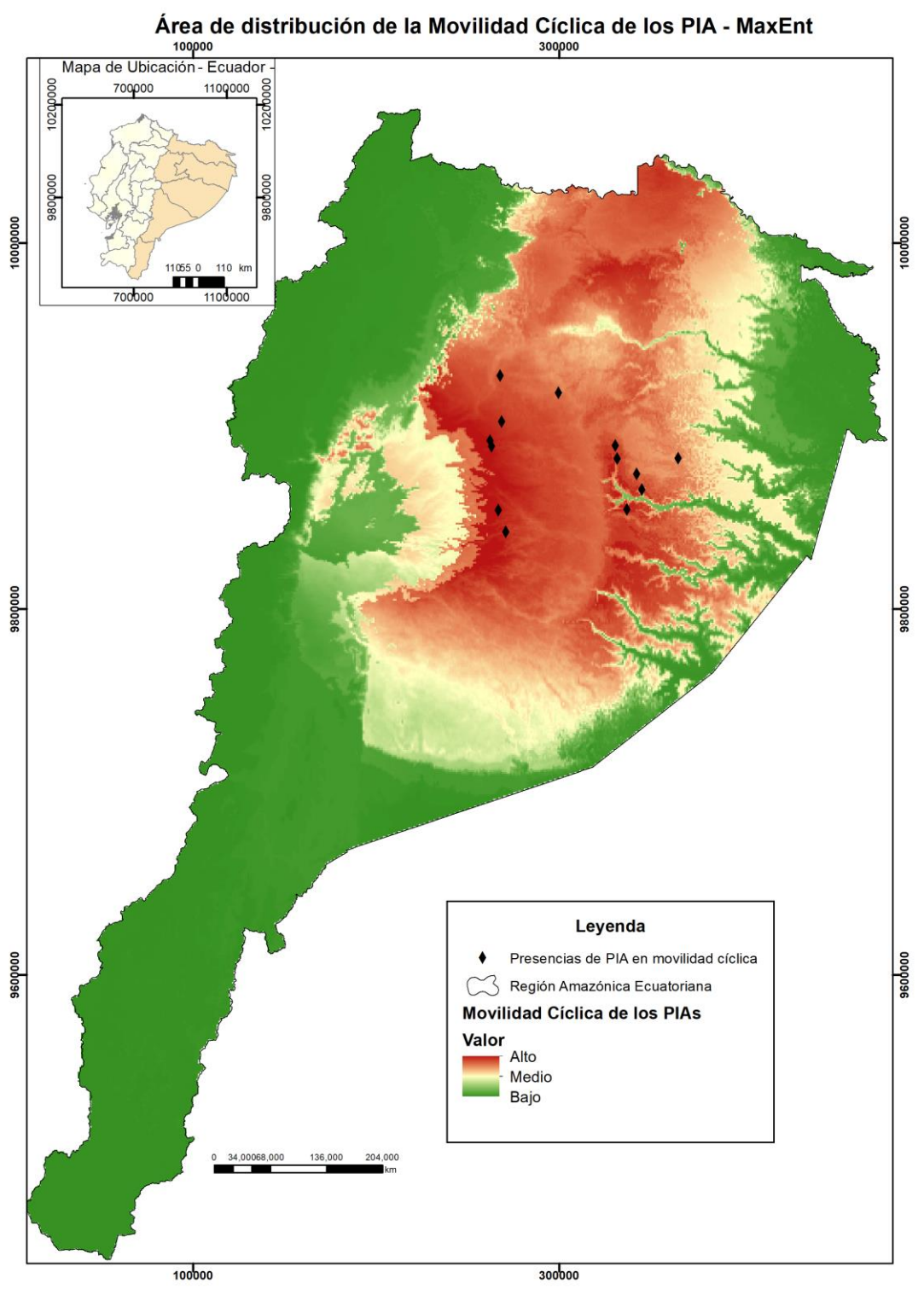

### **Área geográfica con alta Idoneidad para los PIAs**

La movilidad cíclica y estacional son componentes físicos y sociales que afectan directamente en la distribución geográfica de los indígenas aislados, por lo que, es necesario determinar al menos el área idónea en total para esta comunidad. Por lo tanto, al realizar la unión de las probabilidades medias a altas de cada uno de los modelos de predicción se obtuvo lo que se muestra en la Figura 24.

### **Figura 24.**

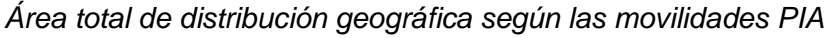

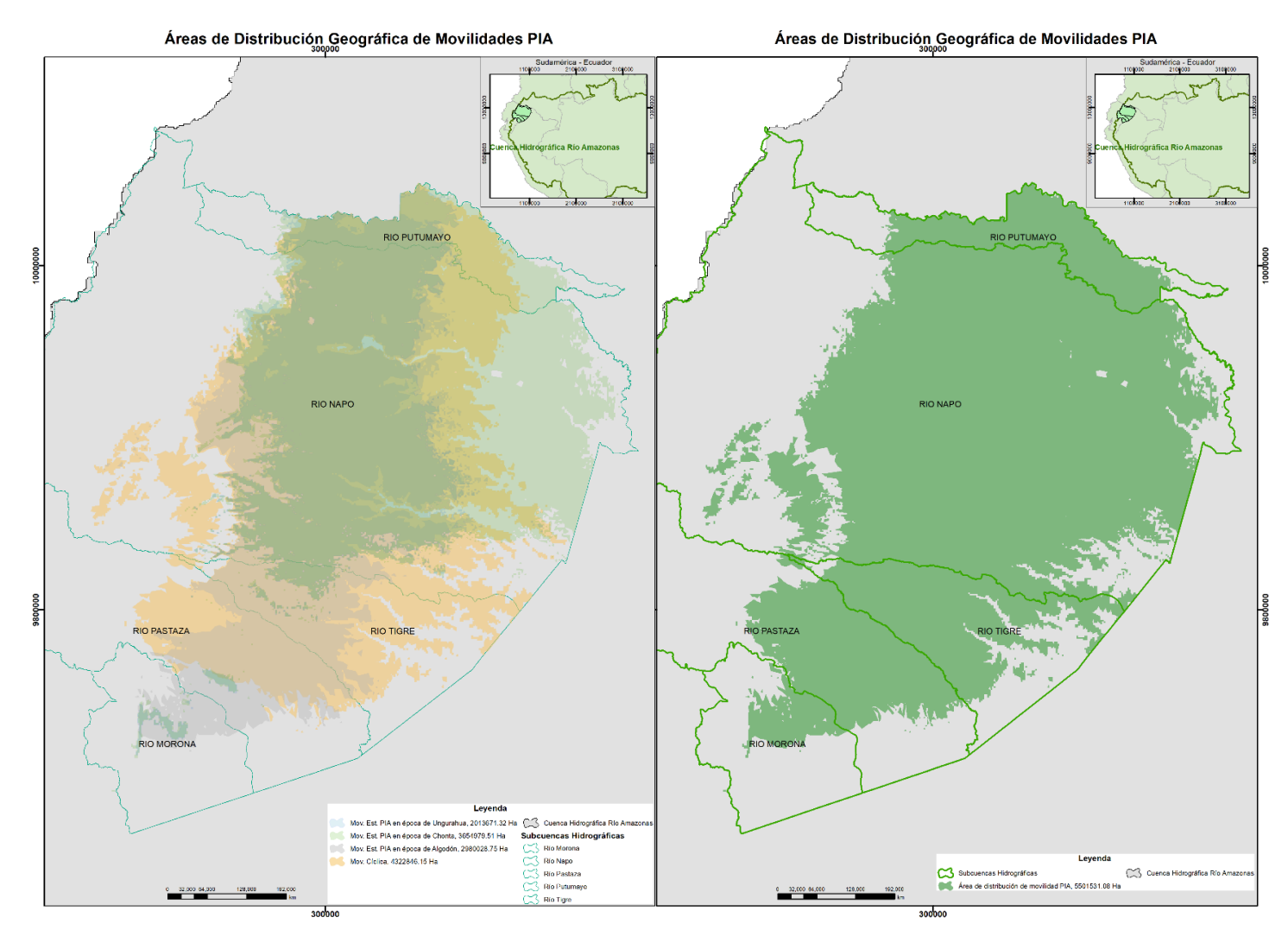

Ahora bien, como se muestra en la Figura 24, se tiene el calculó un área de 5501531.08 hectáreas dentro de la Amazonía. El análisis se contrasta con las subcuencas hidrográficas

(Río Tigre, Río Morona, Río Pastaza, Río Putumayo y Río Napo) correspondientes al área calculada porque los pueblos indígenas aislados por su cultura y costumbres utilizan áreas idóneas de acuerdo a sus características pero al estar cercanos a la frontera con Perú es posible que también se movilicen por esos lugares ya que estos grupos étnicos no toman en cuenta límites fronterizos, sino que más bien características específicas para su hábitat.

#### **Análisis de Cuencas Visuales**

Los hechos más reconocidos se han dado cerca o a los alrededores de los ríos Shiripuno, Cononaco, Curaray principalmente. De acuerdo con las presencias sobre los PIAs se tomó en cuenta las Subcuencas hidrográficas de los Rios Curaray, Nashimo, Tiputini, Indinilla, Yasuní y Drenajes menores, como se muestra en la Figura 25.

### **Figura 25.**

### *Subcuencas Hidrográficas Río Curaray, Río Nashimo, Río Tiputini, Río Indinilla,*

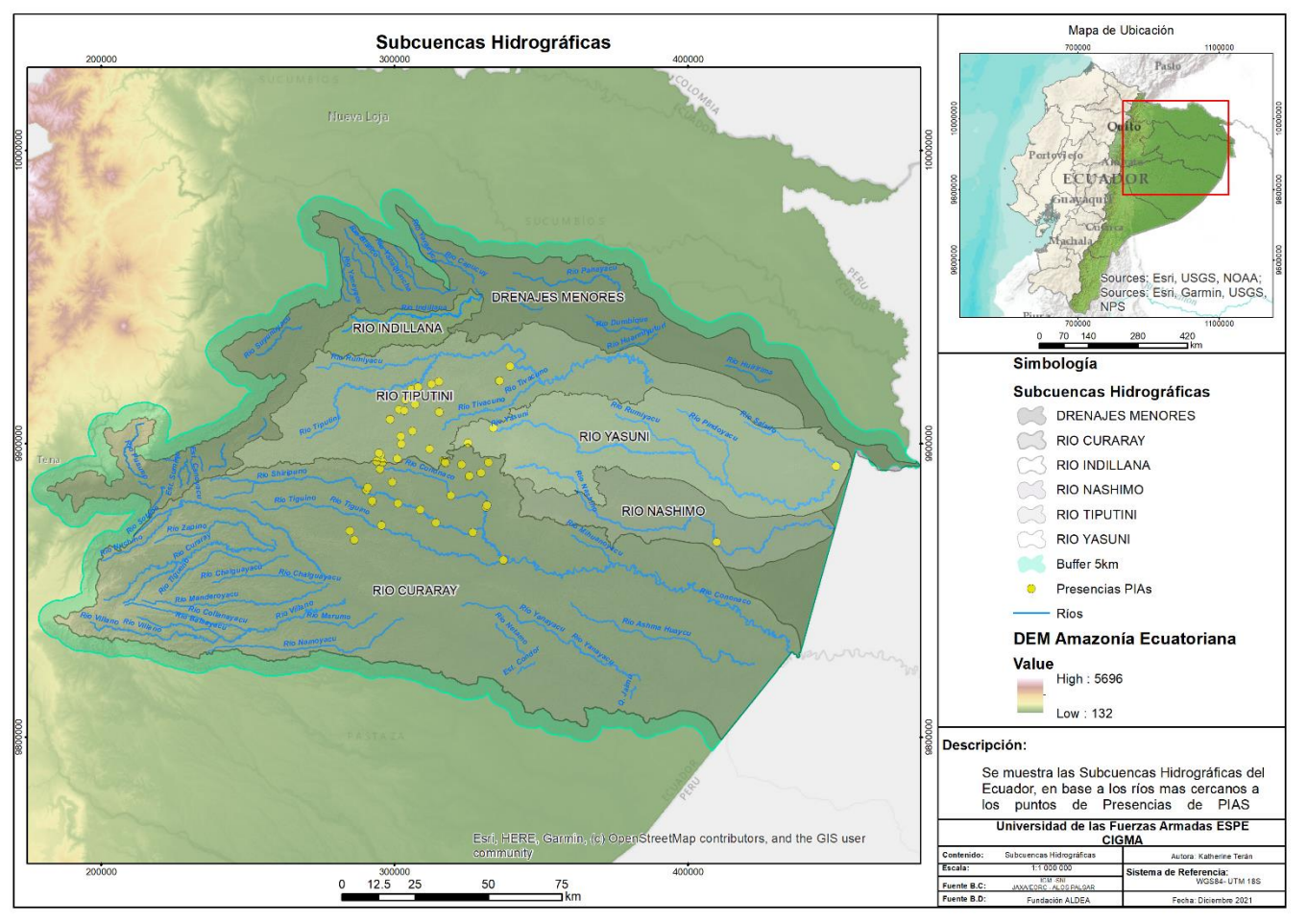

*Río Yasuní y Río Drenajes menores.*

*Nota: Se tomó un buffer de distancia de 5 km alrededor de las subcuencas.*

### **Cuencas visuales**

Es así como en la Figura 24, se muestra el cálculo de las cuencas visuales de cuatro hombres de 1.69m de altura sobre pozos petroleros elegidos aleatoriamente por la evaluadora, dos pozos del Bloque petrolero número 61 ubicado al norte y otro al sur de este y dos del Bloque 16, que serán llamados Observador 1,2,3 y 4 respectivamente.

## **Figura 26.**

*Cuencas visuales* 

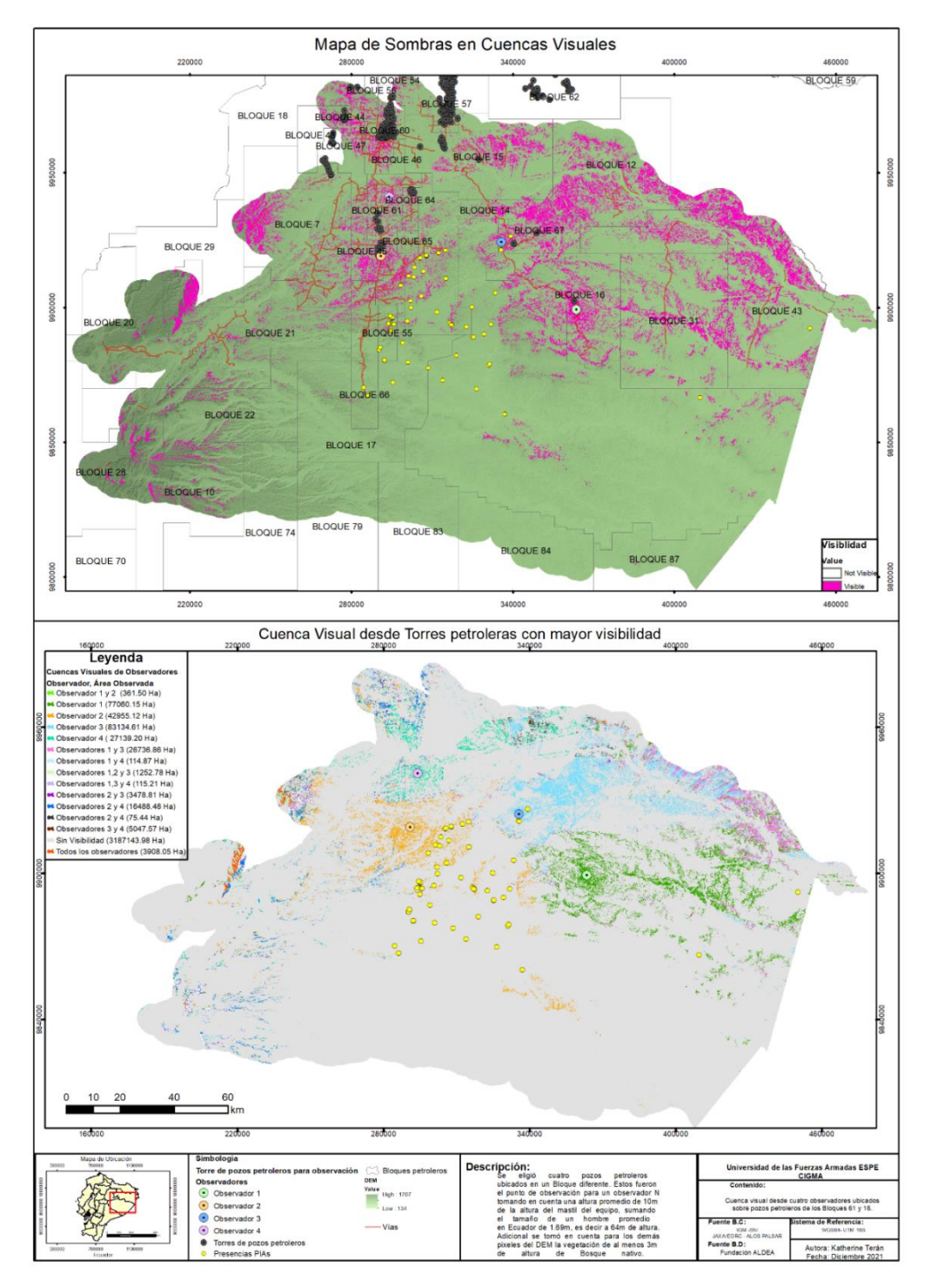

Estos fueron los puntos de observación, en la Tabla 14 se muestra cada una de las

cuencas visuales obteniendo lo siguiente:

## *Tabla 14.*

*Áreas de observación por observador*

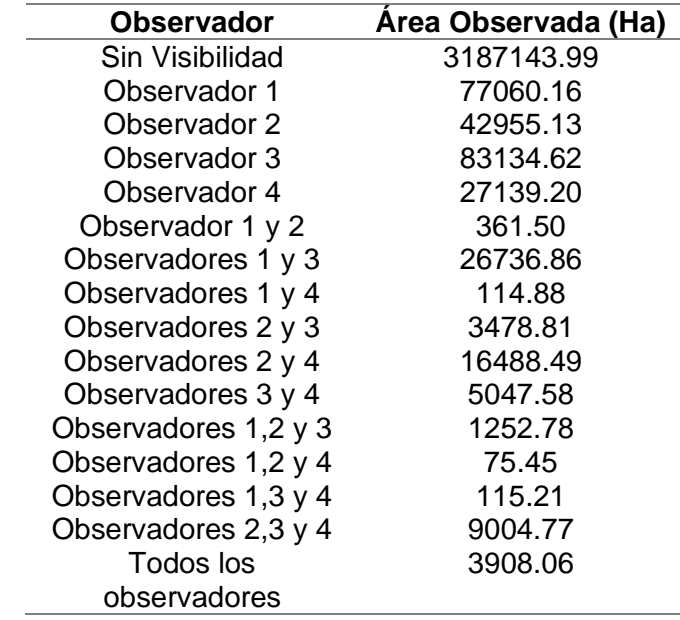

Se puede notar que existen 15 formas de observación de vegetación según la Tabla 15 hacia el territorio que habita los PIA desde cada una de las ubicaciones, de las cuales el área total que abarca las todas las cuencas visuales de los observadores representa el 9% del área total en estudio de acuerdo con las subcuencas hidrográficas de la Figura 27.

## **Figura 27.**

*Porcentaje de área de visibilidad*

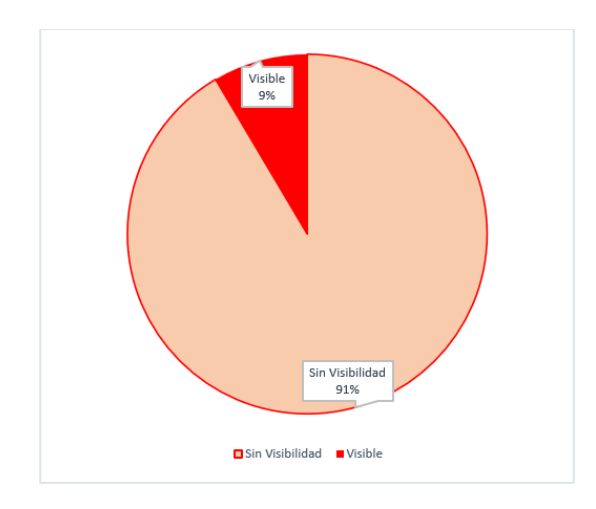

Ahora bien, del 9% de área visual se tiene que el observador 3 es aquel que tiene mayor visibilidad, seguido del observador 1, con solo 3% de área menos visible. En cuanto a los observadores 2 y 4, tienen 19% y 15% de visibilidad, respectivamente. Cabe recalcar que estos porcentajes de áreas visibles son parte del territorio de los PIA que ocupan para su movilidad.

### **Figura 28.**

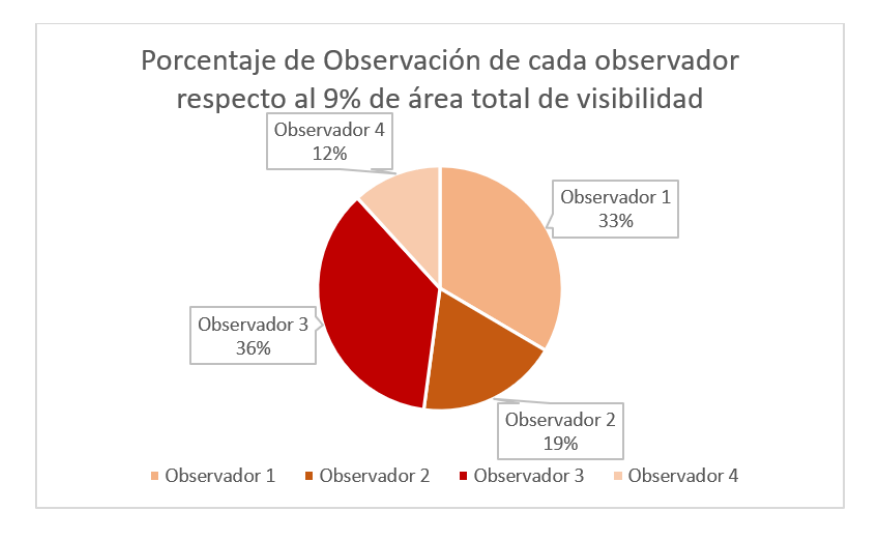

*Porcentaje de observación de cada observador*

A continuación, se realizó un buffer de 5,10,15,20,25,30,40 y 50 kilómetros alrededor de cada observador, para saber a qué distancia aproximadamente se podría transgredir visualmente el espacio de movilidad de los PIA,

Es así como, el observador 2 tiene probabilidad visualizar la vegetación de 3 metros de altura en adelante a partir de los 10 a 15 kilómetros de su campo visual. En el caso del observador 3, ya puede visualizar desde el punto de ubicación hasta los 5 kilómetros. En cuanto al observador 4, es a partir de los 15 kilómetros y finalmente el observador 1 puede visualizar la vegetación a partir de los 20 kilómetros (Figura 29).

### **Figura 29.**

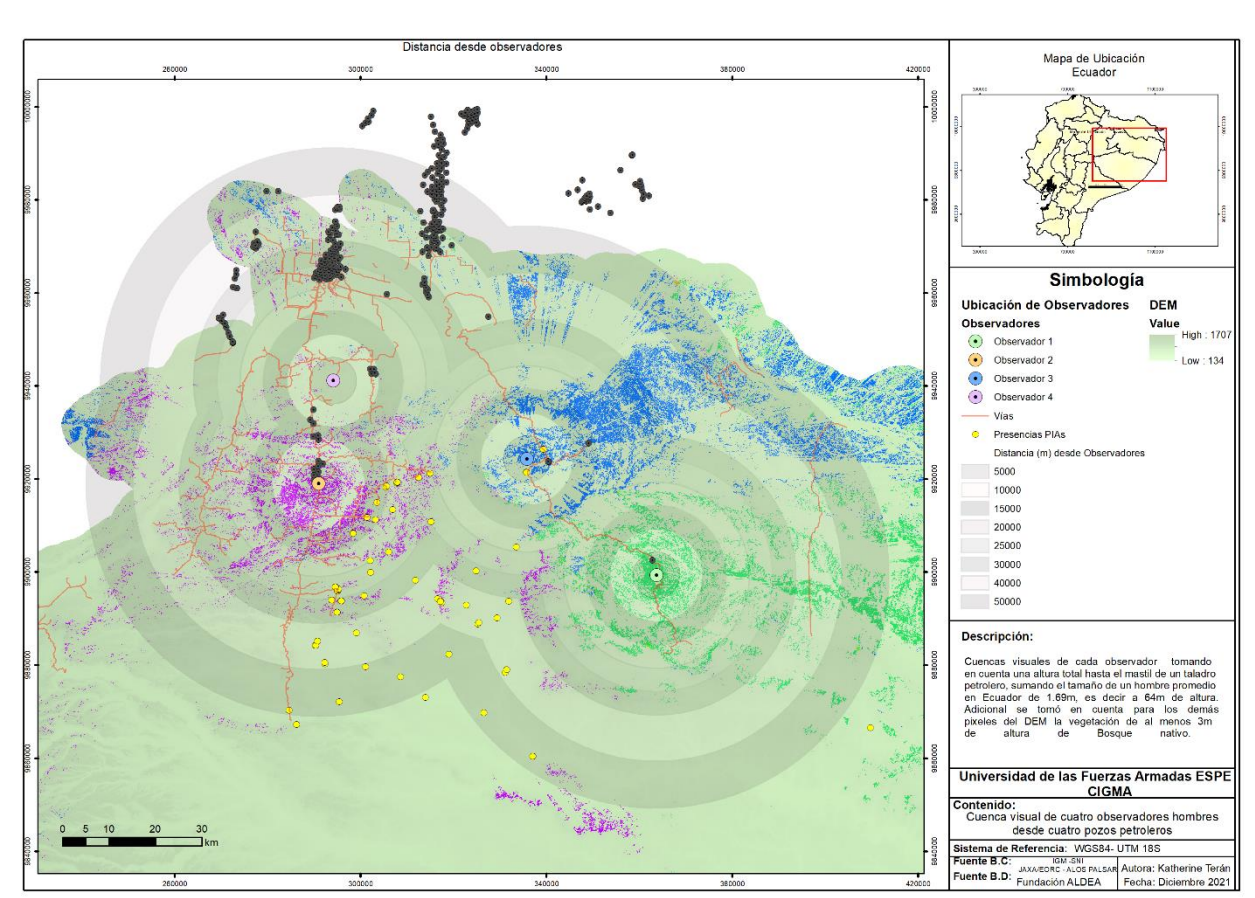

#### *Análisis de distancias más cercanas en cuencas visuales*

En la siguiente Figura 29, se muestra el área de vulnerabilidad de los PIA, mediante las cuencas visuales del Observador 2 en mejor detalle, debido a que desde que esta ubicación se tiene más probabilidad de observar o encontrarse con esta comunidad aislada. Para esto se tomó la ubicación de 4 casas de PIA y se añadió un multibuffer de 100 a 500 m de distancia.

# **Figura 30.**

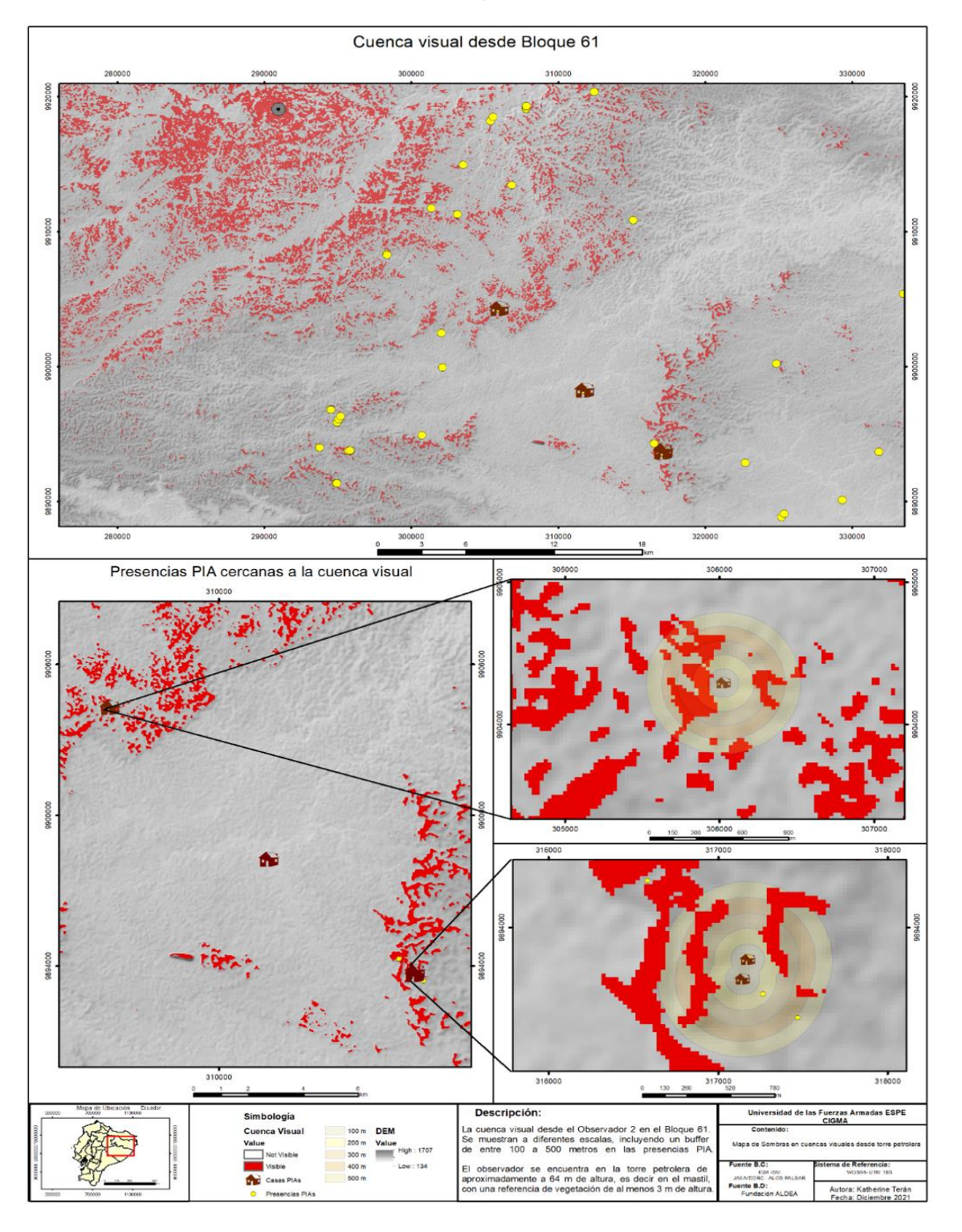

*Cercanía de cuencas visuales hacia presencias PIA*

Se tiene que tres de cuatro viviendas de PIAs, están en la cuenca visual del observador 2. En el primer caso la visibilidad del observador se encuentra casi en la ubicación de la vivienda, mientras que en las dos últimas viviendas la visibilidad se encuentra a casi 200 metros de distancia de la vivienda PIA.

Desde otro punto subjetivo, tomando en cuenta la accesibilidad a la Amazonía por vías o carreteras, se tomaron 3 observadores ubicados en los ramales de la Vía Auca de 1.60 m de altura sobre el suelo. En este caso, el punto objetivo el cálculo en el OffsetB fue al ras de la superficie, debido a que la vegetación en este lugar es bastante tupida, lo que impide visualizar a grandes distancias.

La Figura 30 se tiene al observador 1 ubicado desde el primer ramal de la Vía principal Auca, respecto a la superficie del suelo tiene un campo visual corto, al igual que el observador 2. En cuanto al observador 3, casi no tiene área de cuenca visual, esto se da por factores como la vegetación que se mencionó anteriormente, y la altitud de la superficie.

A pesar de la poca área visual de cada uno de los observadores, estas áreas son un poco menos tupidas debido a la presencia de carreteras, por lo tanto, se podría irrumpir el espacio de Presencias PIAs, según los registros. Notándose que hay bastante probabilidad de un encuentro con esta comunidad aislada.

## **Figura 31.**

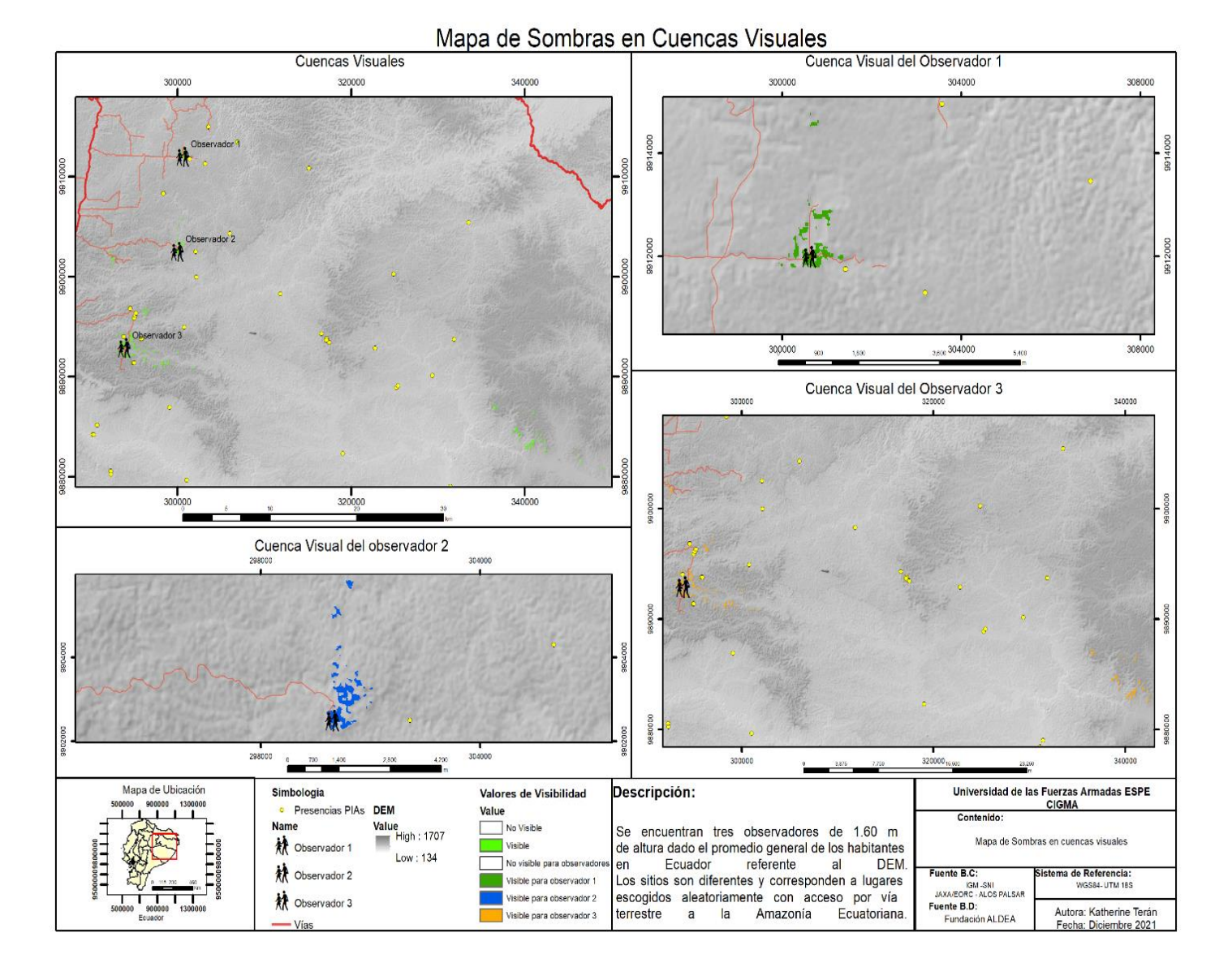

### *Cuencas visuales de observadores en vías cercanas*

## **Líneas de visibilidad**

Para obtener mejor análisis sobre qué tan vulnerables se encuentran los PIAs en las 4 viviendas, se realizó las líneas de vista hacia ellas desde cada observador tomando la misma altura de un hombre en el mástil de un taladro petrolero RING 14(2500HP), con la diferencia que en este caso el OffsetB, es de 2.50m de altura, equivalente a la altura de cualquier vivienda

regular. Por lo tanto, las líneas de vista se dan directamente hacia la vivienda PIA debido a que se desea saber que tan vulnerable puede estar la presencia de los aislados.

En la Figura 32 se presenta un mapa sobre las 4 líneas de vista que cada observador tiene en función de su ubicación.

## **Figura 32.**

*Líneas de visibilidad desde el mástil del taladro petrolero hacia la casa 1.*

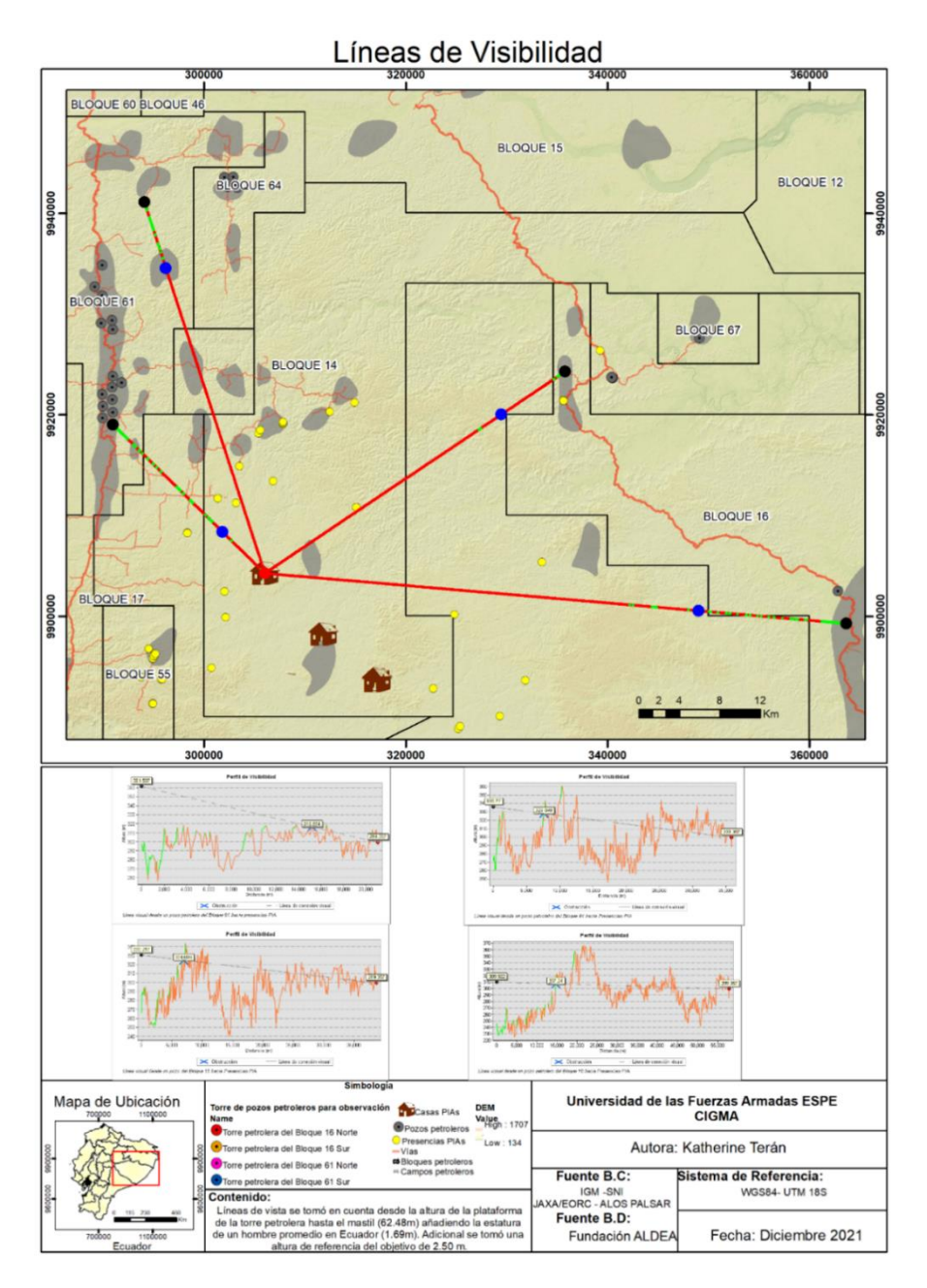

En el caso de la primera vivienda se visualiza en el perfil de visibilidad, los primeros casi 5 kilómetros por completo, y a partir de ahí solo se pueden visualizar ciertas partes más altas a partir de 270 m hasta los 350m de altitud.

## **Figura 33.**

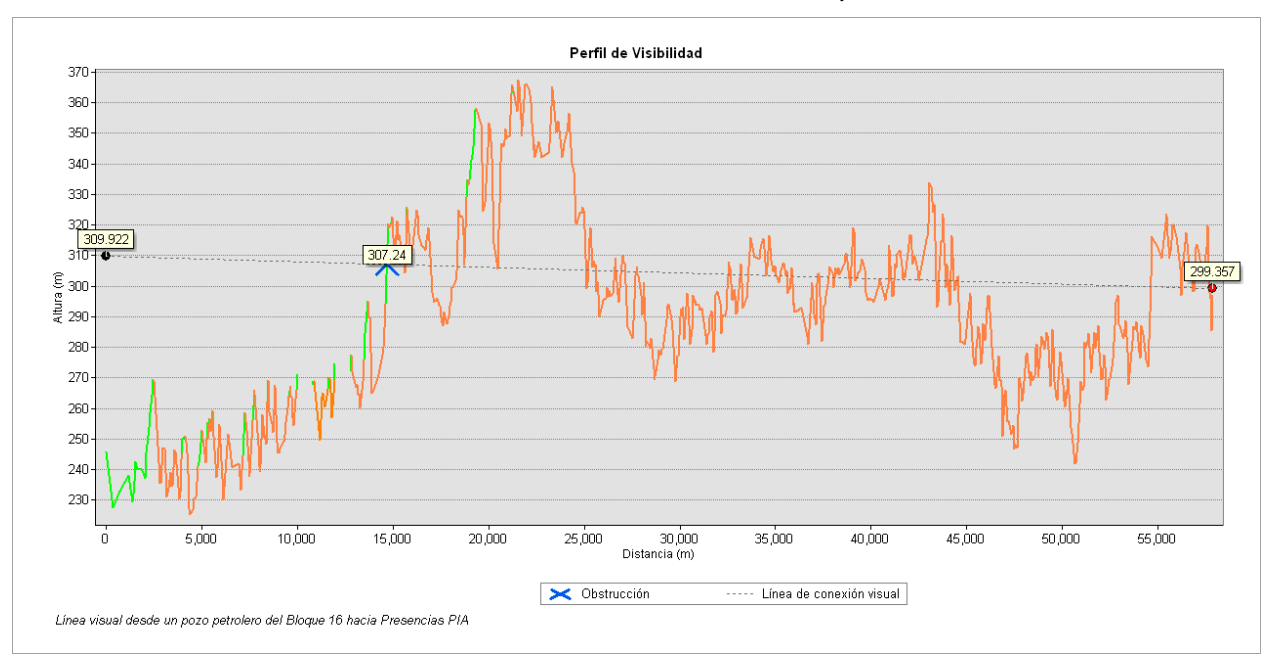

#### *Perfil de visibilidad desde el Observador 2 hacia primera casa de PIA.*

El observador 4 tiene completa visibilidad el primer kilómetro, desde esa distancia

puede visualizar partes pequeñas hasta máximo 10 kilómetros.

## **Figura 34.**

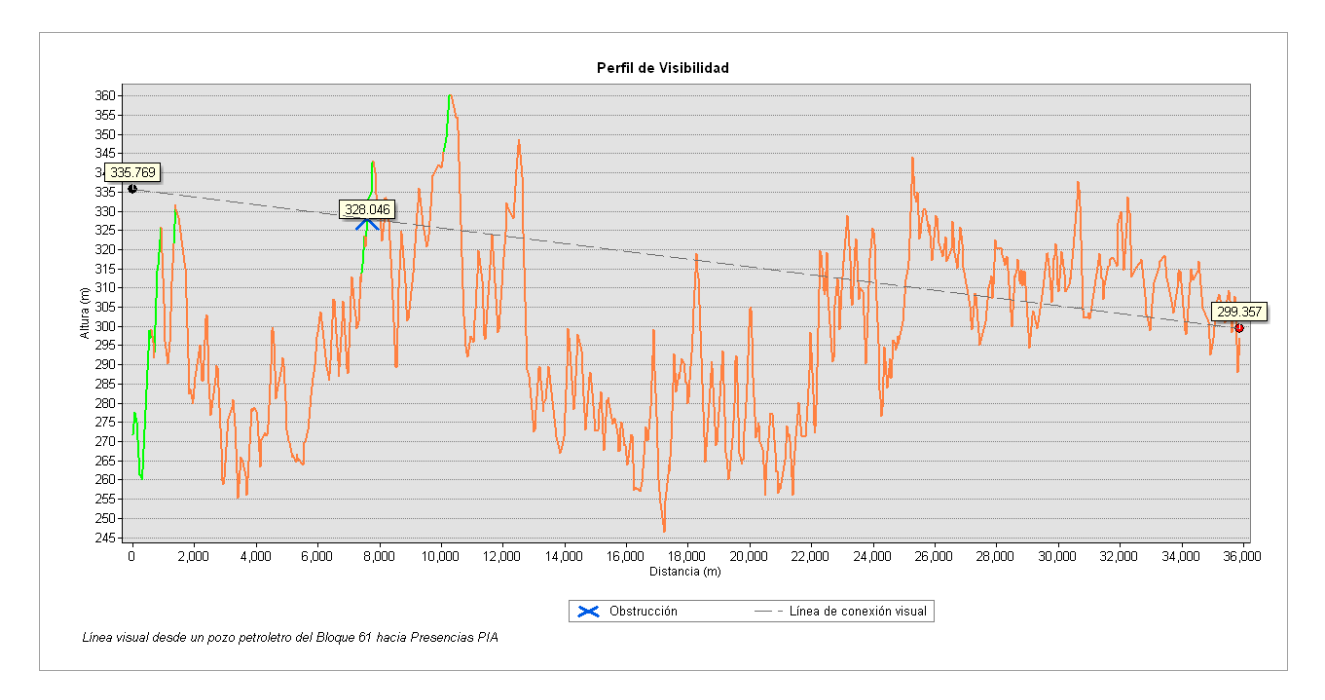

*Perfil de visibilidad desde el Observador 4 hacia primera casa de PIA.*

El observador 3 tiene muy poca visibilidad viendo así fragmentos hasta una distancia máxima de 8 kilómetros.

## **Figura 35.**

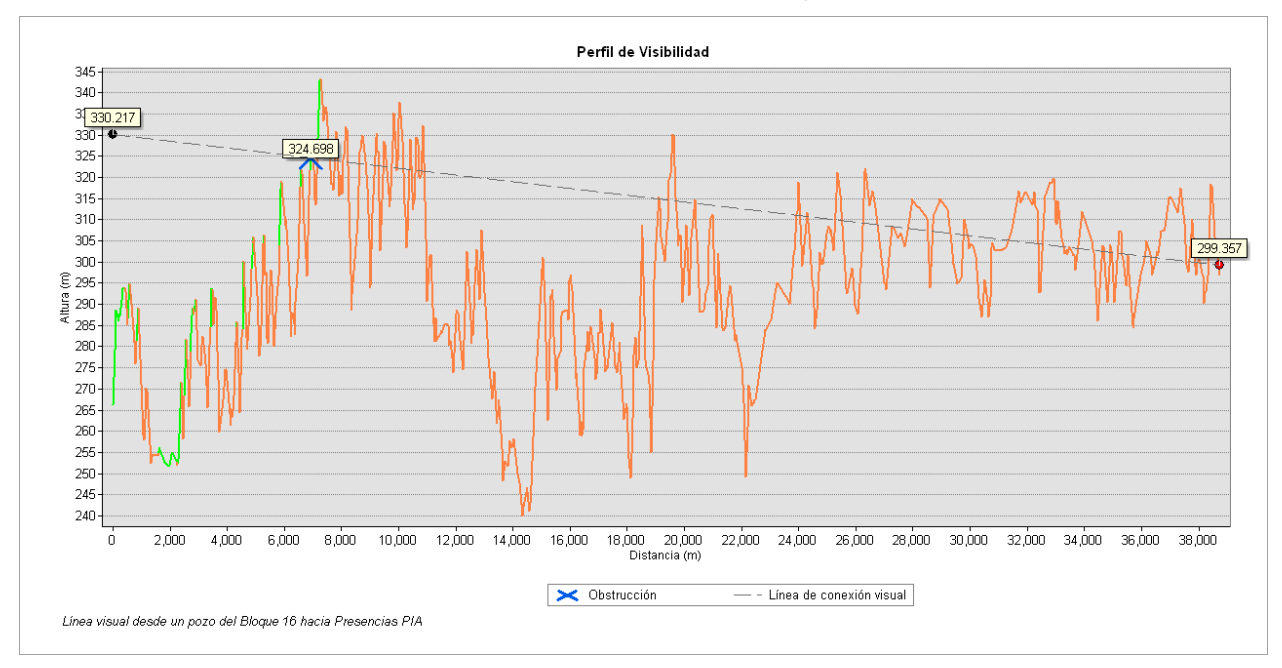

*Perfil de visibilidad desde el Observador 3 hacia primera casa de PIA.*

El observador 1 puede visualizar la mayor parte de los 2 primeros kilómetros, en adelante, puede observar fracciones del relieve hasta los 20 de kilómetros aproximadamente y que la vivienda en este se encuentra a unos metros de distancia, por lo que se puede tienden a ser vulnerables visualmente al campo visual del ojo humano.

# **Figura 36.**

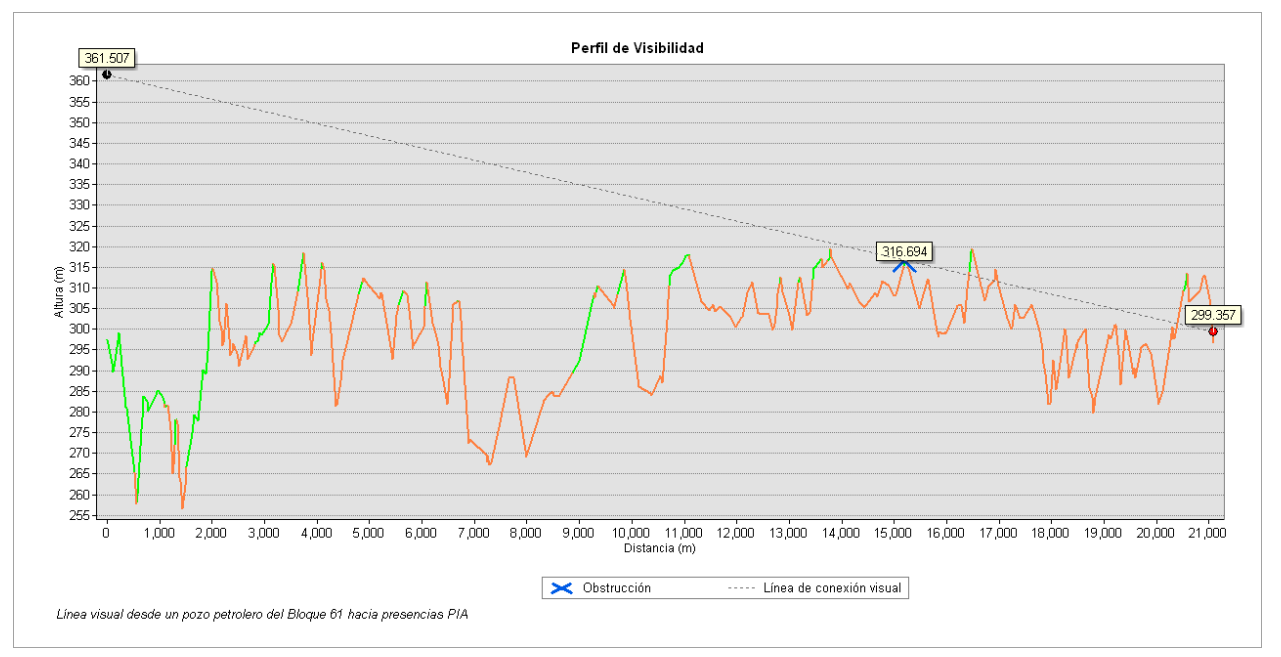

*Perfil de visibilidad desde el Observador 1 hacia primera casa de PIA.*

La ubicación de la segunda vivienda al igual que la primera, se muestra la línea de vista desde cada uno de los observadores.
## **Figura 37.**

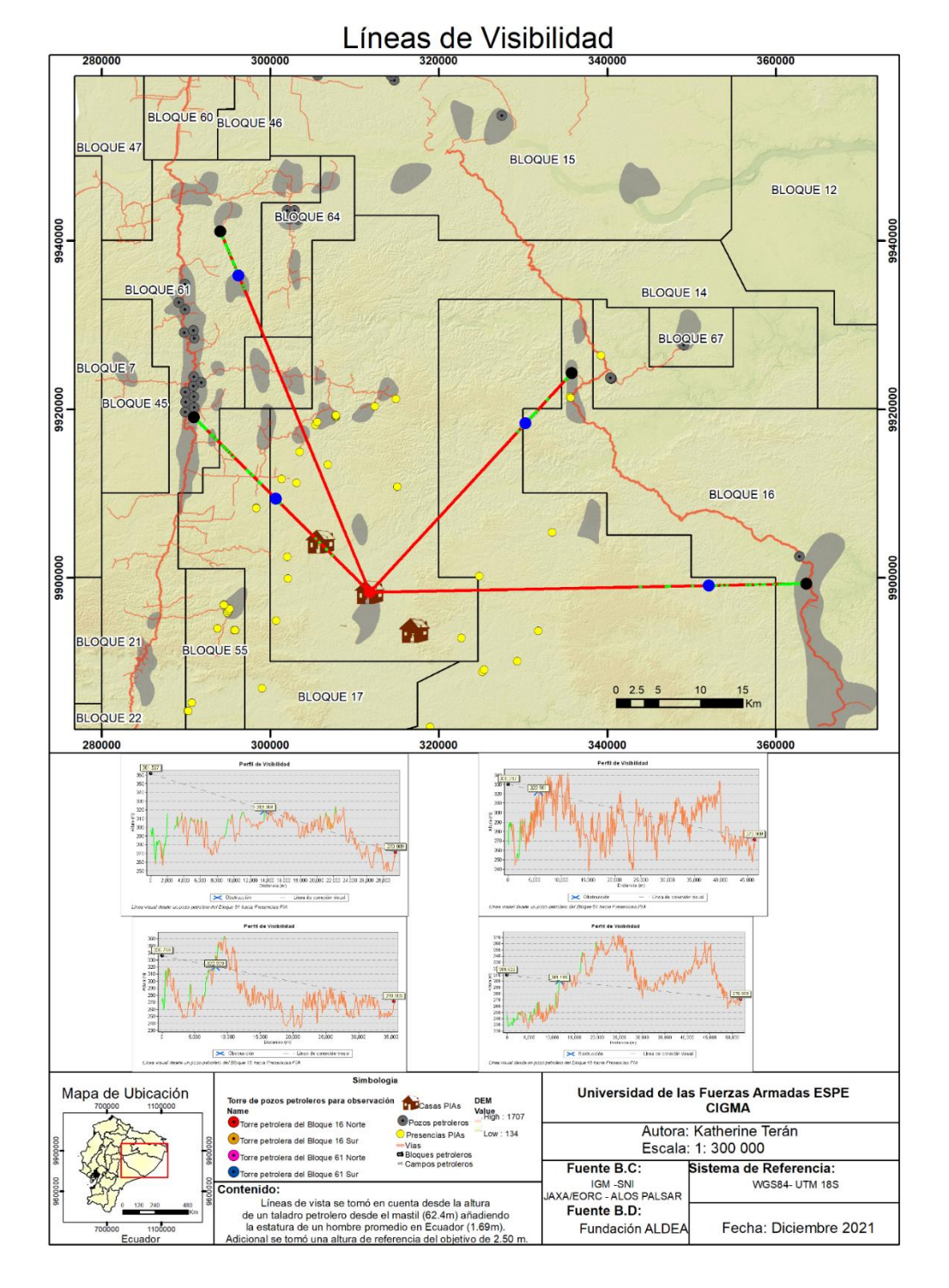

*Líneas de visibilidad desde el mástil del taladro petrolero hacia la casa 2.*

En los siguientes diagramas se muestra que los 2 primeros kilómetros son totalmente visibles desde el punto de observación, de ahí en adelante se puede ver tramos en donde la altitud del terreno es más alta llegando solo hasta los 365 m de altura.

**Figura 38.**

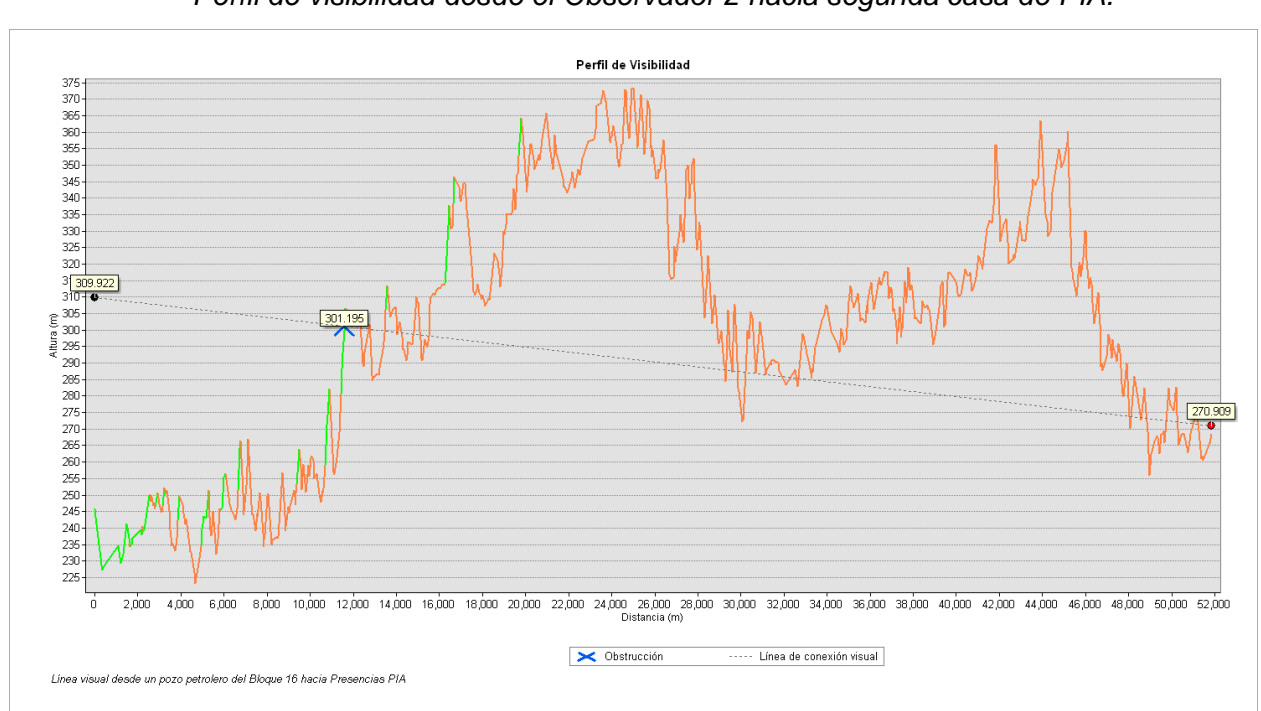

### *Perfil de visibilidad desde el Observador 2 hacia segunda casa de PIA.*

El observador 4 tiene una posición en dónde se visualiza partes pequeñas alcanzando entre los 8 a 9 kilómetros.

## **Figura 39.**

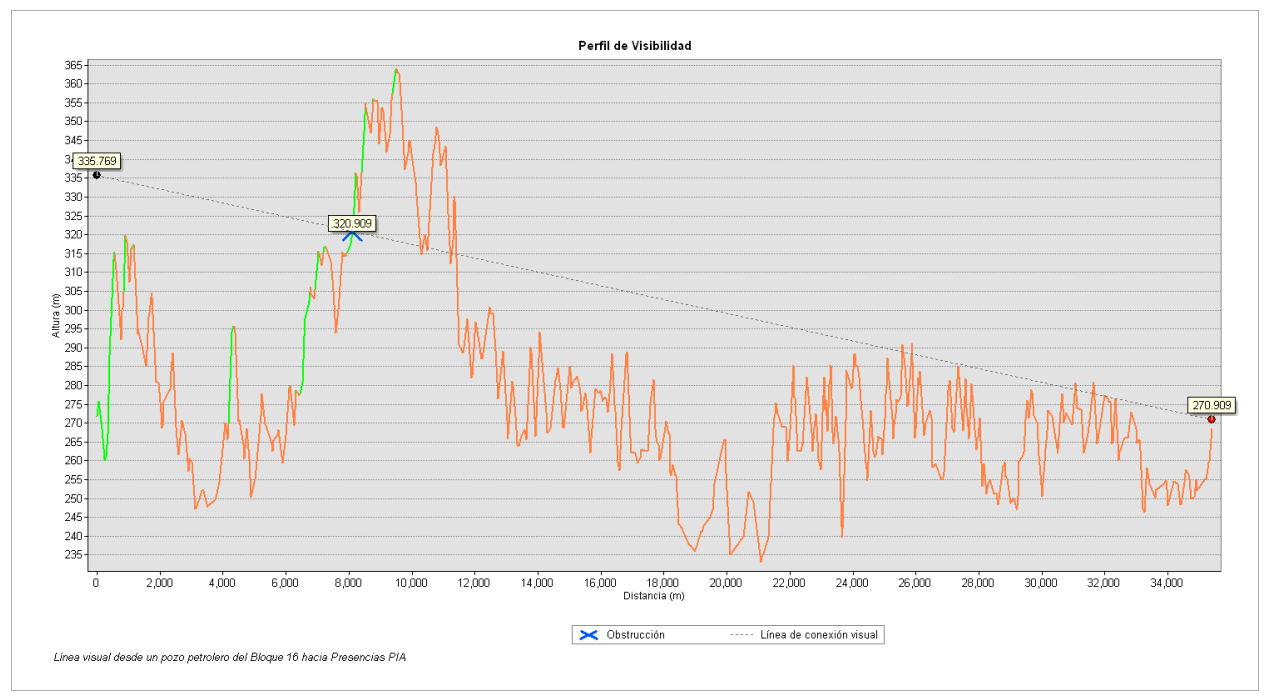

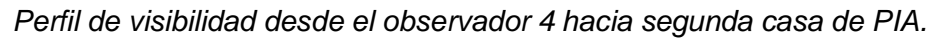

El observador es aquel que tiene un poco más de visibilidad, la razón es que la altura el terreno es similar, y no varía en gran manera, tramos cortos de montaña y vegetación de hasta 22 kilómetros de distancia, es decir, a tan solo 6 kilómetros de distancia de presencias de aislados.

## **Figura 40.**

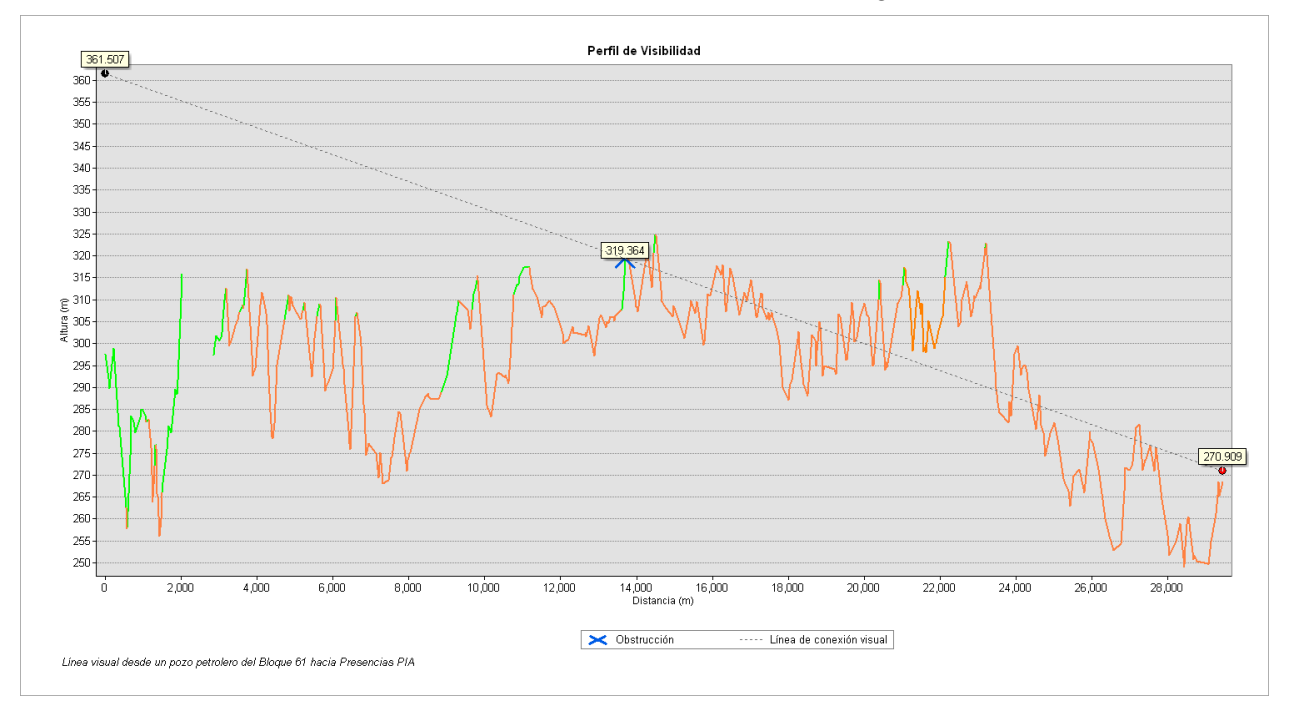

*Perfil de visibilidad desde el Observador 3 hacia segunda casa de PIA.*

Desde el observador 1 la visibilidad es muy escasa por la variación alta de la altitud del terreno, a pesar de que se encuentra a 64 m de altura.

## **Figura 41.**

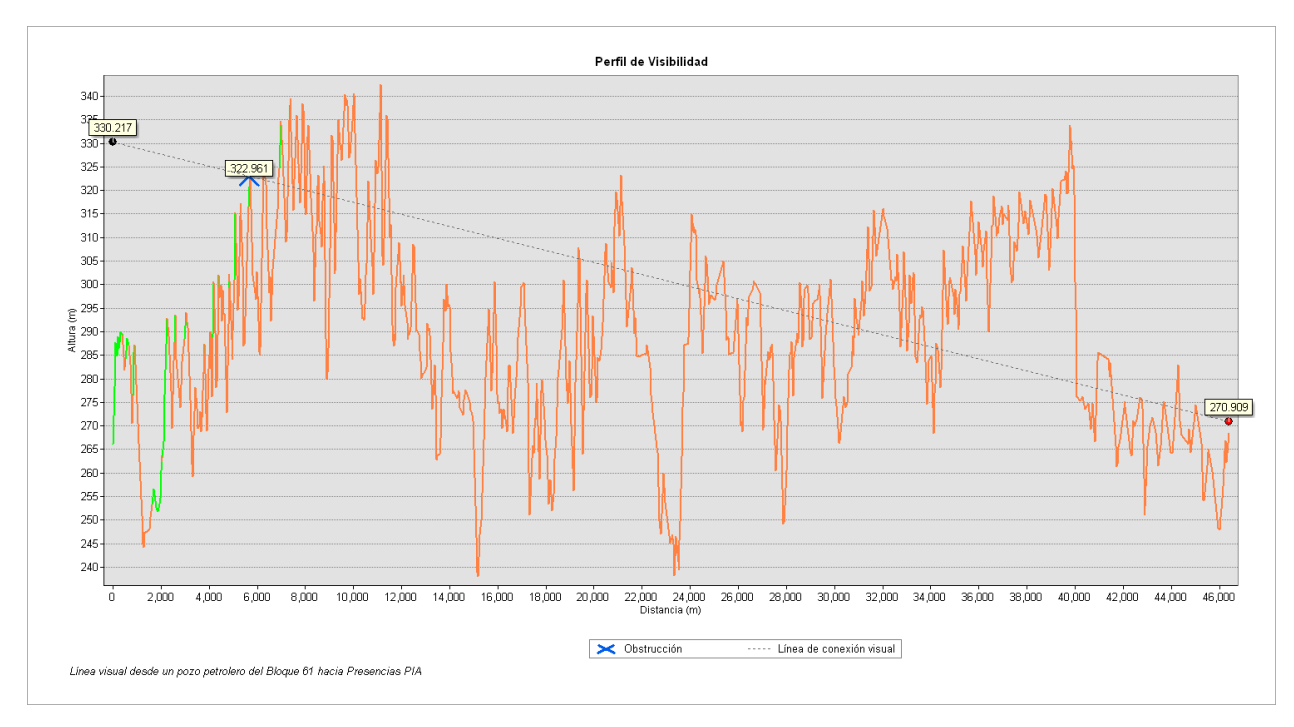

*Perfil de visibilidad desde el Observador 1 hacia segunda casa de PIA.*

El análisis en esta parte se encuentran 2 viviendas de PIAs relativamente cerca por lo que, las líneas de vista trazaron de la siguiente manera: los observadores 3 y 4 con visión hacia la tercera casa, y los observadores 1 y 2 hacia la cuarta casa. Esto en base a la cercanía de los observadores hacia las presencias de PIAs.

## **Figura 42.**

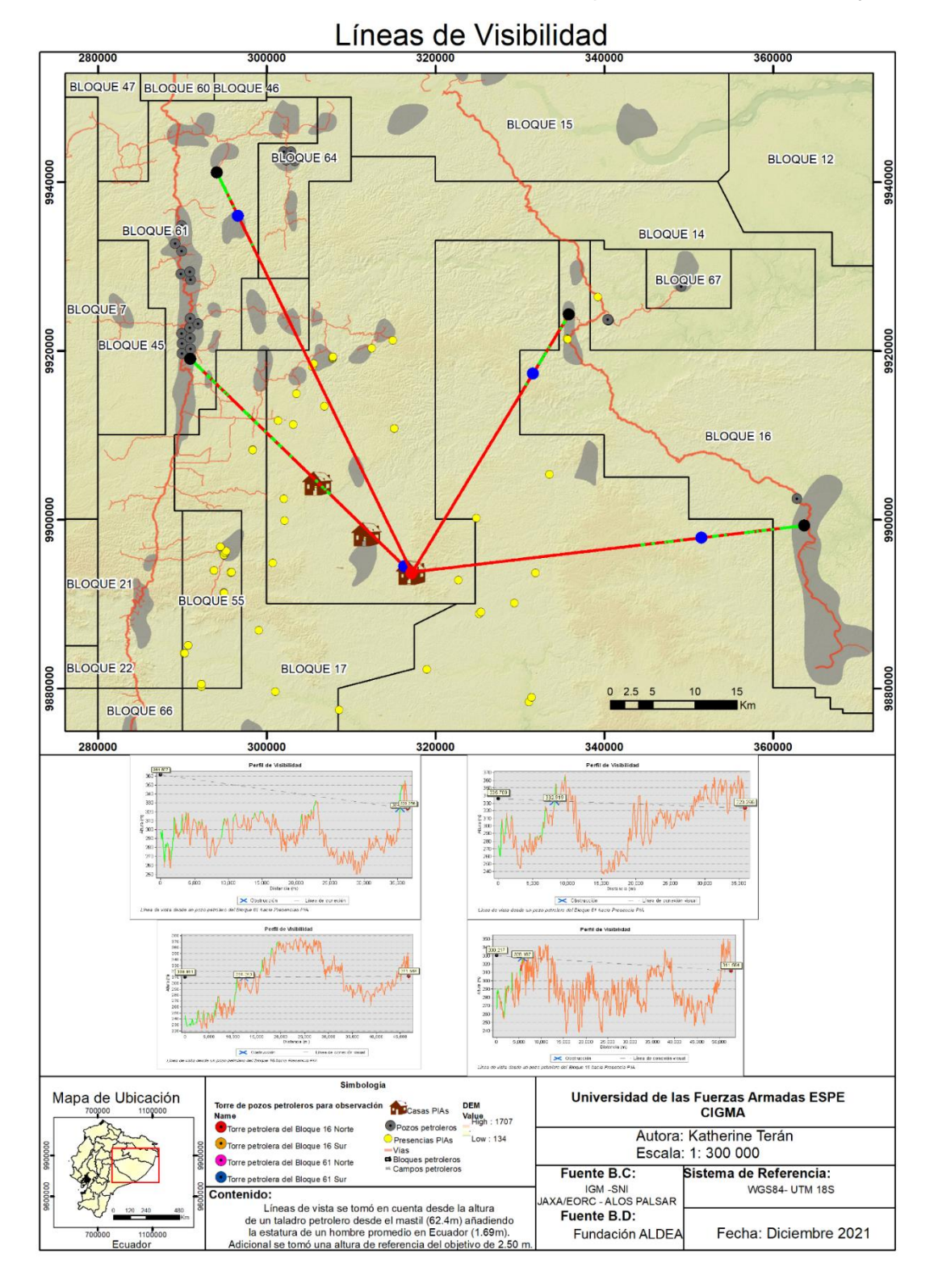

*Líneas de visibilidad desde el mástil del taladro petrolero hacia la casa 3 y 4.*

El observador se encuentra en un punto mucho más alto la altitud de terreno hacia su alrededor, por lo que permite visualizar hasta aproximadamente hasta los 35 kilómetros, y tan solo a unos metros de la vivienda PIA. En este caso, gracias a que los aislados se encuentran en una parte baja cubierta por una zona de montaña pequeña no se puede visualizar. Sin embargo, quedan expuestos a ser vulnerables ya que muy probablemente realizan actividades en la zona visible.

### **Figura 43.**

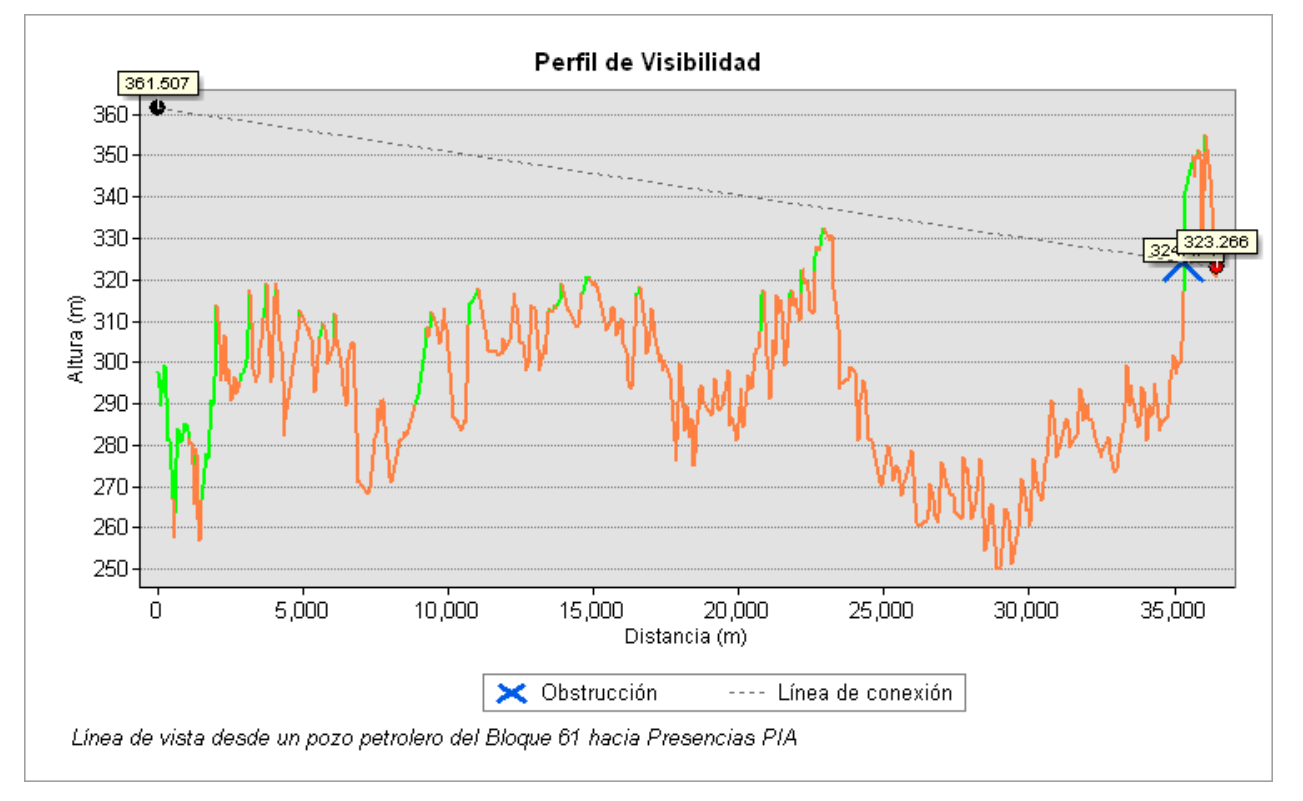

*Perfil de visibilidad desde el Observador 2 hacia cuarta casa de PIA.*

En el caso de los observadores 3 y 4, pueden visualizar fracciones muy pequeñas, lo que indica que es conveniente para la libre movilización de los PIAs, como muestra la Figura 44.

## **Figura 44.**

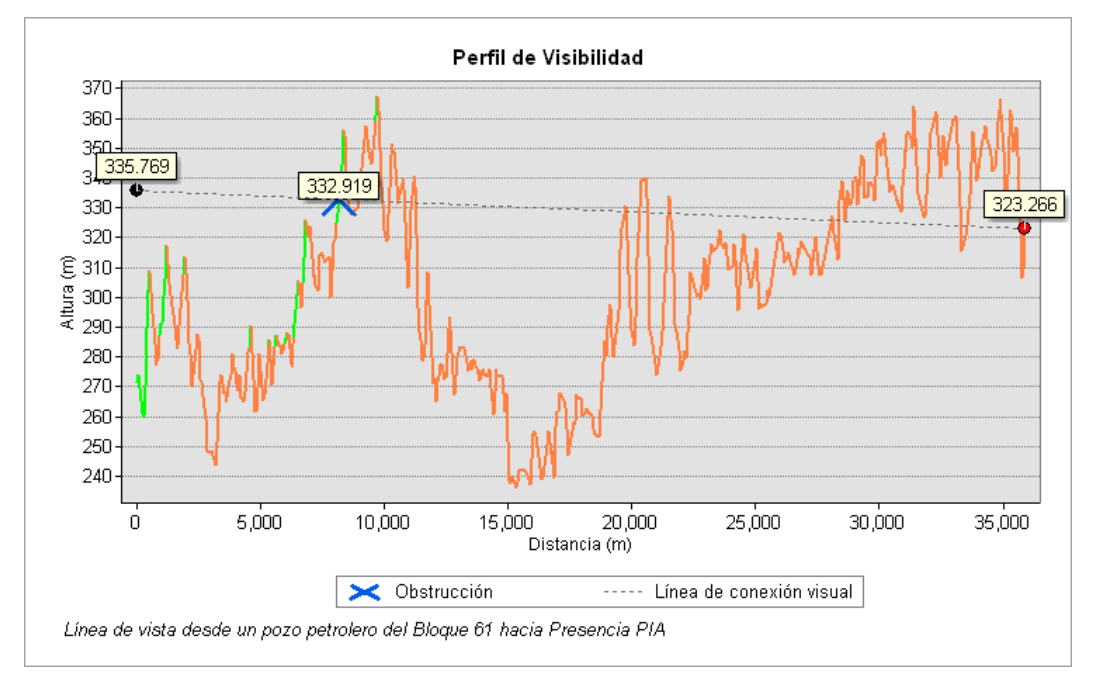

*Perfil de visibilidad desde el Observador 3 hacia tercera casa de PIA.*

## **Figura 45.**

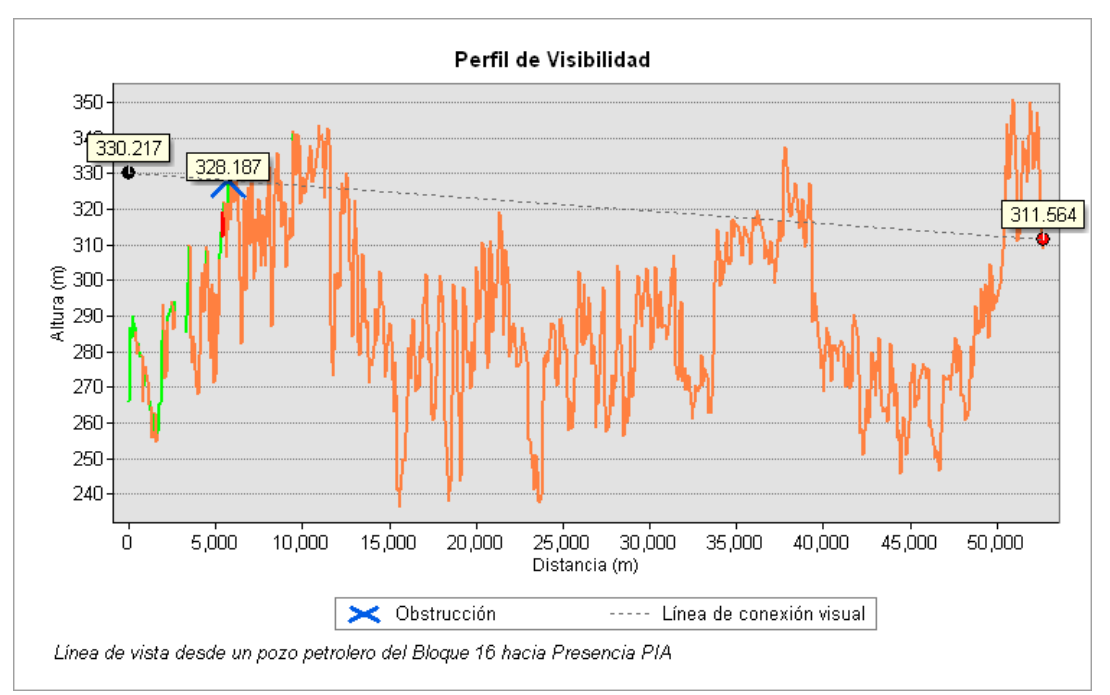

*Perfil de visibilidad desde el Observador 4 hacia tercera casa de PIA.*

El observador 1 con vista hacia la cuarta casa, tiene gran visibilidad en los primeros 5 kilómetros aproximadamente mientras que de ese punto en adelante muy poca línea de vista, Figura 45.

## **Figura 46.**

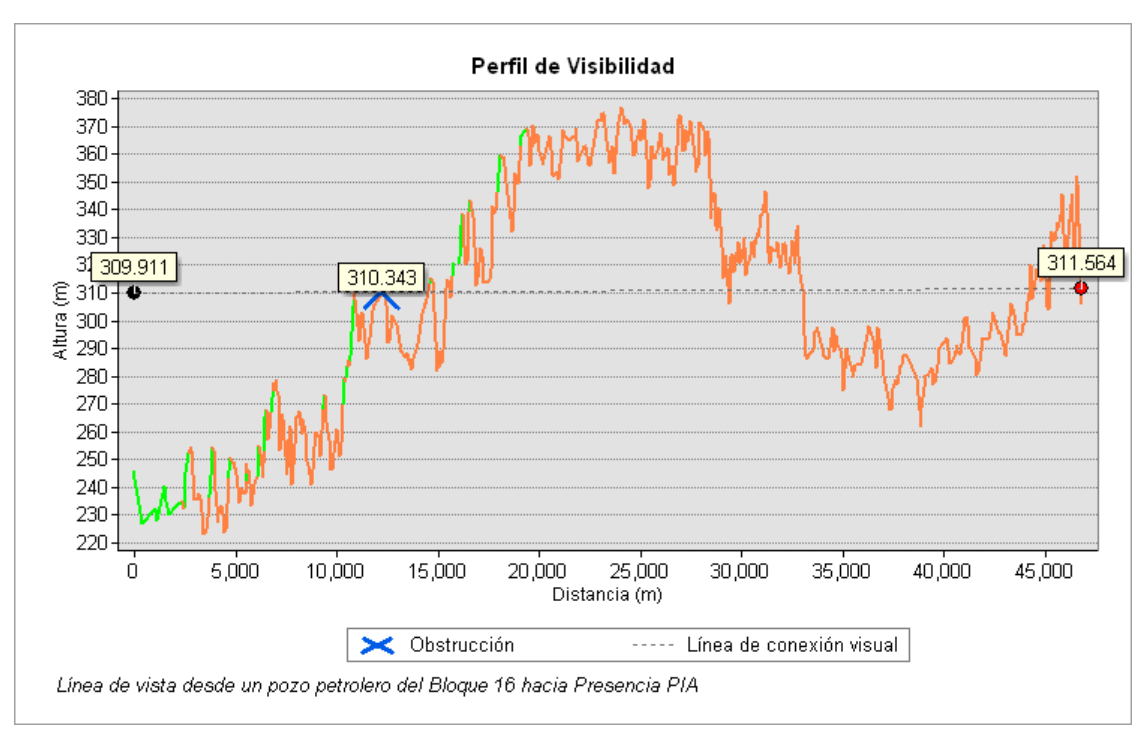

### *Perfil de visibilidad desde el Observador 1 hacia cuarta casa de PIA.*

### **Análisis de Visibilidad (cuencas visuales y líneas de vista)**

Las cuencas visuales y las líneas de vista son elementos para realizar el análisis de visibilidad. En este estudio se basa en respuestas perceptuales de los observadores, es decir, la percepción de cada observador es el factor principal. Por lo que, a través de los resultados es evidente que las actividades antrópicas directa o indirectamente tienden a vulnerar el derecho a los PIAs de ser no contactados.

### **Discusiones**

Los resultados obtenidos mediante el modelamiento de distribución de especies MaxEnt permiten definir el área geográfica de idoneidad para los indígenas aislados, debido a que este

lugar es aquel que contiene todos los recursos unidos para su supervivencia. En la Figura 47, se puede notar que esta área es superior a la establecida por las autoridades competentes del estado ecuatoriano, habiendo una diferencia de territorio muy grande a pesar de recientemente haber extendido la zona intangible en cuidado de estos pueblos y la diversidad. Respecto a la cantidad de área se tiene que de acuerdo con lo establecido con el estado la ZITT tiene 818 501.42 hectáreas, mientras que, según este estudio, el área de territorio vital de los PIA fueron 550 1531.08 hectáreas.

De acuerdo con Narváez (2021) la actividad petrolera en la región del Yasuní y la ampliación sin control de la zona urbana y agrícola han generado un espacio de conflicto por la ocupación del espacio territorial de este grupo étnico y los pobladores, generando acciones de violencia y por ende de una evidente extinción de este grupo humano. Incluyendo un cambio de la vegetación y disminución de los recursos que sólo en la región del Yasuní existen. Según Narváez (2021) en "*Fronteras irreales, abuelos y territorios comunes: interdependencia e interrelación de waorani y grupos familiares en aislamiento en el Yasuní*" evidencia la presencia de pueblos aislados sobre el espacio territorial tradicional de estos, evidenciando que el territorio ocupado por este grupo étnico supera los límites intangibles establecidos por el estado. Por lo que, este estudio también corrobora mediante modelos de distribución de especies MaxEnt con un nivel de exactitud alto (0.9 a 1, que ante todas los procesos realizados se disminuyó la probabilidad de error en la distribución de especie ) que la movilidad tradicional de los pueblos aislados caracterizado por la movilidad estacionaria y cíclica tiene un espacio territorial mucho más extenso de acuerdo a las características físicas y sociales estudiadas en la parte oriental del Ecuador como se muestra en la Figura 46. Además, se puede evidenciar que la dinámica de movilidad estudiada y calculada en el artículo científico mencionado también coincide con el territorio de ocupación de estos pueblos fuera de la zona intangible.

118

# **Figura 47.**

*Análisis de distribución* 

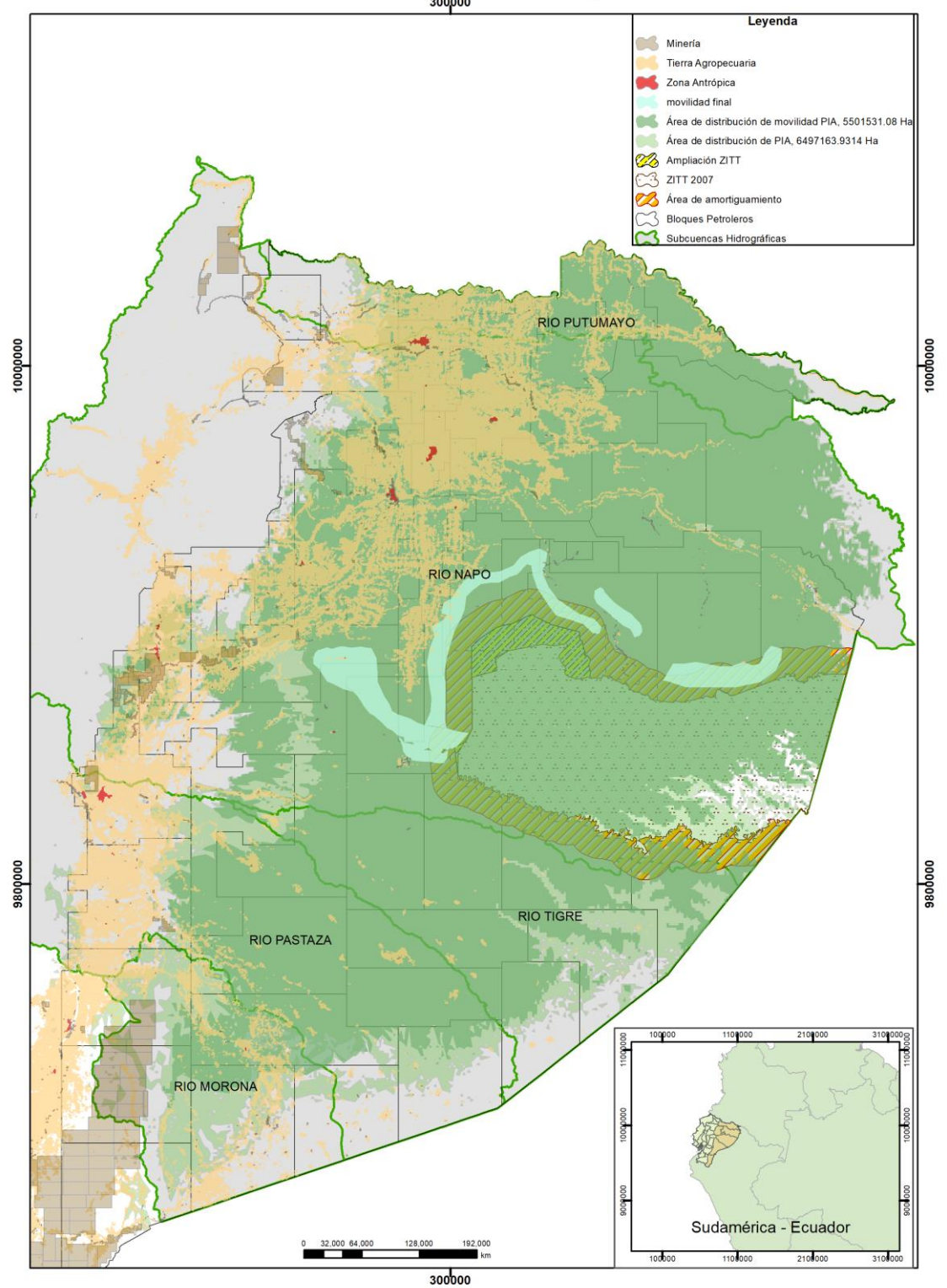

Análisis del Área de Distribución Geográfica de los PIA

Ahora bien, la distribución de este grupo étnico es vulnerable como se muestra en la Figura 47 por la presión petrolera, minera y el uso y ampliación del suelo agrícola, tanto desde la parte norte como sur de todo el espacio territorial que se necesita para su subsistencia.

Cabe recalcar que además de la presión antrópicas, en los últimos años los pueblos aislados han sufrido grandes pérdidas humanas, sin mencionar la presión territorial por parte de los bloques petroleros, minería y frontera agrícola. Por lo tanto, determinar el área principal en donde éstos se desarrollan es fundamental para las acciones de protección prontas y efectivas ante su extinción. (Narváez, 2021)

### **Conclusiones**

La plataforma Survey123 de ArcGis online permite tener un registro de datos considerando la perspectiva espacial, de tal forma que se pueda agregar la ubicación del evento e integrar los detalles sucedidos con fotografías, videos, audios de la información en una geodatabase homogeneizada, para el análisis y toma de decisiones de protección hacia los pueblos indígenas aislados, así también como la interpretación de carácter social e histórico.

En las movilidades cíclica y estacional en los pueblos aislados influyen aspectos sociales caracterizados en épocas de paz y de guerra, que dependiendo el tiempo se van dando de forma diferente, esto se puede evidenciar en el territorio que ha sido identificado y espacializado en los mapas desarrollados en esta tesis mediante modelos de predicción de idoneidad climática.

El modelo de distribución de acuerdo con los registros geográficos obtenidos fue MaxEnt, fue el mejor predictor debido a que tanto en las épocas de movilidad estacional como cíclica se tuvo un indicador de más de 0.9, equivalente a ser un modelo predictivo de alta exactitud. Por lo tanto, los instrumentos de análisis espacial e interpretación generados a partir de este modelamiento permiten espacializar información antropológica histórica permitiendo generar un aporte que pueda trasladarse a través de políticas públicas.

Las cuencas y las líneas de vista desde las zonas accesibles como bloques petroleros mostraron que visualmente los pueblos aislados se tornan vulnerables a menos de un kilómetro por lo que, existe mucha más probabilidad de encuentro y por ende de posibles enfrentamientos que como se estudió casi todos terminan en muerte de grandes grupos. Por lo tanto, se evidencia la vulnerabilidad de los PIA frente a las actividades extractivas y genera una alerta con relación a la ampliación de la frontera petrolera, pero sobre todo a los impactos sociales y ambientales que la presencia de estos actores representa en el territorio amazónico.

En conclusión, este estudio geográfico que incorpora variables de orden antropológico e histórico consintiendo análisis multidisciplinario e interdisciplinario fundamental para la real comprensión de las dinámicas de movilidad de los PIA en el territorio en la región del Yasuní, abriendo umbrales a estudios de ordenamiento territorial y políticas públicas, entre otros.

### **Recomendaciones**

Este estudio fue calculado en tiempo actual, por lo que, al ver el análisis de presión hacia los pueblos indígenas en las discusiones, es necesario y fundamental que se realice este estudio con expectativas al menos hacia el año 2040 con el fin de considerar la presión e incidencia del proceso de cambio climático a futuro en la forma de vida de los PIA con el territorio, además de evitar su extinción con el tiempo.

Es preciso considerar un análisis integrando con la experiencia de Perú que incorporar información de ambos países, con el fin de integrar responsabilidades conjuntas por el cuidado de este grupo étnico y del territorio de los mismo, debido a que estos no tienen en cuenta límites fronterizos entre países.

Se plantea un proceso de investigación a largo plazo en este aspecto, en el cual se considere como línea fundamental desarrollar un pronto y urgente análisis de ordenamiento territorial con responsabilidad estatal en la parte oriental del país ya que por las presiones antrópicas se puede incidir en un posible acto de genocidio.

121

#### **Referencias**

Alto Comisionado de las Naciones Unidas para los Derechos Humanos (2013). La declaración de las Naciones Unidas sobre los derechos de los pueblos indígenas Manual para las instituciones nacionales Nota Créditos. www.asiapacificforum.net

AGRI nova Science. (2021). Agricultura. El cultivo de la yuca.

https://www.infoagro.com/hortalizas/yuca.htm

- ALDEA. (2017). Proyecto Estratégico: promover el reconocimiento de territorios de vida TICCA. http://www.fundacionaldea.org/noticias-aldea/my8mxglxax6axg69cefhsazgxtbpnt
- ALDEA. (2019). Informe completo: La amenaza del Decreto Ejecutivo 751 a la supervivencia de los Pueblos Indígenas en Aislamiento Tagaeri Taromenane. http://www.fundacionaldea.org/noticias-aldea/xlrkle2na9xf47n3jl672j67j53wln
- ALDEA. (2021). Asociación Latinoamericana para el Desarrollo Alternativo. http://www.fundacionaldea.org/inicio
- Alquicira José. (2017). Análisis de correlación Conogasi. https://conogasi.org/articulos/analisis-de-correlacion-2/
- Álvarez, K., Bonilla, N., Coba, L., Rodríguez, M., Vallejo, I., & Colectivo de Antrópologas del Ecuador. (2016). Conflictividad Actual : Ataque De Pueblos Indigenas En Aislamiento a Familia Woarani En Zona Intangible Del Parque Nacional. 1–14.
- Amat Joaquín. (2016). Validación de modelos predictivos (machine learning): Cross-validation, OneLeaveOut, Bootstraping. https://www.cienciadedatos.net/documentos/30\_crossvalidation oneleaveout bootstrap
- Ariza-lópez, F. J., Rodríguez-avi, J., Las, C., España, J., Estadística, D. De, & Universidad, O. (2018). CONTROL ESTRICTO DE MATRICES DE CONFUSIÓN POR MEDIO DE DISTRIBUCIONES MULTINOMIALES Dep . de Ingeniería Cartográfica , Geodésica y Fotogrametría . Universidad de Jaén . CM  $(i, j) = [# items of class ( j) of the RDS]$

classified as class ( i ) of the CDS. 215–227.

- Asamblea Constituyente. (2008). CONSTITUCION DE LA REPUBLICA DEL ECUADOR. https://www.wipo.int/edocs/lexdocs/laws/es/ec/ec030es.pdf
- Ávalos, H. C., Adalberto Galindo Alcántar, I. D. G. M., & Patrón, R. F. P. L. y E. R. (2015). Cuencas hidrográficas. Fundamentos y perspectivas para su manejo y gestión.
- Bioclimatic variables | WorldClim Global Climate Data. (n.d.). Retrieved February 3, 2022, from https://www.worldclim.com/bioclim
- Bonita, E. R., Beaglehole, R., Kjellström, T., José, A., & Granados, T. (2008). Epidemiología básica / R. Bonita, R. Beaglehole, T. Kjellström ; tr. por José A. Tapia Granados. December. https://doi.org/10.1590/S0036-46652008000600012
- Cardenas Julian. (2013). Qué es la correlación bivariada y cómo analizarla Networkianos. http://networkianos.com/que-es-la-correlacion-bivariada-y-como/
- CIDH, I.-A. C. on H. R. (2013). Pueblos Indígenas en aislamiento voluntario y contacto inicial en las Américas: Recomendaciones para el pleno respeto a sus derechos humanos. In OEA/Ser.L/V/II. Doc. 47/13 30 diciembre 2013 Original: Español. http://www.oas.org/es/cidh/indigenas/docs/pdf/Informe-Pueblos-Indigenas-Aislamiento-Voluntario.pdf
- Comber, A., Fisher, P., Brunsdon, C., & Khmag, A. (2012). Spatial analysis of remote sensing image classification accuracy. Remote Sensing of Environment, 127, 237–246. https://doi.org/10.1016/j.rse.2012.09.005
- Comisión Interamericana de Derechos Humanos. (2013). Pueblos Indígenas en Aislamiento Voluntario y contacto Inicial en las Américas: Recomendaciones para el pleno respeto a sus Derechos Humanos.

https://www.acnur.org/fileadmin/Documentos/Publicaciones/2014/9646.pdf?view=1 Comisión Interamericana de Derechos Humanos (CIDH). (2014). Informe No.96/14. Petición 422-06. Informe de Admisibilidad. Pueblos Indígenas en Aislamiento Tagaeri y Taromenani. Ecuador. 6 de noviembre del 2014. OEA/Ser.L/V/II.153. Doc. 12. 96, 15. http://www.oas.org/es/cidh/decisiones/2014/ECAD422-06ES.pdf

Daniel Ortuño. (2019). Reconocimiento, aplicación y exigibilidad de los derechos humanos de los pueblos indígenas en aislamiento voluntario: el caso del ecuador durante el periodo 2013 –2016.

http://repositorio.puce.edu.ec/bitstream/handle/22000/17182/Reconocimiento%2C aplicación y exigibilidad de los derechos humanos de los pueblos indígenas en ais.pdf?sequence=1&isAllowed=y

Decreto Ejecutivo Nº 2187, (1999). http://www.cidob.org

- El, S. I., No, G., Vivir, D., Paz, E. N., Kahuilla, A., Waorani, N., Warmikuna, S., Residente, R., Unidas, N., Zorrilla, D., & Mair, E. D. (2016). Document0 urgente sobre la situación de los pueblos indigenas en aislamiento tagaeri y taromenane en ecuador febero 2016 1 ". 1–10.
- Elith, J., H. Graham, C., P. Anderson, R., Dudík, M., Ferrier, S., Guisan, A., J. Hijmans, R., Huettmann, F., R. Leathwick, J., Lehmann, A., Li, J., G. Lohmann, L., A. Loiselle, B., Manion, G., Moritz, C., Nakamura, M., Nakazawa, Y., McC. M. Overton, J., Townsend Peterson, A., … E. Zimmermann, N. (2006). Novel methods improve prediction of species' distributions from occurrence data. Ecography, 29(2), 129–151. https://doi.org/10.1111/j.2006.0906-7590.04596.x
- Elyex Group. (2021, November 6). Cuál es la estatura promedio del ecuatoriano 2022 elyex. https://elyex.com/cual-es-la-estatura-promedio-del-ecuatoriano/
- Entreculturas. (2018). Defensa de la vida y del medioambiente en la Pan-Amazonía en alianza con otros actores . https://www.entreculturas.org/es/proyectos/defensa-de-la-vida-y-delmedioambiente-en-la-pan-amazonia-en-alianza-con-otros-actores

Escuela de Ingeniería Informatica de Oviedo. (2018). Interpolación de Imágenes Contenidos.

Departamento de Matemáticas, 25.

https://www.unioviedo.es/compnum/expositiva/Presentaciones\_web/T3C\_Interpolacion\_im agen.pdf

- ESRI. (2016a). ¿Qué es una superficie TIN?—Ayuda | ArcGIS for Desktop. https://desktop.arcgis.com/es/arcmap/10.3/manage-data/tin/fundamentals-of-tinsurfaces.htm
- ESRI. (2016b). Cómo funciona Línea de visión—Ayuda | ArcGIS for Desktop. https://desktop.arcgis.com/es/arcmap/10.3/tools/3d-analyst-toolbox/how-line-of-sightworks.htm
- ESRI. (2019). ¿Qué es una geodatabase?—ArcGIS Help | ArcGIS Desktop. https://desktop.arcgis.com/es/arcmap/10.3/manage-data/geodatabases/what-is-ageodatabase.htm
- ESRI. (2020). Usar Cuenca visual y Puntos de observador para el análisis de visibilidad— Ayuda | ArcGIS for Desktop. https://desktop.arcgis.com/es/arcmap/10.3/tools/spatialanalyst-toolbox/using-viewshed-and-observer-points-for-visibility.htm
- OEA :: Comisión Interamericana de Derechos Humanos (CIDH) :: Estatuto de la CIDH, (1979). https://www.oas.org/es/cidh/mandato/Basicos/estatutoCIDH.asp
- FAO. (2017). 6 formas en que los pueblos indígenas ayudan al mundo a lograr el #HambreCero. http://www.fao.org/zhc/detail-events/es/c/1028079/
- FAO. (2021). Base de datos FAOLEX. http://www.fao.org/faolex/results/details/es/c/LEX-FAOC179761/
- Ferrer, F. J. (2012). Lección 5. Modelos de distribución potencial de especies. 1–19.
- Geográfica De Lima, S. (2020). "Contribuyendo al desarrollo de una Cultura del Agua y la Gestión Integral del Recurso Hídrico" ¿QUÉ ES CUENCA HIDRÓLOGICA? ¿QUÉ ES CUENCA HIDRÓLOGICA?
- Gidahatari. (2020). BIOCLIM: Un Sistema de Análisis y Predicción de Bioclimas gidahatari. https://gidahatari.com/ih-es/bioclim-un-sistema-de-analisis-y-prediccion-debioclimas#:~:text=BIOCLIM es un sistema de análisis y predicción,vegetación. BIOCLIM%2C conceptualmente fue desarrollado por Henry Nix.
- Herrmann, H., & Bucksch, H. (2014). Increasing. In Dictionary Geotechnical Engineering/Wörterbuch GeoTechnik. https://doi.org/10.1007/978-3-642-41714-6\_90677
- Hidráulicos, C. R. de R. (n.d.). WorldClim Centro Clima. Retrieved February 3, 2022, from https://centroclima.org/clima/worldclim/
- Corte Constitucional del Ecuador: Decreto Nº 751, 1 (2019).

http://extwprlegs1.fao.org/docs/pdf/ecu165821.pdf

- Hutchinson, G. E. (1957). Concluding Remarks. Cold Spring Harbor Symposia on Quantitative Biology, 22(0), 415–427. https://doi.org/10.1101/SQB.1957.022.01.039
- Ignacio Barrios. (2019). La matriz de confusión y sus métricas Inteligencia Artificial –. https://www.juanbarrios.com/la-matriz-de-confusion-y-sus-metricas/
- Illoldi-Rangel, P., & Escalante, T. (2008). De los modelos de nicho ecológico a las áreas de distribución geográfica. Biogeografía, 3(January 2008), 7–12. http://scholar.google.com/scholar?q=intitle:De+los+modelos+de+nicho+ecol�gico+a+las+ �reas+de+distribuci�n+geogr�fica#0
- Jácome, A., Andrade, V., Vargas Burgos, M. A., Quinteros Pozo, O., López Parra, J. C., & Sánchez, J. (2015). Manejo de Pecarís de Collar (Pecari tajacu o Tayassu tajacu) para la conservación de animales silvestres en el Zoo-criadero del CIPCA. Revista Socio Ambiental de La Amazonía Ecuatoriana, 14(1390–6801), 15–20.
- Kendell Assue. (2011). Tayassu tajacu ( Collared Peccary or Quenk ).
- López, M. (2007). Descripción y caracterización de nichos ecológicos: una visión más cuantitativa del espacio ambiental. 93.

https://cimat.repositorioinstitucional.mx/jspui/bitstream/1008/87/2/TE 244.pdf

Lorenzo-cáceres, J. M. S. De. (2019). Erythrina crista-galli en Murcia. foto 3, 1–6.

- MAE. (2015). Parque Nacional Yasuní | Sistema Nacional de Áreas Protegidas del Ecuador. http://areasprotegidas.ambiente.gob.ec/es/areas-protegidas/parque-nacional-yasuní
- Manuel, A., & González, L. (2012). A. Luna (2010). " La concepción del espacio geográfico. Corrientes actuales y metodología del trabajo científico" (Sección Temario de oposiciones de Geografía e Historia), Proyecto Clío 36. ISSN: 1139- 6237. http://clio.rediris.es. Proyecto Clío, 2010, 1–18. http://clio.rediris.es
- Marini Alessandro. (2020). Bactris gasipaes Monaco Nature Encyclopedia. https://www.monaconatureencyclopedia.com/bactris-gasipaes/?lang=es
- Miller, C., An, I. N., & Anaged, I. N. M. (2002). Fruit Production of the Ungurahua Palm ( Oenocarpus bataua subsp . bataua , Arecaceae ) in an Indigenous Managed Reserve. 56(2), 165–176.
- Ministerio de Energía y Recursos Naturales no Renovables. (2019). Gobierno Nacional incrementa la Zona Intangible Tagaeri – Taromenane en diez mil hectáreas más de lo establecido en la Consulta Popular de 2018 .
	- https://www.recursosyenergia.gob.ec/gobierno-nacional-incrementa-la-zona-intangibletagaeri-taromenane-en-diez-mil-hectareas-mas-de-lo-establecido-en-la-consulta-popularde-2018/
- Ministerio del Ambiente. (2015). Parque Nacional Yasuní | Sistema Nacional de Áreas Protegidas del Ecuador. http://areasprotegidas.ambiente.gob.ec/es/areasprotegidas/parque-nacional-yasuní

Código Orgánico del Ambiente, Registro Oficial Suplemento 983 1 (2017).

Narváez, R. (2016). Intercambio, guerra y venganza: el lanceamiento de Ompore Omehuai y su esposa Buganei Caiga. Antropología Cuadernos de Investigación, 16, 99.

https://doi.org/10.26807/ant.v0i16.27

- Narváez, R. (2019). South America Territorialidad de los Grupos Familiares de Pueblos Indígenas en Territorialidad de los Grupos Familiares de Pueblos Indígenas en Aislamiento ( PIA ) en la Región del Yasuní , Amazonía Ecuatoriana. 16(1), 103–119.
- Narváez, R. (2021). Unreal borders, grandparents and common territories. The yasuníregion territory of inter-dependence and interrelation of waorani and family groups in isolation. Revista de Antropologia, 64(2). https://doi.org/10.11606/1678-9857.ra.2021.186655
- Narváez, R., Maldonado, P., & Pichilingue, E. (2017). Análisis del proyecto de decreto de ampliación de la zona intangible tagaeri taromenane. 1–11.
- OEA. (2013). OEA: Las Medidas Cautelares. https://www.oas.org/es/cidh/decisiones/sobrecautelares.asp
- Organización Panamericana de la Salud. (2018). Elaboración y medición de indicadores de salud. In Indicadores de salud. www.paho.org

Código Orgánico de la Función Judicial, 1 (2011).

República del Ecuador. (2008). Derechos del buen vivir. Constitución Del Ecuador, 132.

RIDH, Fundación Alejandro Labaka, A. E. L. is L. (n.d.). No Title.

https://tbinternet.ohchr.org/Treaties/CERD/Shared

Documents/ECU/INT\_CERD\_NGO\_ECU\_28081\_S.pdf

- Sitio web de Recursos de ArcGis. (2015). ArcGIS Help 10.1 Remuestrear (Administración de datos). https://resources.arcgis.com/es/help/main/10.1/index.html#//00170000009t000000
- Swets, J. A. (1988). Measuring the accuracy of diagnostic systems. Science Science, 240(4857), 1285–1293. https://doi.org/10.1126/science.3287615

Telesup. (2017). Validación cruzada. Repositorio Ingeniería de Sistemas, 4. https://ingsistemastelesup.files.wordpress.com/2017/03/validacion-cruzada.pdf

Tévar, G. (1996). La cuenca visual en el análisis del paisaje. Serie Geográfica, 6(1), 99–113.

- Trujillo, P., & Narváez, R. (2020). Tempos de guerra e tempos de paz, contínuo simbólico de um povo de recente contato. Cadernos de Campo (São Paulo - 1991), 29(1), 13–37. https://doi.org/10.11606/issn.2316-9133.v29i1p13-37
- Vaile Ed. (2019). Oenocarpus bataua Palmpedia Guía del palmicultor. https://www.palmpedia.net/wiki/Oenocarpus\_bataua
- Valle, A. R. (2017). Curvas ROC (Receiver-Operating-Characteristic) y sus aplicaciones. 77. http://hdl.handle.net/11441/63201
- Vazquez, M. L., Diez, P. G., Grima, D., & Avilez, A. B. (2015). Catalogación y Normalización de datos de Infraestructura espacial de Santa Cruz. Informes Científicos Técnicos - UNPA, 7(2), 1–23. https://doi.org/10.22305/ict-unpa.v7i2.125
- WRM. (2013). Ecuador: la Zona Intangible Tagaeri Taromenane del Yasuní | WRM en español. https://wrm.org.uy/es/articulos-del-boletin-wrm/seccion1/ecuador-la-zona-intangibletagaeri-taromenane-del-yasuni/
- Zunino, M., & Zullini, A. (2003). Biogeografía : La dimensión espacial de la evolución. January 2003.
- Zunino Ortiz, C., & Palestrini, C. (1991). El concepto de especie y la biogeografía. Anales de Biología, 17, 85–88.